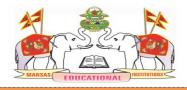

M V G R COLLEGE OF ENGINEERING(A) Chintalavalasa, Vizianagaram-535005 Accredited by NAAC with 'A' Grade & Listed u/s 2(f) & 12(B) of UGC (Approved by AICTE, New Delhi and Permanently Affiliated by JNTUK-Kakinada)

# 6.2.3. Implementation of e-governance in areas of operation: 1. Administration 2. Finance and Accounts 3. Student Admission and Support 4. Examination

# <u>INDEX</u>

Screen shots of user interfaces

| S.<br>No. | Description                     | Pages     |
|-----------|---------------------------------|-----------|
| 1         | Screen shots of user interfaces | 01 to 105 |

# E-Governance – Administration

| S. No | Index                                    | Pg No   |
|-------|------------------------------------------|---------|
| 1     | Email Services                           | 2       |
| 2     | E Notice and Display Board               | 3-4     |
| 3     | CC Cams and SMART PSS                    | 5-9     |
| 5     | SMS Support for Communications           | 10      |
| 6     | Website : mvgrce.edu.in                  | 11-14   |
| 7     | Biometric Services: Students and Faculty | 15–17   |
| 8     | Library Software's                       | 18–27   |
| 9     | E Cap                                    | 28–54   |
| 10    | EXAMINATION<br>AUTOMATION SYSTEM         | 55-102  |
| 11    | Moodle                                   | 103-105 |

# 1. Email Services:

 $\label{eq:constraint} \begin{array}{ccc} \leftarrow & \rightarrow & \mathbb{C} & \texttt{ a accounts.google.com/signin/v2/challenge/pwd} \end{array}$  For quick access, place your bookmarks here on the bookmarks bar. <u>Import bookmarks now...</u>

☆ 🔬 🖗 🔮 🗄

|                     | Google              |      |
|---------------------|---------------------|------|
|                     | erp mvgr            |      |
| <u>ن</u>            | erp@mvgrce.edu.in v |      |
| Enter your password |                     |      |
|                     |                     |      |
| Show passwo         | ord                 |      |
| Forgot password?    |                     | Next |
|                     |                     |      |
|                     |                     |      |
|                     |                     |      |

Home page for G mail Screen

|                    |                          | - 0 🕸 🖩                                                                                                    |                   | - |
|--------------------|--------------------------|----------------------------------------------------------------------------------------------------|-------------------|---|
| Compose            | 🗌 🕶 Refresh More         | 1-50 of 1,368                                                                                                    | $\langle \rangle$ | 1 |
| ] Inbox 8          | 📋 🚖 sysadmin (MVGR CSE)  | SmartPSS Camera Pics - Please find the attachment – KA Prasad Raju System Administrator MVGR                                                                                                    | 2:55 PM           | 1 |
| Starred<br>Snoozed | 🗌 🕁 librarian mvgr       | MVGR-Library-Data related to Library Software-Reg - Dear Sir, Please find the attached file of data rel.                                                                                                    | 2:16 PM           | 0 |
| Sent<br>Drafts 5   | 🗌 🏠 Head CSE             | Leaves entering in ERP - Dear sir, There is a problem to enter faculty leaves 2020 in ERP. please resol                                                                                                    | 2:04 PM           | 9 |
| eet<br>New meeting | 📋 🛧 P Satheesh (MVGR CS. | Fwd: Formats NAAC - Forwarded message - From: dean ae «dean.ae@mwgrce       Image: Comparison of the second second secon | <b>©</b> 0        |   |
| My meetings        | P Satheesh (MVGR CS.     | Fwd: Feedback criteria 1.42 · · · · · Forwarded message · · · · From: Head CSE < hod.cse@mwgrce                                                                                                    | 12:05 PM          |   |
| g erp + +          | P Satheesh (MVGR CS.     | Fwd: RVR- NAAC SSR Forwarded message From: Tarakeswar Rao <tarak7199@gmail< td=""><td>11:43 AM</td><td></td></tarak7199@gmail<>                                                                                                    | 11:43 AM          |   |

Inbox of mails

# 1. E Notice and Display Board:

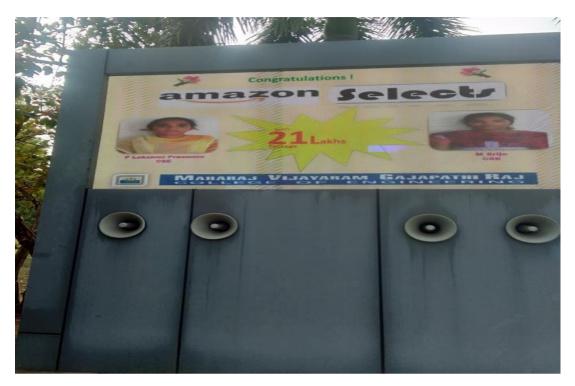

Display of notice Board Screen

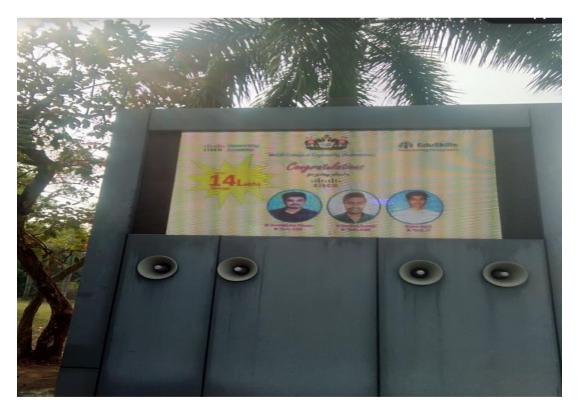

Display of notice Board Screen with speaker

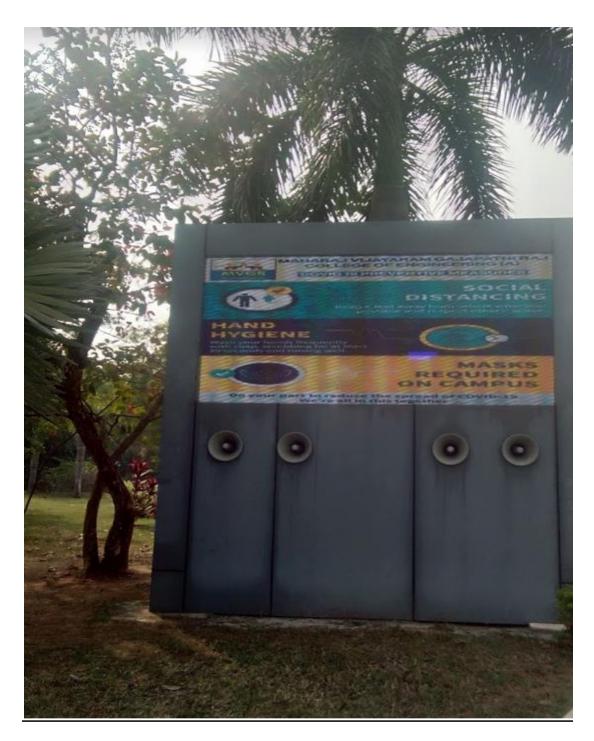

Display of notice Board Screen with speaker full view

# **3.CC Cams and Software:**

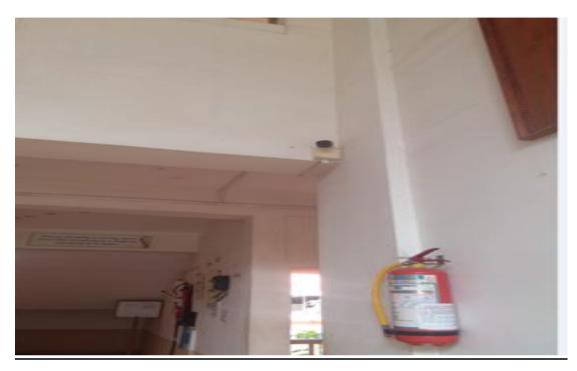

# CC camera on ground floor

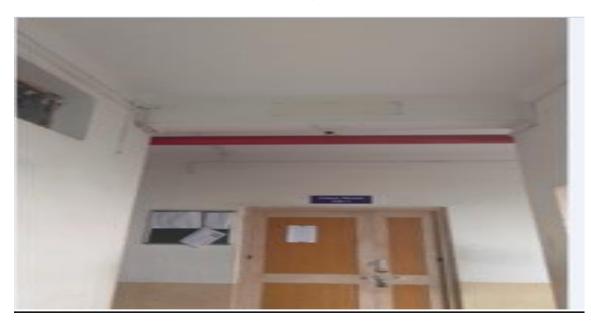

Camera on class room entrance

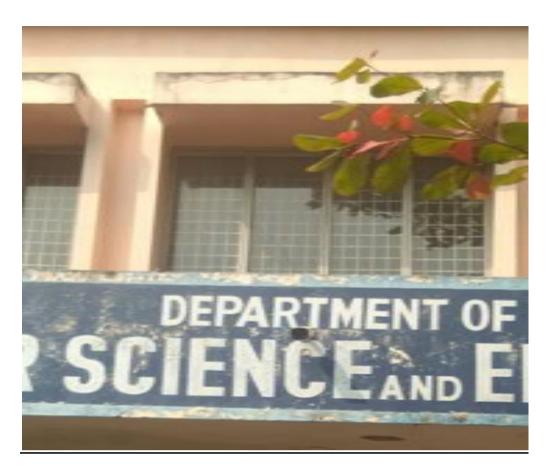

Camera Department entrance

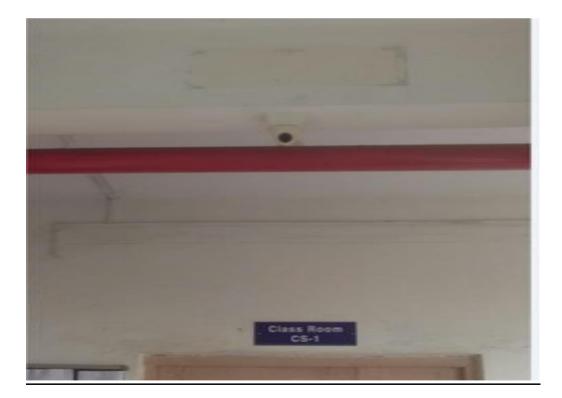

Camera on class room entrance

## Smart PSS:

#### Features

- Efficient Device Management
- Manage up to 64 Devices over a Maximum of 256 Channels
- Manage Access, Video Intercom, and Time and Attendance Devices
- Supports H.265 and H.264 Dual Video Compression Codecs
- Live Video Monitoring and Playback
- Configure Video Wall Layout and Scheme
- Configure NVR Recording
- PTZ Camera Control
- Intelligent Video System (IVS) with People Counting and Heat Map

| Search the text of approximately 20,310 pages                     | * e |
|-------------------------------------------------------------------|-----|
| earch the text of approximately 20,010 pages                      |     |
| Menu Interface                                                    |     |
| Please Note: The below menu items are subject to change.          |     |
| Operation                                                         |     |
| ) 🗉 🖬 🛤 🗶 💓 圭                                                     |     |
| Live View Access Intercom Video Wall Event Attendance Face Detect |     |
| Search                                                            |     |
| 🛇 📔 🔞 🔜                                                           |     |
| Playback People Counting Heat Map Log                             |     |
| Configuration                                                     |     |
| < 🐔 🙇 🕑 👱 👤                                                       |     |
| Devices Device CFG Event Config Tour & Task PC-NVR User           |     |
|                                                                   |     |
| System Remirements                                                |     |

Home page for menu interface

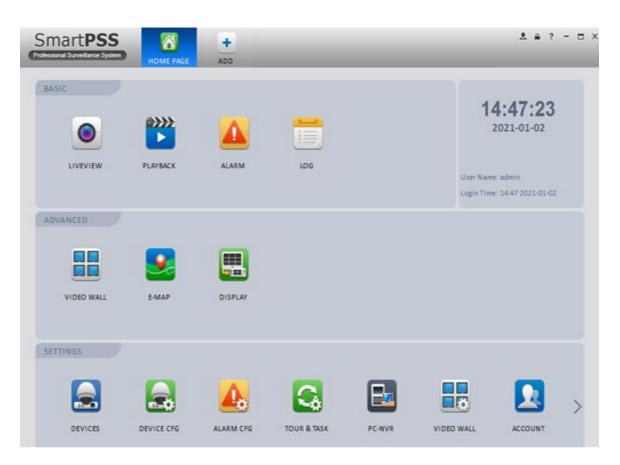

Home Page Smart PSS

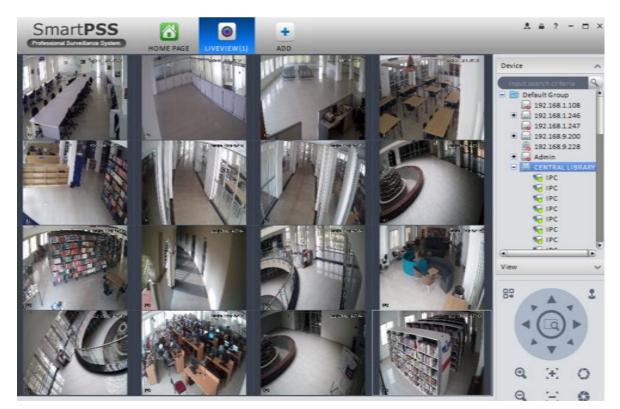

View of Library

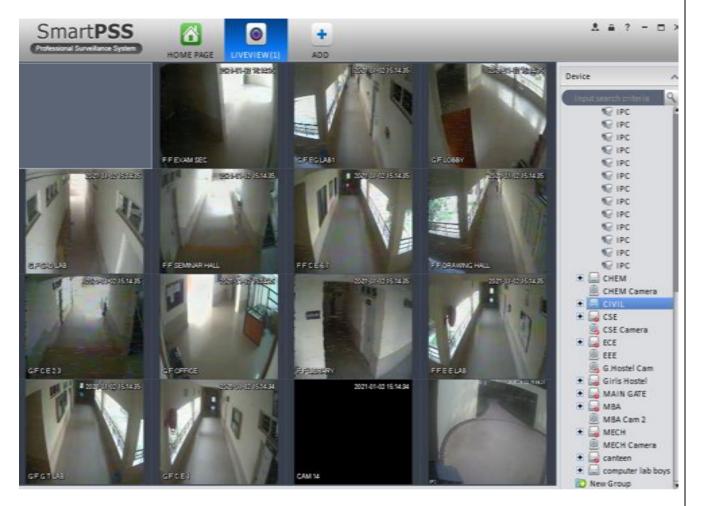

View of Departments

# **4.SMS Support for Communications:**

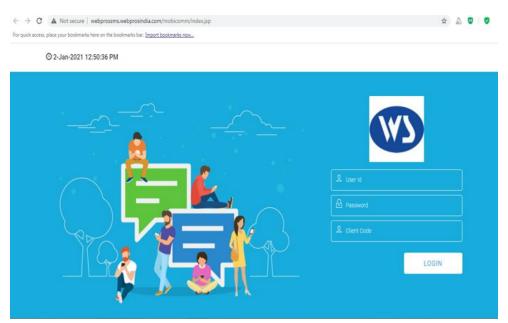

## Home page of SMS package

|                 | ≡    |                     |                                                 | (m) (0) (p) | - MVGRENG |
|-----------------|------|---------------------|-------------------------------------------------|-------------|-----------|
| DLT TEMPLATE    |      |                     |                                                 |             |           |
| ULT IDIIPLATE   |      | PASSWORD RESE       | T                                               |             |           |
| AS BOX          |      |                     |                                                 |             |           |
| 🖃 BULK SMS      |      |                     |                                                 |             |           |
| 🗄 Smart Add-Ons | -    | * Password :        |                                                 |             |           |
| PORTS           |      |                     | Please enter password Min(6)char or Max(8)Char. |             |           |
| PORIS           |      | * Confirm password: |                                                 |             |           |
| Message Logs    |      |                     | Please enter password Min(6)char or Max(8)Char. |             |           |
| 🗿 Other Logs    |      | Reset Password      |                                                 |             |           |
| 🛒 Add-Ons Logs  | 1911 |                     |                                                 |             |           |
| ANAGE           |      |                     |                                                 |             |           |
| Settings        |      |                     |                                                 |             |           |
|                 |      |                     |                                                 |             |           |
|                 |      |                     |                                                 |             |           |

Dash Board menu of SMS Package

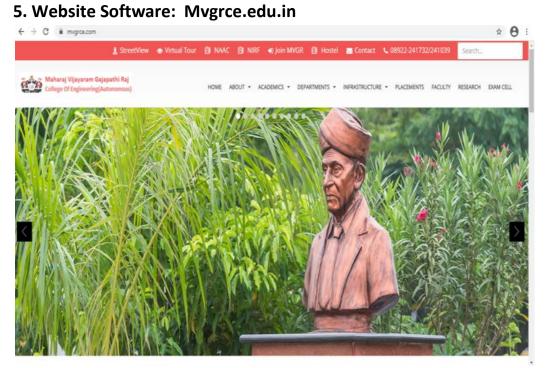

Home page of website

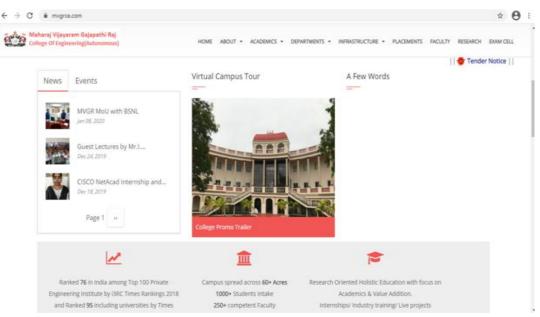

Home page of website (Liabrary)

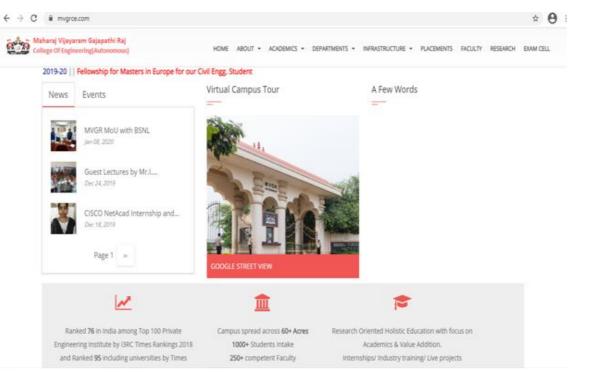

Home page of website (maingate)

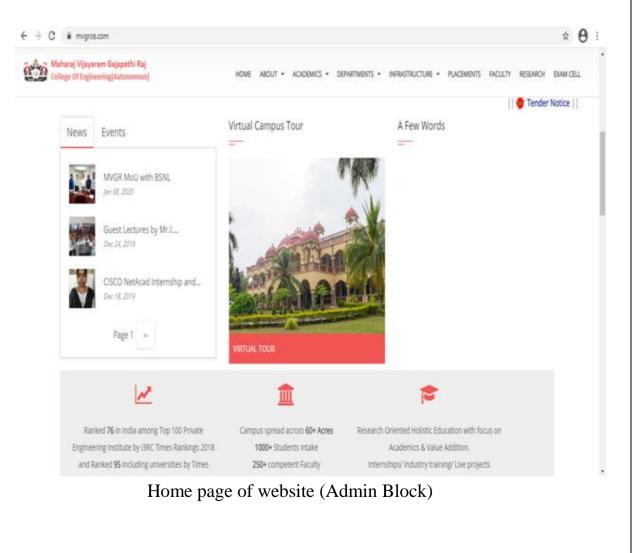

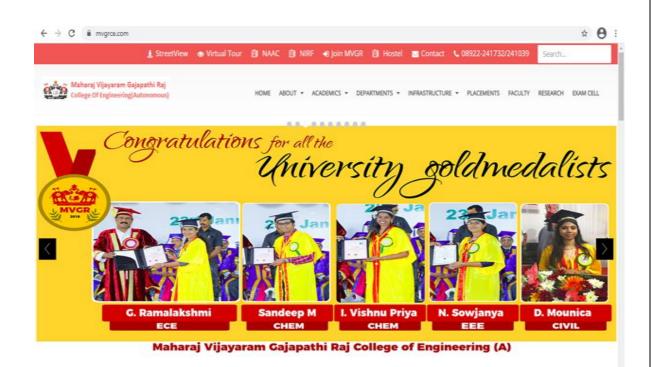

## Home page of website (Achievements )

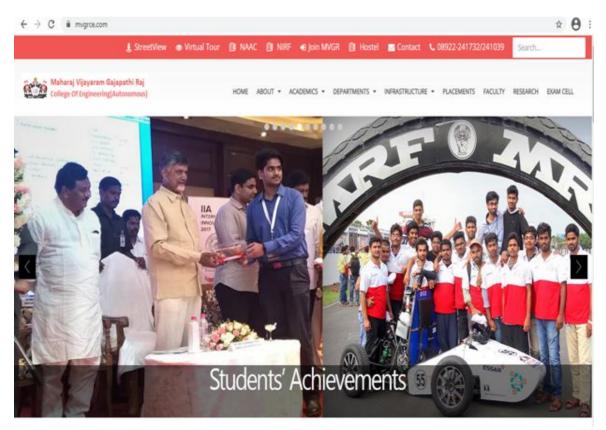

Home page of website (Achievements )

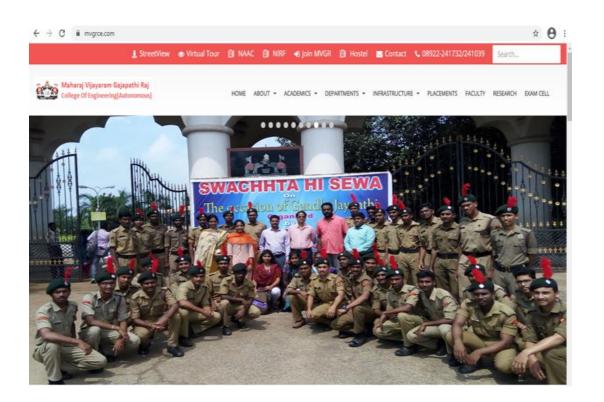

## Home page of website (SWECHHTA HI SEWA )

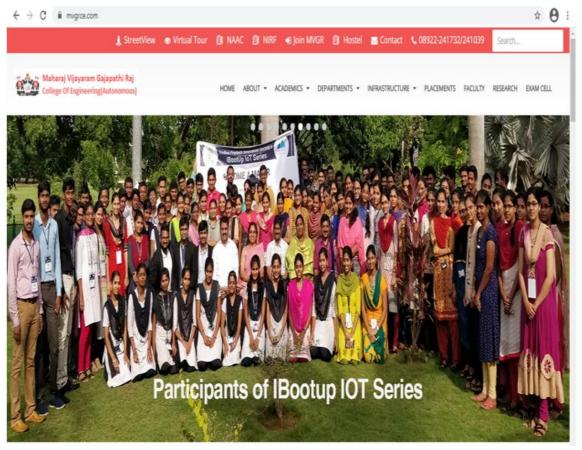

Home page of website (IBootup IOT Series)

# **6.Biometric Services: Students and Faculty**

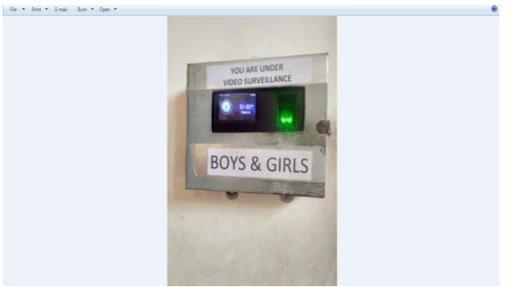

Biometric device on Boys and Girls

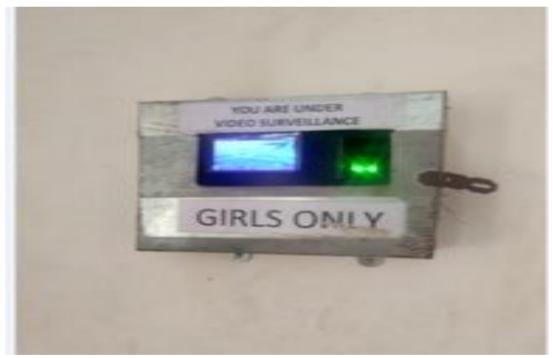

Biometric device on Girls Only

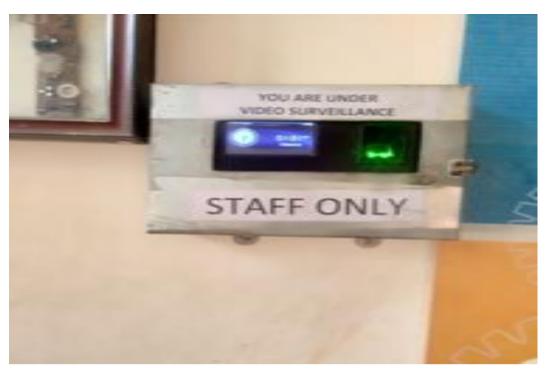

Biometric device on Staff Only

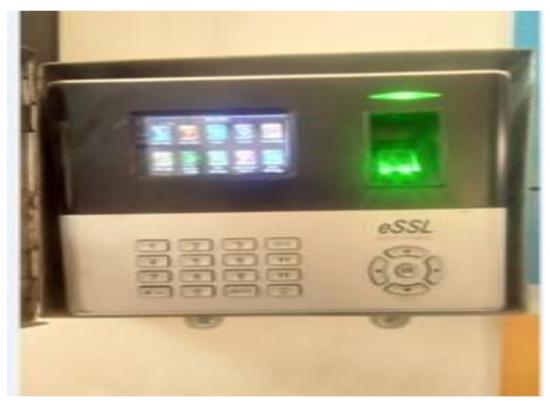

Biometric device Home

|                                            | 100.00 | N INVESTOR   | METHODA I | - Junifiers manufi                | VINT        | CV41 | 10.1        | AVC.        | The second  | 4107        | Very s      | CHEV.       | VAN | I COLU | No.         | 4VCF        | 101100      | 41167       | WWW P       | diff.V      | VANA        | C'AV        | 1000        | ALC: NO    |
|--------------------------------------------|--------|--------------|-----------|-----------------------------------|-------------|------|-------------|-------------|-------------|-------------|-------------|-------------|-----|--------|-------------|-------------|-------------|-------------|-------------|-------------|-------------|-------------|-------------|------------|
| UNSELING 8                                 |        |              |           |                                   | In          | Out  | in i        | Out         | in          | Out         | In          | Out         | In  | Out    | in i        | Out         | in          | Out         | In          | Out         | in i        | Out         | in i        | Out        |
| RRENT TIME TABLE                           | Civi   | Engineering. | 3/4 Sen   | ester-I-A                         |             |      |             |             |             |             |             |             |     |        |             |             |             |             |             |             |             |             | _           | _          |
|                                            | 1      | 17331A0102   | 171002    | AKIRI ANANTHA PRITHVI             | -           |      | -           |             | -           |             |             | -           | -   |        |             |             |             |             |             |             |             | -           |             |            |
| CIPLINARY ACTION                           | 2      | 17331A0143   | 171043    | KAKARA BHANU PRAKASH              | -           |      | -           |             | -           |             |             | -           | -   |        | -           |             | -           |             |             | -           |             | -           | -           |            |
| CTIVES                                     | 3      | 17331A0179   | 171079    | PODUGU PAVAN SAGAR                | -           |      | -           |             | -           | -           | -           | -           | -   |        | -           | -           | -           | -           | -           | -           | -           | -           | -           |            |
| RA CLASS                                   | 4      | 17331A0181   | 171081    | POLIPALLI DIVAKAR                 | -           | -    | -           | -           | -           | -           | -           | -           | -   | -      | -           | -           | -           | -           | -           | -           | -           | -           | -           | -          |
|                                            | 5      | 1833140101   | 181001    | ADARSKAVETHA                      | -           | •    | 09:03<br>AM | 02:14<br>PM | 08:56<br>AM | •           | 09:05<br>AM | -           | -   | -      |             |             | +           |             | 08:58<br>AM | 03:44<br>PM | 08:57<br>AM | 02:40<br>PM | 08:59<br>AM | -          |
| ULTY ADJUSTMENTS                           | 6      | 1833140102   | 181002    | ALAJANGKISHORE                    | -           | •    | 08:57<br>AM | -           | 08:56<br>AM | 04:07<br>PM | -           | +           | -   | -      | 08:55<br>AM | 03:45<br>PM | 08:42<br>AM | 03:34<br>PM | 08:56<br>AM | 03:36<br>PM | 08:58<br>AM | 02:10<br>PM | 08:54<br>AM | -          |
| BACK QUESTIONS                             | 7      | 18331A0103   | 181003    | ALLUVASAV1                        | -           | -    | -           | •           | -           | -           | -           | -           | -   | -      | -           | -           | 1.0         | -           |             | -           | -           | -           | -           | -          |
| DBACK REPORT                               | 8      | 1833140104   | 181004    | APPALABATHULAGOVIND               | -           | •    | 08:41<br>AM | 01:51<br>PM | 08:45<br>AM | •           | 09:11<br>AM | 12:20<br>PM | -   | -      | 08:40<br>AM | 03:46<br>PM | 12:24<br>PM | 03:32<br>PM | 08:55<br>AM | 03:48<br>PM | 08:58<br>AM | 01:49<br>PM | 08:55<br>AM | 03::<br>P9 |
| RNAL MARKS                                 | 9      | 1833140105   | 181005    | BALAGA CHAKRADHAR                 | -           | •    | 09:05<br>AM | 02:51<br>PM | -           |             | -           | -           | -   | -      | 08:58<br>AM | 03:43<br>PM | 03:45<br>PM |             | 03:39<br>PM | 03:39<br>PM | •           | -           | 09:00<br>AM | -          |
| BATCHES                                    | 10     | 1833140106   | 181006    | BANDARUYOSHITA                    | 08:45<br>AM | ۰.   | 08:48<br>AM | 02:39<br>PM | 08:41<br>AM | 03:55<br>PM | 08:46<br>AM | 02:59<br>PM | -   | -      | 08:56<br>AM | 03:47<br>PM | 08:48<br>AM | 04:04<br>PM | 08:29<br>AM | 03:37<br>PM | 08:44<br>AM | 02-31<br>PM | 08:47<br>AM | 03:<br>P   |
| ES I                                       | 11     | 1833140108   | 181008    | BOYAPAVAN KUMAR                   | -           | -    | -           | -           | -           | -           | -           | -           | -   | -      | 08:45<br>AM | -           | -           | -           | -           | -           | -           | -           | 03:08<br>PM | •          |
| ON PLAN                                    | 12     | 1833140109   | 181009    | BUCCHARAJUSREEVIDYA               | -           |      | 03:36<br>PM | -           | -           |             | -           | -           | -   |        | -           | -           | -           |             | -           | -           | -           | -           | -           |            |
| 006<br>ECTS                                | 13     | 1833140110   | 181010    | BUDIRAGHU                         | -           |      | 08:52<br>AM |             | 09:01<br>AM |             | -           | -           | -   |        | 08:58<br>AM | 03:44<br>PM | -           |             | 03:35<br>PM | -           | 02:13<br>PM | -           |             | •          |
| ACTIONS                                    | 14     | 1833140111   | 181011    | BUKKAKUSHAL VARDHAN               | -           |      |             |             | -           |             |             |             | -   |        |             |             | 03:34<br>PM |             | 10:51<br>AM | -           |             | -           |             |            |
| URCES                                      | 15     | 1833140112   | 181012    | CHSAKALA DATTA                    | -           |      |             | -           | -           |             | -           |             | -   |        |             |             | -           |             | 10:51<br>AM | -           |             | -           |             |            |
| ENT P                                      | 16     | 1833140113   | 181013    | CHAKKATANUSHA                     | -           |      | 08:49<br>AM | -           | -           |             | -           |             | -   |        |             |             | -           |             | -           | -           |             | -           | -           |            |
| ENT PROFILE                                | 17     | 1833140114   | 181014    | SUREYALACHAKRI PAVAN<br>KUMAR     | -           |      | -           | -           | -           | -           | -           | -           | -   | -      | -           | -           | -           | -           | -           | -           | -           | -           | -           | -          |
|                                            | 18     | 1833140115   | 181015    | CHEEPURUPALLI HARI<br>PRASAD      | -           |      | 09:01<br>AM | 02:51       | 11:36<br>JM |             | 08:59<br>AM | -           | -   |        | 08:57<br>AM | 03:45<br>PM | 12:24<br>PM | 03:32<br>PM | 12:26<br>PM | 03:39<br>PM | 09:00<br>AM | 02-33<br>PM | 09:01<br>AM |            |
| HING ASSIGNMENTS<br>HING LOAD DISTRIBUTION | 19     | 1833140116   | 181016    | CHELLURISEKHAR                    |             |      |             | 02:51<br>PM | 09:01<br>AM | 03:51<br>PM |             |             | •   |        | 08:54<br>AM | •           |             |             | 11:45<br>AM |             |             | 01:49<br>PM |             |            |
| HING PLAN                                  | 20     | 1833140117   | 181017    | CHINTALASHINA SAL<br>BHUVANCHANDU |             |      |             |             |             |             |             |             | -   |        |             |             | -           |             |             | -           |             | -           |             |            |
| HING PLAN VERIFY                           | 21     | 1833140118   | 181018    | DALAIVINOD KUMAR                  | -           |      | 08:51<br>AM | 02:52<br>PM | 08:55<br>AM |             | 09:05<br>AM | 03:53<br>PM | -   |        | 08:56<br>AM | 03:45<br>PM | 08:50<br>AM | 03:43<br>PM | 08:59<br>AM | 03:37<br>PM | 10:45<br>AM | 03-50<br>PM | 08:58<br>AM | 03:<br>P8  |
| HING SCHEDULE                              | 22     | 1833140119   | 181019    | DAMARAJUVENKATA SZVA              | 1.          | t.   |             |             |             |             |             |             |     |        |             |             |             |             |             |             |             |             |             | Ľ.         |

# Biometric Reports on students in Ecap

|                                                                                                    |                                                                                                    | Show                                                                                                    |                                                                              |                                                                    |                                                             |                                           |
|----------------------------------------------------------------------------------------------------|----------------------------------------------------------------------------------------------------|----------------------------------------------------------------------------------------------------|------------------------------------------------------------------------------|--------------------------------------------------------------------|-------------------------------------------------------------|-------------------------------------------|
| svci                                                                                                    |                                                                                                    | 132-222                                                                                                    |                                                                              |                                                                    |                                                             |                                           |
| 6                                                                                                    |                                                                                                    |                                                                                                    |                                                                              |                                                                    |                                                             |                                           |
|                                                                                                    |                                                                                                    |                                                                                                    |                                                                              |                                                                    |                                                             |                                           |
| 1.0455                                                                                                    |                                                                                                    | MAHARAJ VUAYARAM GAJAPATHI RA.                                                                                                 | COLLEGE OF ENGINEER                                                          | ING(AUTONOM                                                        | OUSI ( Cod                                                  | ie: 33                                    |
| 11                                                                                                    | - 0                                                                                                    | 9 .                                                                                                    | 1                                                                            |                                                                    |                                                             | 00000                                     |
| ACENENT I                                                                                                    |                                                                                                    | Chintalav                                                                                                    | alsa, VIZIANAGARAM-535005                                                    | i                                                                  |                                                             |                                           |
|                                                                                                    | <b>A</b>                                                                                                    | Approved By AICTE, Accredited                                                                                                  | by NBA & NAAC with 'A' grad                                                  | de., Affiliated to J                                               | INTUK.                                                      |                                           |
|                                                                                                    |                                                                                                    |                                                                                                    | STER (02/01/2020 To 02/01/20                                                 |                                                                    |                                                             |                                           |
| e e e e e e e e e e e e e e e e e e e                                                                                                    |                                                                                                    | Department : Electronics And Communicat                                                                                        |                                                                              |                                                                    |                                                             |                                           |
| and the second second se |                                                                                                    |                                                                                                    | 10.100303.000                                                                |                                                                    |                                                             |                                           |
| 5.No                                                                                                    | Cores Carlos                                                                                                 | Toris Manual                                                                                                    | to Ward                                                                      | Out.Time                                                           | Ward                                                        |                                           |
| SI.NO                                                                                                    | Emp.Code                                                                                                    | Emp.Name                                                                                                    | In,Time                                                                      | out, time                                                          | Total                                                       | Attendance                                |
|                                                                                                    |                                                                                                    | Date 02-01-2020                                                                                                    |                                                                              |                                                                    | 00:00                                                       | 4                                         |
| 1                                                                                                    | 1606150794                                                                                                   | A U G SANKARARAO<br>A. FRASADA RAO                                                                                             | 08:37:55                                                                     | 05:32:46                                                           | 08:54                                                       | 2                                         |
| *                                                                                                    | 1311290675                                                                                                   | A TRADUCT ADVOCTOR                                                                                                    | 08:52:29                                                                     | 04:10:40                                                           | 07:18                                                       | 2                                         |
| 4                                                                                                    | 5456070208                                                                                                   | ADDIG ADDIG, KUMAK<br>ANDANEYOLU GERA                                                                                          | 08:59:13                                                                     | 04:10:40                                                           | 07:57                                                       |                                           |
| 5                                                                                                    | 0805230407                                                                                                   | AND ANETOLO GENA<br>ANSN VARMA TIRUMALARADU                                                                                    | 08:56:14                                                                     | 04:15:34                                                           | 00:50                                                       | 2                                         |
| 6                                                                                                    | 1002240495                                                                                                   | B LAVANYA                                                                                                    | 08:52:04                                                                     | 04:06:29                                                           | 07:54                                                       |                                           |
|                                                                                                    | 1606200795                                                                                                   | 8 PRAVEEN SAL                                                                                                    | 00.51.14                                                                     | 04:00:27                                                           | 00:00                                                       | 4                                         |
|                                                                                                    | 1205280585                                                                                                   | 8. COVIA BHERATHE                                                                                                    | 08-56-02                                                                     | 04:45:22                                                           | 07:53                                                       |                                           |
|                                                                                                    |                                                                                                    | B. SEVIA BRANA (P)                                                                                                    | 1/10-2011/12                                                                 |                                                                    |                                                             |                                           |
| 8                                                                                                    |                                                                                                    | ALANALISI I PARALISI ALIAN ALIANA ALIANA                                                                                       | 44.43.54                                                                     | Ac. 34.44                                                          |                                                             |                                           |
| 9                                                                                                    | 1808240881                                                                                                   | CHONTHAUA SRI RAM PHANT SANCEEP                                                                                                | 08:52:26                                                                     | 04:20:51                                                           | 07:28                                                       |                                           |
| 9                                                                                                    | 1808240881<br>0109050125                                                                                     | O RAMA DEVI                                                                                                    | 08-55-02                                                                     | 04:32:21                                                           | 07:37                                                       | P                                         |
| 9<br>30<br>31                                                                                                    | 1808240881<br>0109050125<br>1206050589                                                                       | O RAMA DEVI<br>D. NARENDRA KUMAR                                                                                               | 08:55:62<br>08:44:54                                                         | 04:32:21<br>04:11:40                                               | 07:37<br>07:25                                              | 2<br>2                                    |
| 9<br>30<br>31<br>32                                                                                                    | 1808240881<br>0109050125<br>1206050589<br>0612150328                                                         | O RAMA DEVI<br>D. NARENDRA KUMAR<br>G. MUTVALA RAD                                                                             | 08-55-02<br>08-54-54<br>08-55-49                                             | 04:32:21<br>04:11:40<br>05:08:12                                   | 07:37<br>07:26<br>08:12                                     | 9<br>9                                    |
| 9<br>30<br>32<br>22<br>23                                                                                                    | 1808240881<br>0199050125<br>1206050589<br>0612150328<br>0712110376                                           | O RAMA DEV.<br>D. INARENDRA KUMAR<br>G. MUTYALA RAD<br>G. SZDINYASA RAD                                                        | 08:55:62<br>08:44:54                                                         | 04:32:21<br>04:11:40                                               | 07:37<br>07:26<br>08:12<br>07:54                            | 0<br>0<br>0<br>0                          |
| 9<br>35<br>32<br>32<br>33<br>33                                                                                                    | 1808240881<br>0009050125<br>1206050589<br>0612150328<br>0712110376<br>1912030889                             | O RAMA DEV<br>O, INARENCRA KUMAR<br>G, MUTINILA RAD<br>G, SRUNIVASA RAD<br>G, V, S, S, SUBBA RAD                               | 08-55-02<br>08-54-54<br>08-55-49                                             | 04:32:21<br>04:11:40<br>05:08:12                                   | 07:37<br>07:26<br>08:12<br>07:54<br>00:00                   | 2<br>2<br>2<br>2<br>2<br>2<br>4           |
| 9<br>10<br>11<br>12<br>13<br>13<br>14<br>15                                                                                                    | 1808240881<br>0099050125<br>1206050589<br>0612150328<br>0712110376<br>1912030889<br>1308120664               | O RAMA DEVI<br>O, NAREHORA KUMAR<br>G, MUTHALA RAD<br>G, SRONYASA RAD<br>G, V. S. S. S. SUBBA RAD<br>H, SUDHA                  | 08-53-02<br>08:44:54<br>08:55:49<br>08:49:25<br>+<br>-                       | 04:32:21<br>04:31:40<br>05:08:12<br>04:44:56<br>-<br>-             | 07:37<br>07:25<br>08:12<br>07:54<br>00:00<br>00:00          | 2<br>2<br>2<br>2<br>2<br>2<br>4<br>4<br>4 |
| 9<br>30<br>31<br>32<br>32<br>34<br>34<br>35<br>36                                                                                                    | 1808240881<br>0059050125<br>1208050589<br>0612150308<br>0712110375<br>1912030889<br>1308120664<br>0701020329 | 0 RAMA DEVS<br>0. NARENDRA KUMAR<br>G. MUTHALA ARO<br>G. SKINIVASA RAO<br>G. V. S. S. SUBBA RAO<br>M. SUDIA<br>I. NAGALAKSHIKI | 08:33:52<br>08:44:54<br>08:35:49<br>08:49:25<br>-<br>-<br>-<br>-<br>08:55:44 | 04:32:21<br>04:12:40<br>05:08:12<br>04:44:15<br>-<br>-<br>04:45:14 | 07137<br>07128<br>08112<br>07154<br>00100<br>00100<br>07153 | P<br>P<br>A<br>A<br>P                     |
| 9<br>10<br>11<br>12<br>13<br>13<br>14<br>15                                                                                                    | 1808240881<br>0099050125<br>1206050589<br>0612150328<br>0712110376<br>1912030889<br>1308120664               | O RAMA DEVI<br>O, NAREHORA KUMAR<br>G, MUTHALA RAD<br>G, SRONYASA RAD<br>G, V. S. S. S. SUBBA RAD<br>H, SUDHA                  | 08-53-02<br>08:44:54<br>08:55:49<br>08:49:25<br>+<br>-                       | 04:32:21<br>04:31:40<br>05:08:12<br>04:44:56<br>-<br>-             | 07:37<br>07:25<br>08:12<br>07:54<br>00:00<br>00:00          | P<br>P<br>P<br>A<br>A                     |

Biometric Reports on staff in Ecap

# Library Software's

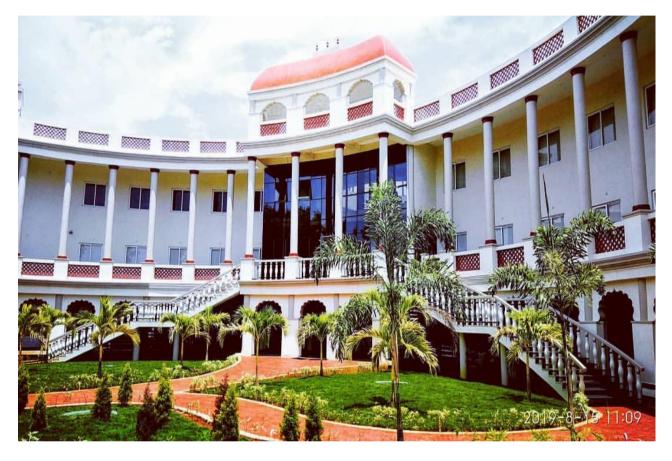

# **Central Library**

# MaharajVijayaramGajapathi Raj College of Engineering (A)

2020

| Name of the Library software              | : Koha         |
|-------------------------------------------|----------------|
| Nature of automation (fully or partially) | : fully        |
| Version                                   | : 19.05.00.000 |

The central library is fully automated using Koha (open source software). The library is fully integrated with RFID (Radio Frequency Identification) Technology where user can enter, search catalogue, borrow and return books can be done on his own.

**Koha:** Koha is fully featured ILMS software for Libraries of varying types and sizes, volunteers and support companies worldwide. MVGR library is fully automated using the Koha software by using the following modules for regular activities.

| 🔀 Central Library MVGRCE catalog 🗙 🔀 Koha staff clie                                     | nt × +                                                               | – <b>a</b> ×                                   |
|------------------------------------------------------------------------------------------|----------------------------------------------------------------------|------------------------------------------------|
| ← → C ▲ Not secure   192,168,11,253:8080/                                                |                                                                      | ☆ <b>④ ★ ● Paused</b> ;                        |
| Circulation Patrons Search - * Cart                                                      |                                                                      | admin   MVGR College of Engineering (A) - Help |
| Skoha Enter patron card number or                                                        | partial name:<br>Submit<br>n Renew Search patrons Search the catalog |                                                |
| Home                                                                                     |                                                                      |                                                |
| News<br>Central Library Timings                                                          | Circulation                                                          | Cataloging                                     |
| 9 A.M TO 7 P.M<br>Posted on 2020-09-07 Edit   Delate   New                               | Patrons                                                              | Serials                                        |
| Reach Library OPAC at<br>192.168.11.253.8081<br>Posted on 2020-11-20 Edit   Delete   New | Advanced search                                                      | Acquisitions                                   |
|                                                                                          | Lists                                                                | Reports                                        |
|                                                                                          | Authorities                                                          |                                                |
|                                                                                          |                                                                      | Koha administration                            |
|                                                                                          |                                                                      | About Koha                                     |
| Type here to search                                                                      | o 🛱 💽 🧮 🖶 😻 🗲 🚾                                                      | ⑦                                              |

Home page of MVGR Library Koha software

### **Software Modules**

Circulation

Cataloguing

Acquisitions

Serials

OPAC (Online Public Access Catalogue)

WebOPAC (Web Online Public Access Catalogue)

| A Not secure 192.108.11.253.8080/cgi-bin/(koha/cir/cir/cir/cir/cir/cir/cir/cir/cir/cir                                                                                                    | k Koha - Circulation × +    |                 |                       |       |                             | - 0                      | ×     |
|----------------------------------------------------------------------------------------------------|-----------------------------|-----------------|-----------------------|-------|-----------------------------|--------------------------|-------|
| Enter particulation     Check out     Check out <                                                                                                    |                             |                 | c/circulation-home.pl |       | ☆ 0                         | 🖇 🕕 Paus                 | ed) ; |
| Check out Image: Submit                                                                                                    | Circulation Patrons Search  | ⊷ 💘 Cart More 🗸 |                       |       | admin   MVGR College of Eng | gineering (A) 🗸          | Help  |
| Circulation Holds Transfers                                                                                                    | Skoha 📺                     |                 |                       | bmit  |                             |                          |       |
| L Check out L Check in L Check in L Check i   | iome -> Circulation         |                 |                       |       |                             |                          |       |
| L Check in                                                                                                    | Circulation                 |                 | Holds                 |       | Transfers                   |                          |       |
| ta Renew                                                                                                    | 1. Check out                |                 | ≅ Holds queue         |       | ≓ Transfer                  |                          |       |
| # Set library       ✓ Hold ratios       Overdues         ♥ Pending on-site checkouts       ○ Overdues with fines         Offline circulation       Upload offline circulation file (koc)       □ Get desktop application         Pending offline circulation actions       ● Get Firefox add-on                                                                                                    | 🕹 Check in                  |                 | O Holds to pull       |       | ● Transfers to receive      | j                        |       |
| Q Pending on-site checkouts       O Overdues         Offline circulation       Upload offline circulation file (koc)         Q Fending offline circulation actions       Get desktop application         Q Fending offline circulation actions       Get Firefox add-on                                                                                                    | t3 Renew                    |                 | Holds awaiting pickup |       | Overdues                    |                          |       |
| Offline circulation         Upload offline circulation file (koc)       □ Get desktop application         Pending offline circulation actions       ☑ Get Firefox add-on                                                                                                    | 📽 Set library               |                 | Hold ratios           |       | ③ Overdues                  | ]                        |       |
| Upload offline circulation file (koc) Get desktop application<br>Pending offline circulation actions Get Firefox add-on                                                                                                    | ♀ Pending on-site checkouts |                 |                       |       | ⊙ Overdues with fines       | )                        |       |
| Pending offline circulation actions                                                                                                    | Offline circulation         |                 |                       |       |                             |                          |       |
| ■ <u>ク</u> Type here to search O 日 C III C IIII C III C IIII C III C III C III C III C III C III C III C III C III C IIII |                             |                 |                       |       |                             |                          |       |
| ■ 🔎 Type here to search O 賞 💭 40) ENG 🛄 😫 🈻 🖇 🕿 🚾 🧕 😲 🖓 ENG 10:27 E                                                                                                    |                             |                 |                       |       |                             |                          |       |
| ■ $ ho$ Type here to search O 耳: C III C IIII C III C IIII C III C III C III C III C III C III C III C IIII C III C III C III C III C III C III C III C I     |                             |                 |                       |       |                             |                          |       |
|                                                                                                    | ⊕ Type here to search       | 0               | # 💽 🗖 🖶 😻 🗲           | 🖻 🚾 🏮 | () ^ 년 뒤 40                 | ) ENG 10:27<br>24-12-202 | 0 72  |
|                                                                                                    |                             |                 |                       |       |                             |                          |       |

## Circulation page in Koha software

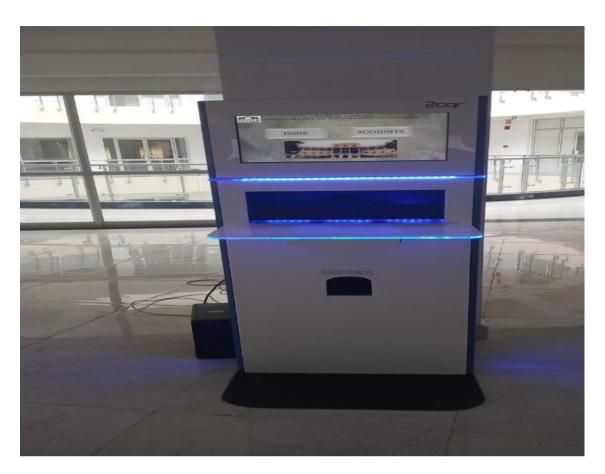

Self-Issue Kiosk (To issue the books)

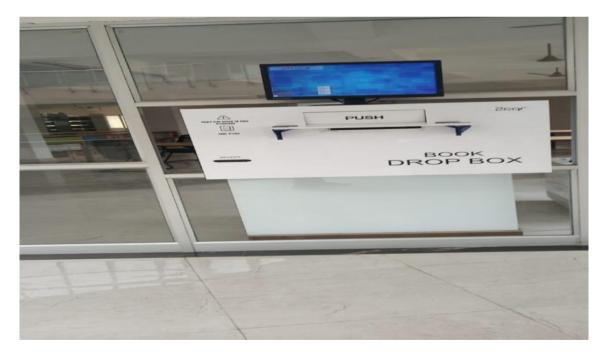

Book Drop Box (To return the books)

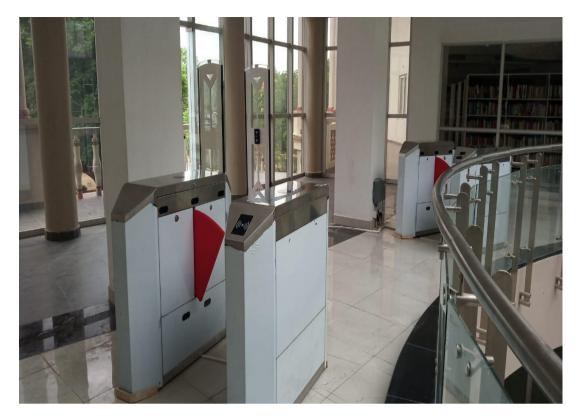

Flap Barriers (For entry and exit to the library)

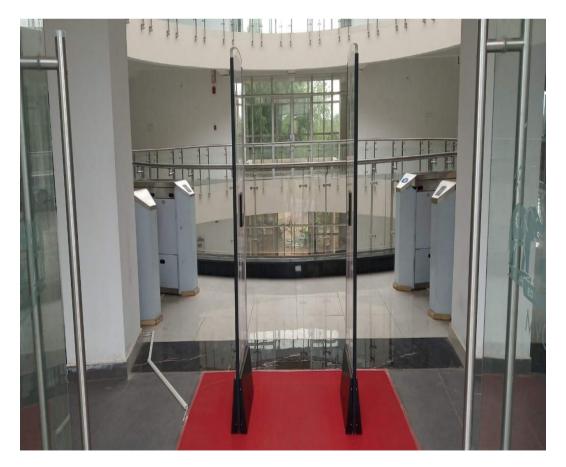

RFID Check gate (Security for library materials)

| Barrow C.  | 192.168.11.253.0060/cgi-bin/koha/cataloguing/addbooks.pl |                |                                                |
|------------|----------------------------------------------------------|----------------|------------------------------------------------|
| Patrons Se | erch + + Cart More +                                     |                | admin   MVGR College of Engineering (A) - Help |
| ale .      | earch the catalog and the miserval:                      |                |                                                |
| oha i      |                                                          | Submit         |                                                |
|            | Cataloging search Check out Check in Ranew Sear          | ch the catalog |                                                |
| ng         |                                                          |                |                                                |
|            |                                                          |                |                                                |
|            | + New record + Q, New from 238,50/SRU +                  |                |                                                |
|            |                                                          |                |                                                |
|            |                                                          |                |                                                |
|            |                                                          |                |                                                |
|            |                                                          |                |                                                |
|            |                                                          |                |                                                |
|            |                                                          |                |                                                |
|            |                                                          |                |                                                |
|            |                                                          |                |                                                |
|            |                                                          |                |                                                |
|            |                                                          |                |                                                |
|            |                                                          |                |                                                |
|            |                                                          |                |                                                |
|            |                                                          |                |                                                |
|            |                                                          |                |                                                |
|            |                                                          |                |                                                |
|            |                                                          |                |                                                |

# Catalogue page

| ← → C ▲ Not set     | ure   192.168.11.253.8080/cgi-bin/koha/acquiv/acqui | ¢l                                         | 🕸 🛛 🛪 🔘 Proted) 1                                                                                               |
|---------------------|-----------------------------------------------------|--------------------------------------------|----------------------------------------------------------------------------------------------------|
| Circulation Patrons | Search + * Cart More -                              |                                            | edmin   MVGR College of Engineering (A) - Help                                                                  |
| A1 1                | Search versions                                     |                                            |                                                                                                    |
| Skoha               | Submit                                              |                                            |                                                                                                    |
| 1.2010.000          | Vendor search Orders search                         |                                            |                                                                                                    |
| tame - Acquisitions |                                                     |                                            |                                                                                                    |
| Acquisitions        | + New vendor                                        |                                            |                                                                                                    |
| - Acquisitions home |                                                     |                                            |                                                                                                    |
| - Late orders       | Acquisitions                                        |                                            |                                                                                                    |
| - Suggestions       |                                                     |                                            |                                                                                                    |
| - Invoices          |                                                     | No active currency is defined              |                                                                                                    |
| EDIFACT messages    |                                                     | Please specify an active currency.         | 1999 - 1999 - 1999 - 1999 - 1999 - 1999 - 1999 - 1999 - 1999 - 1999 - 1999 - 1999 - 1999 - 1999 - 1999 - 1999 - |
| Administration      |                                                     |                                            |                                                                                                    |
| - Budgets           |                                                     | You must define a budget in Administration |                                                                                                    |
| - Funda             |                                                     |                                            |                                                                                                    |
| - Currencies        | Manage orders                                       |                                            |                                                                                                    |
| - EDI accounts      |                                                     |                                            |                                                                                                    |
| - Library EANs      | Vendor Sea                                          | wh l                                       |                                                                                                    |
|                     |                                                     |                                            |                                                                                                    |
|                     |                                                     |                                            |                                                                                                    |
|                     |                                                     |                                            |                                                                                                    |
|                     |                                                     |                                            |                                                                                                    |
|                     |                                                     |                                            |                                                                                                    |
|                     |                                                     |                                            |                                                                                                    |

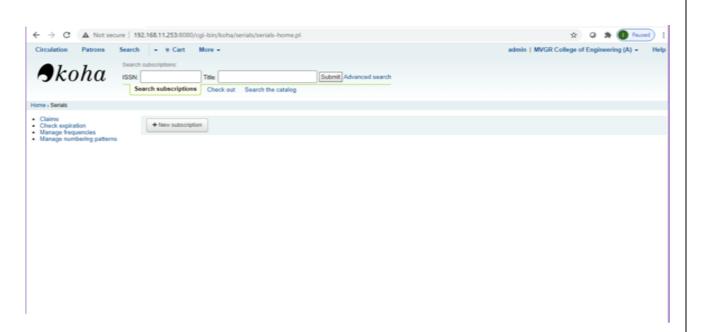

## **OPAC (Online Public Access Catalogue)**

|                        | une   192.168.11.253.8080/cgi-teir                                                                                                    |                       |                      |                 |             | 2 0 <b>3 ()</b> hum)                |
|------------------------|----------------------------------------------------------------------------------------------------|-----------------------|----------------------|-----------------|-------------|-------------------------------------|
| Circulation Patrona    | Search - 'e Cart More                                                                                                    | -                     |                      |                 | admin ) MVG | R College of Engineering (A) + Help |
| Aleha                  | Enter pattern card number or particle                                                                                                    | una :                 |                      |                 |             |                                     |
| Skoha                  |                                                                                                    |                       | Submit               |                 |             |                                     |
|                        | Check out Check in Ra                                                                                                    | new Search pattons    |                      |                 |             |                                     |
| Home - Advanced search |                                                                                                    |                       |                      |                 |             |                                     |
|                        | Advanced searc                                                                                                    | h                     |                      |                 |             |                                     |
|                        | Go to lism search                                                                                                    |                       |                      |                 |             |                                     |
|                        | Q Search Q More or                                                                                                    | and the second second |                      |                 |             |                                     |
|                        | of peaks of source                                                                                                    | and a case seen       |                      |                 |             |                                     |
|                        | Search for                                                                                                    |                       |                      |                 |             |                                     |
|                        |                                                                                                    |                       |                      |                 |             |                                     |
|                        | Keyword                                                                                                    |                       |                      |                 |             |                                     |
|                        | Keyword                                                                                                    | ~                     |                      |                 |             |                                     |
|                        | - Company - Company - Comp |                       |                      |                 |             |                                     |
|                        | them type                                                                                                    |                       |                      |                 |             |                                     |
|                        | Limit to any of the t                                                                                                    | following:            |                      |                 |             |                                     |
|                        | Can Busin                                                                                                    | Computer Files        | Continuing Resources | C 📦 Journalis   | C Magnetic  |                                     |
|                        | Maps                                                                                                    | Meeting Document      | Mood Materials       | Maic            | C Potent    |                                     |
|                        | C Reference                                                                                                    | THESES                | Text Document        | Vouel Materials |             |                                     |

Fig13. OPAC home page

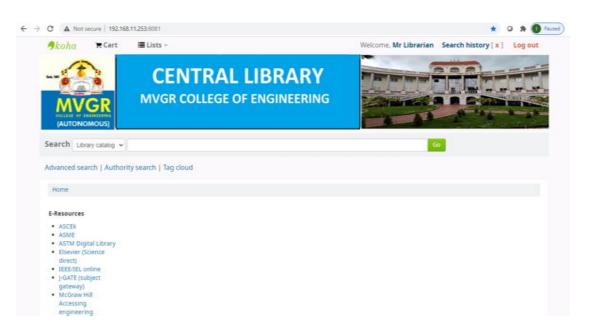

Fig 14 WebOPAC home page (<u>http://192.168.11.253:8081/</u>

## **Digital Library:**

MVGR Central library is using LocalGuru software for Digital library where Institutional Repository and NPTEL Videos and Webcontent are uploaded to provide access to the faculty and students from anywhere in the institution.

| C A Not secure   192.168.5.225/Loca/Gunu/ |                                                                       | or ☆ O \$ |
|-------------------------------------------|-----------------------------------------------------------------------|-----------|
| LocalGuru 🕈                               | Maharaj Vijayaram Gajapathi Raj<br>College Of Engineering(Autonomous) |           |
| Home                                      |                                                                       |           |
|                                           |                                                                       |           |
|                                           | Login Form                                                            |           |
|                                           | Email<br>Password                                                     |           |
|                                           | Login                                                                 |           |
|                                           | Forget Password Uper                                                  |           |
|                                           |                                                                       |           |
|                                           |                                                                       |           |
|                                           |                                                                       |           |
|                                           |                                                                       |           |
|                                           |                                                                       |           |
|                                           |                                                                       |           |
|                                           |                                                                       |           |
| http:/                                    | /192.168.5.225/LocalGuru/                                             |           |
|                                           |                                                                       |           |
| nttp./                                    | /1/21100101220/ Localdal a/                                           |           |
| nttp./                                    | / 1721100101220/ Locardar a/                                          |           |
| ncp./                                     | / 1/21100101220/ Locardara/                                           |           |

| LocalGuru                                                                                                    | Maharaj Vijayaram Gajapathi Raj<br>College Of Engineering(Autonomous)                                                                                                    |  |
|----------------------------------------------------------------------------------------------------|----------------------------------------------------------------------------------------------------|--|
| Home Welcome test                                                                                                    | Exam Change Password NPTEL Web Courses (Text Materials) Logout                                                                                                    |  |
| Keyword Search<br>Go<br>Advanced Search<br>MVGRCE Digital Library<br>E Humanities and social<br>science<br>NPTEL<br>Electronics &<br>Communication Engineering<br>G Computer Science and<br>Engineering<br>E Electrical Engineering | Advanced Search          NPTEL Content       College Content         Branch       - Select - ・         Institution       - Select - ・         Course       - Select - ・         Lecture       - All - ・         Type       - All - ・         Kepwords       - |  |
| © Basic Courses (Sem I & II)<br>© Mechanical Engineering<br>© Civil Engineering<br>© Ocean Engineering<br>© Biotechnology<br>© Mining Engineering                                                                                   | Search In O Course O Lecture                                                                                                    |  |

## **ID card Software**

RFID ID cards are prepared in the central library by collecting data from various departments and the same will be uploaded to Cardpresso printer and print out will be taken on the PVC Cards.

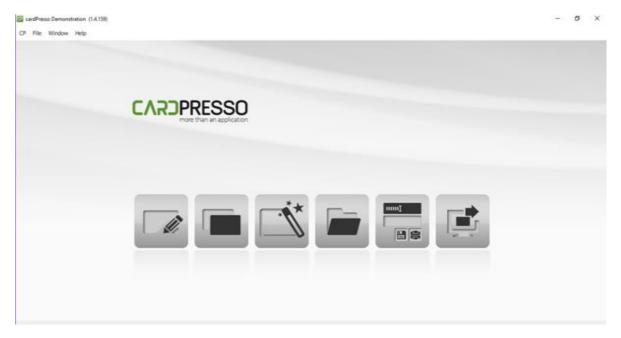

ID Card Printer Screenshot

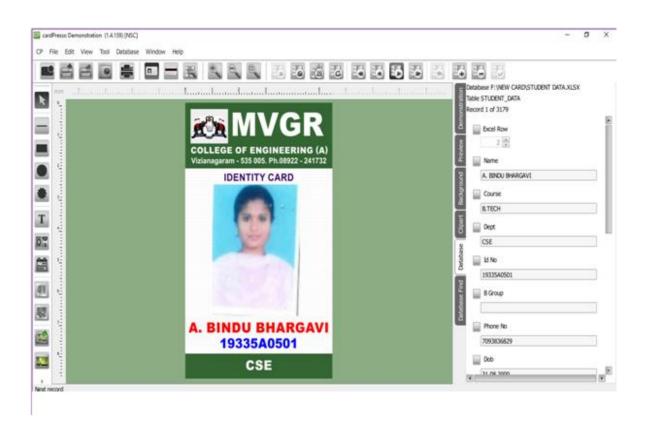

ID Card Design

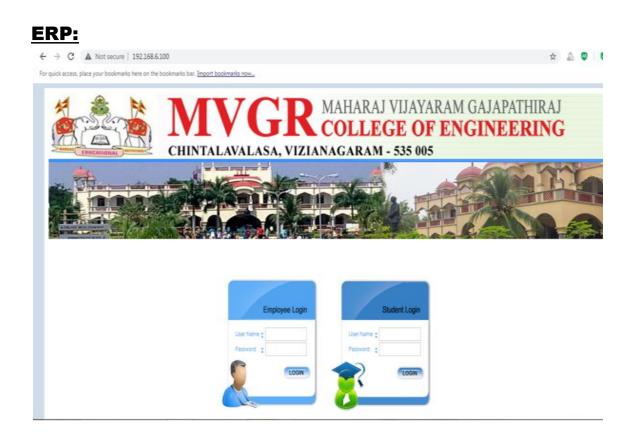

#### URL: 192.168.6.100/ECAP

Modules.

Academics

| → C ▲ Not secure                                                                                                    | 192.168.6.100/eca                            | e/AdminMast                                                                                                    | teclaspo#.                                                                                                    |                                                                                                  |                                                                                                    |                                                                                                    |           | 04   | (2) | \$    | 1  |
|----------------------------------------------------------------------------------------------------|----------------------------------------------|----------------------------------------------------------------------------------------------------|----------------------------------------------------------------------------------------------------|--------------------------------------------------------------------------------------------------|----------------------------------------------------------------------------------------------------|----------------------------------------------------------------------------------------------------|-----------|------|-----|-------|----|
| Academics Accounts                                                                                                    | Administration                               | Administra                                                                                                    | Central Stores                                                                                                    | Carresponder                                                                                     | toe Examinations                                                                                                    | Transport Fee Pays 18331a0397                                                                                                    | 0.0       |      | w.  | ×     | 1  |
|                                                                                                    |                                              |                                                                                                    | -                                                                                                    | -                                                                                                | and an other data                                                                                                    | A second second                                                                                                    | 0.175.00  | 1122 |     | 202   |    |
|                                                                                                    |                                              |                                                                                                    | System                                                                                                    | Pre Admiss                                                                                       | ons Certificate P                                                                                                    | regrams                                                                                                    |           |      |     |       |    |
| Wecome Administrator                                                                                                    |                                              |                                                                                                    |                                                                                                    |                                                                                                  | STROOP, PRIDMUS                                                                                                    |                                                                                                    |           |      |     | L10.0 | 2/ |
| ACADEMICS                                                                                                    |                                              | 5 ON 30130                                                                                                    | 2020 (03:08:23)                                                                                                    |                                                                                                  |                                                                                                    |                                                                                                    |           |      |     |       |    |
| AGUENT PAGINTE                                                                                                    | TIME TABLE A                                 | S ON SWIZE                                                                                                    | total (ascenter)                                                                                                    |                                                                                                  |                                                                                                    |                                                                                                    |           |      |     |       |    |
| ABOCINTES REPORT                                                                                                    |                                              |                                                                                                    |                                                                                                    |                                                                                                  |                                                                                                    |                                                                                                    |           |      |     |       |    |
| ACADAMIC PERISTER                                                                                                    | 100                                          |                                                                                                    |                                                                                                    |                                                                                                  |                                                                                                    |                                                                                                    |           |      |     |       |    |
|                                                                                                    |                                              |                                                                                                    | MAHARAJ                                                                                                    | JAYARAM G                                                                                        | AJAPATHI RAJ CO                                                                                                    | LLEGE OF ENGINEERING(AUTONOMOUS) (                                                                                                    | Code: 33  | )    |     |       | 1  |
| ASSIGNMENTS                                                                                                    |                                              |                                                                                                    |                                                                                                    |                                                                                                  |                                                                                                    | BA & NAAC with 'A' grade, Affiliated to JNTUK                                                                                                    | 10012-001 | C (  |     |       |    |
| ATTENDANCE                                                                                                    |                                              |                                                                                                    | N                                                                                                    |                                                                                                  | Contraction of the contract of the contract of | VIZIANAGARAM-535005                                                                                                    | 20        |      |     |       |    |
| ATTENGANCE REPORTS                                                                                                    |                                              | <b></b>                                                                                                    | <b>A</b>                                                                                                    |                                                                                                  | Tel                                                                                                    | 08922-241732                                                                                                    |           |      |     |       |    |
|                                                                                                    |                                              |                                                                                                    |                                                                                                    |                                                                                                  |                                                                                                    |                                                                                                    |           |      |     |       |    |
| Contraction of the local division of the local division of the loc |                                              |                                                                                                    | 2 St.                                                                                                    |                                                                                                  | 14 S WELSS W/ 17 S S C /                                                                                                    |                                                                                                    |           |      |     |       |    |
| BATCHES                                                                                                    |                                              |                                                                                                    |                                                                                                    |                                                                                                  | TIME TABLE A                                                                                                    | S ON 30-12-2020 03:08 PM                                                                                                    |           |      |     |       |    |
| CONTRACTS 1                                                                                                    | Room.No                                      | Branch                                                                                                    | Semester .                                                                                                    | Section                                                                                          | TIME TABLE A                                                                                                    | S ON 30-12-2020 03:08 PM<br>Feculty                                                                                                    | _         |      |     |       |    |
| N. S. M. S. S. S. S. S. S. S. S. S. S. S. S. S.                                                                                                    | Room No<br>B.Tech                            | Branch                                                                                                    | Semester.                                                                                                    | Section                                                                                          |                                                                                                    |                                                                                                    |           |      |     |       |    |
| CONTROLETS 1                                                                                                    | Second Street in the Address                 | Branch                                                                                                    | Semester<br>2/4 Semester-1                                                                                                    | Section                                                                                          |                                                                                                    |                                                                                                    |           |      |     |       |    |
| CRATHICASES 2<br>CRIGULAR<br>COUNSELING 2                                                                                                    | B.Tech                                       |                                                                                                    |                                                                                                    | 1                                                                                                | Subject                                                                                                    | Faculty                                                                                                    |           |      |     |       |    |
|                                                                                                    | B.Tech                                       | CHEM                                                                                                    | 2/4 Semester-1                                                                                                    | 1                                                                                                | Subject                                                                                                    | Facility<br>ATCHUTA RAD SADU                                                                                                    |           | _    |     |       |    |
| CRATHICASES 2<br>CRIGULAR<br>COUNSELING 2                                                                                                    | B.Tech                                       | CHEM<br>CHEM                                                                                                   | 2/4 Semester-1<br>2/4 Semester-1                                                                                                    | 1                                                                                                | Subject<br>H-III<br>CT                                                                                                    | FaceRy<br>ATCHUTA RAO SADU<br>RAIS KISHORE GANOS                                                                                                    |           |      |     |       |    |
| CRATHICARES 3<br>CONCULAR<br>COUNTELING: 3<br>CONNECT THE TABLE<br>DOCUMENT THE TABLE                                                                                                    | B,Tech<br>                                   | CHEM<br>CHEM<br>CTV                                                                                            | 2/4 Semester-1<br>2/4 Semester-1<br>2/4 Semester-1                                                                                                    | 1                                                                                                | Subject<br>H-:::<br>C7<br>165                                                                                                    | Facely<br>ATCHUTA BAD SADU<br>BAYE KISHORE GANDE<br>VIDHAY VADADA                                                                                                    |           |      |     |       |    |
| CENTRICASES ()<br>COURSEANS<br>COURSEANS<br>COMPENT THE TABLE<br>DOCKNENT ACTION<br>ELECTRES ()                                                                                                    | B,Tech<br>                                   | CHEM<br>CHEM<br>CIV<br>CIV                                                                                     | 2/4 Semester-1<br>2/4 Semester-1<br>2/4 Semester-1<br>2/4 Semester-1                                                                                                    | 1                                                                                                | Subject<br>N-:::<br>CT<br>55G<br>Pb5                                                                                                    | Faculty<br>ATCHUTA RAO SADU<br>RANS N2SHORE GARDS<br>USHAY VARLADA<br>ATCHUTA RAO SADU                                                                                                    |           |      |     |       |    |
| OCATHIOARES 3<br>COROLLAN<br>COLARGELAND 3<br>CUMPENT THE TABLE<br>DOCENLINANY ACTION                                                                                                    | B,Tech<br>                                   | CHEM<br>CHEM<br>CIV<br>CIV<br>CIV                                                                              | 2/4 Semester-1<br>2/4 Semester-5<br>2/4 Semester-5<br>2/4 Semester-5<br>2/4 Semester-5                                                                                           | 1<br>1<br>1<br>1<br>2                                                                            | Subject<br>N-111<br>CT<br>58G<br>985<br>54G                                                                                                    | Faculty<br>ATCHUTA RAD SADU<br>RAN'S HISHORE GANDE<br>VIDHAY VADLADA<br>ATCHUTA RAD SADU<br>RAJENDRA PRASIAD SINGH                                                                                                    |           |      |     |       |    |
| OLATIFICALES S<br>COMULAR<br>COMPENITION TABLE<br>COMPENITION TABLE<br>DOCKNAME ACTION<br>ELECTRES S                                                                                                    | B.Tech<br>                                   |                                                                                                    | 2/4 Semester-1<br>2/4 Semester-5<br>2/4 Semester-5<br>2/4 Semester-5<br>2/4 Semester-5<br>2/4 Semester-5                                                                         | 1<br>1<br>1<br>2<br>2                                                                            | Subject<br>H-11<br>CT<br>565<br>P65<br>565<br>565<br>565                                                                                                    | Faculty<br>ATCHUTA RAD SADU<br>RANS RISHORE GADD<br>VISHAY VALADA<br>ATCHUTA RAD SADU<br>RAJENDRA PRASIAD SINGH<br>RAJENDRA PRASIAD SINGH                                                                                                    |           |      |     |       |    |
| CRETHICASES 3<br>CREULAN<br>COUNTELING 2<br>CUMPENT THE TABLE<br>DOCK NAME ADDON<br>FLOCTIVES 3<br>CYTRA GLADS 3<br>FACULTY 3                                                                                                    | B.Tech , , , , , , , , , , , , , , , , , , , | CHEM<br>CHEM<br>CIV<br>CIV<br>CIV<br>CIV<br>CIV<br>CIV<br>CIX                                                  | 2/4 Semester-1<br>2/4 Semester-2<br>2/4 Semester-2<br>2/4 Semester-3<br>2/4 Semester-3<br>2/4 Semester-3<br>2/4 Semester-3                                                       | 1<br>1<br>1<br>2<br>2<br>2                                                                       | Subject           M.01           CT           SAG           PAG           SAG           SAG           SAG           SAG           SAG           SAG                                                                                                    | Feculty<br>ATCHUTA RAO SADU<br>RANS KESHORE GANDS<br>UTHAY VADADA<br>ATCHUTA RAO SADU<br>RAJENDRA RAGAD SINGH<br>RAJENDRA RAGAD SINGH<br>RAJENDRA RAGAD SINGH<br>SITHARAMA RAJU SANYASI PODSAPATI                                                                      |           |      |     |       |    |
| ORATHICASES 3<br>CROUEAR<br>COUNDELANS 3<br>CUMBELANS 4<br>CUMBELANS 4<br>CUMBELANS 4<br>CUMACUAS<br>EXTRACLASS 3<br>FACULTY 3<br>FACULTY 4<br>CUMENTACUASTINENTS 3                                                                                                    | B.Tech                                       | CHEM<br>CHEM<br>CTV<br>CTV<br>CTV<br>CTV<br>CTV<br>CSE<br>CSE<br>CSE                                           | 2/4 Semesten<br>2/4 Semesten<br>2/4 Semesten<br>2/4 Semesten<br>2/4 Semesten<br>2/4 Semesten<br>2/4 Semesten<br>2/4 Semesten<br>2/4 Semesten                                     | 1<br>1<br>1<br>2<br>7<br>1<br>1                                                                  | Subject           M.III           CT           SAG           PAS           SHO           BMCT           DLD           HADB                                                                                                    | Faculty<br>ATCHUTA RAD SADU<br>RANT KISHORE GANDE<br>VISHAY VARADA<br>ATCHUTA RAD SADU<br>RAJENDRA RAGAD SINGH<br>RAJENDRA RAGAD SINGH<br>SITHAKAMR RAJU SANYASI PODSAFATI<br>SINA KALYAN KUMAR SLESETTI                                                               |           |      |     |       |    |
| CRETHICASES 3<br>CREULAN<br>COUNTELING 2<br>CUMPENT THE TABLE<br>DOCK NAME ADDON<br>FLOCTIVES 3<br>CYTRA GLADS 3<br>FACULTY 3                                                                                                    | B.Tech                                       | CHEM<br>CHEM<br>CTV<br>CTV<br>CTV<br>CTV<br>CTV<br>CTV<br>CTV<br>CTV<br>CTV<br>CTR<br>CTR<br>CTR<br>CTR<br>CTR | 2/4 Semester-1<br>2/4 Semester-1<br>2/4 Semester-1<br>2/4 Semester-1<br>2/4 Semester-1<br>2/4 Semester-1<br>2/4 Semester-1<br>2/4 Semester-1                                     | 1<br>1<br>2<br>2<br>2<br>1<br>1<br>1<br>2                                                        | Subject<br>0.11<br>0.17<br>586<br>586<br>8857<br>0LD<br>0LD                                                                                                    | Faculty<br>ATCHUTA RAD SADU<br>RAVE REHORE GANDE<br>VENAV VAELADA<br>ATCHUTA RAD SADU<br>RAJENDRA PRASAD SINGH<br>RAJENDRA PRASAD SINGH<br>RAJENDRA PRASAD SINGH<br>SITHARAMA RAJU SANYASE PODSAPATI<br>SINA KALVAN KUMAR ELESETTI<br>SITHARAMA RAJU SANYASE PODSAPATI |           |      |     |       |    |
| CRETHICASES 3<br>CREDIAN<br>COUNTELING 3<br>CUMPELING ADDI<br>CUMPERING ADDI<br>ELCETVES 3<br>CUTA CLASS 3<br>FACULTY 3<br>FACULTY 3                                                                                                    | B.Tech                                       | CHEM<br>CHEM<br>CTV<br>CTV<br>CTV<br>CTV<br>CTV<br>CTV<br>CTV<br>CTV<br>CTV<br>CTV                             | 2/4 Semesten 1<br>2/4 Semesten 2<br>2/4 Semesten 2<br>2/4 Semesten 2<br>2/4 Semesten 3<br>2/4 Semesten 3<br>2/4 Semesten 3<br>2/4 Semesten 3<br>2/4 Semesten 3<br>2/4 Semesten 3 | 8<br>8<br>8<br>8<br>8<br>8<br>7<br>7<br>8<br>8<br>8<br>8<br>8<br>8<br>8<br>8<br>8<br>8<br>8<br>8 | N-III           CT           18G           PAS           58G           BMCT           DLD           HIGB           DLD           HIGD           DLD                                                                                                    | Feculty<br>ATCHUTA RAO SADU<br>RANS KIZHORE GANDE<br>UTHAT VADADA<br>ATCHUTA RAO SADU<br>RAJENDRA PRASAD SINGH<br>RAJENDRA PRASAD SINGH<br>SITHABAMA RAJU SANYASE POOSAPATI<br>SINA HALINA KUMAR ELEETTI<br>SITHABAMA RAJU SANYASE POOSAPATI<br>SAI PRASAD TENNETI     |           |      |     |       |    |

- •
- <u>ttendance& Marks Entry by Faculty.</u>
- Students' Attendance Analysis.
- Student's Complete Profile in one single screen.
- Analysis of Teaching Plan and Topics Covered.
- Upload of Resources like notes etc for students.
- Integration with Attendance Capturing devices.
- Messages/Assignments by Faculty to Students
- Students Feedback Against Faculty.
- <u>Attendance Shortage Notices to Parents.</u>
- **<u>Time Table & Faculty Teaching Assignments.</u>**
- Academic Projects.
- Faculty Academic Register
- Faculty Workload
- Faculty Adjustments
- <u>Circulars</u>
- Disciplinary Actions.
- Faculty Performance.
- <u>Certificates</u>

# • Extra Classes

# Students Promotion & Detention.

## Links

| SLNo | Link Name              | Description                                                                                                    |
|------|------------------------|----------------------------------------------------------------------------------------------------|
| 1.   | Absentees<br>Report    | To view absentees day wise or continuously for selected<br>number of days for all courses.                                                                                                    |
| 2.   | Academic<br>Register   | To generate register containing day wise attendance and exam wise marks of all students for a selected subject.                                                                                                    |
| 3.   | Attendance             | To enter period wise or cumulative attendance or upload<br>cumulative attendance for certain number of days from<br>excel sheet.                                                                                               |
| 4.   | Attendance<br>Reports  | To view Class wise, Day wise, Monthly Attendance<br>reports. Attendance register, student wise and subject wise<br>attendance reports can also be viewed. Attendance shortage<br>report also canbe seen.                       |
| 5.   | Batches                | To divide students of selected semester into batches for attending labs simultaneously.                                                                                                    |
| 6.   | Certificates           | To issue Study, Conduct and TC certificates in standard formats to students and to track certificates issued to students.                                                                                                    |
| 7.   | Circular               | To issue circulars meant for students or staff or for both by principal or secretary of the institution.                                                                                                    |
| 8.   | Current Time<br>Table  | To view which faculty shall be in which class room as per<br>time table at any point of time.                                                                                                    |
| 9.   | Disciplinary<br>Action | To initiate disciplinary action against students and staff and track disciplinary actions taken.                                                                                                    |
| 10.  | Extra Classes          | To assign extra classes to faculty in addition to regular classes.                                                                                                    |
| 11.  | Faculty                | To view faculty performance i.e class taken, marks<br>obtained etc, faculty work load, feedback given by students<br>against a faculty, faculty leisure time, faculty work<br>schedule and set special assignments to faculty, |
| 12.  | Faculty<br>Adjustments | To substitute a faculty with another faculty to take classes<br>if former goes on leave or not able to take classes on<br>certain day(s).                                                                                      |
| 13.  | Feedback<br>Questions  | To add feedback questions which need to be answered by students while giving feedback against faculty.                                                                                                    |

- 14. Internal Marks To enter internal marks by faculty.
- 15. Lab Batches To enter number of batches into which students need to be

|     |                         | divided to attend labs.                                                                                                    |
|-----|-------------------------|----------------------------------------------------------------------------------------------------|
| 16. | MBA                     | To enter specializations for MBA course and select electives chosen by students.                                                                                                    |
| 17. | Projects                | To assign projects and project guides to students of<br>ofB.Tech, MBA, MCA and M.Tech courses and track the<br>progress of individual projects. Guides need to upload<br>student wise project status in excel sheet at regular<br>intervals.                                 |
| 18. | Promotions              | TTo view students who are qualified with credits and<br>attendance for promotion from current semester to next<br>semester. Reasons will be indicated against students who<br>are not qualified for promotion. However they can also be<br>qualified for promotion manually. |
| 19. | Resources               | To view what resources are available for students to download under various categories.                                                                                                    |
| 20. | Student<br>Profile      | To view complete data of selected student in one single<br>screen. This screen contains Bio-Data, Performance in<br>current semester, performance upto the current semester,<br>fee payment details and Backlogs details of selected<br>student.                             |
| 21. | Teaching<br>Assignments | To assign subjects to faculty.                                                                                                    |
| 22. | Teaching<br>Plans       | To upload teaching plan and every day topics covered by faculty.                                                                                                    |
| 23. | Time Table              | To set theory and lab time tables for courses and print them.                                                                                                    |
| 24. | Student<br>Messages     | To post messages/assignments to selected student(s) by faculty.                                                                                                    |
| 25. | Upload<br>Resource      | To upload resources meant for students by faculty.                                                                                                    |
|     |                         |                                                                                                    |

Accounts

| → C ▲ Not secure      | 192.168.6.100/ecap | /AdminMaster1 | aspx#          |                |                 |            |          |            |     | 01 | 0      | ☆       |
|-----------------------|--------------------|---------------|----------------|----------------|-----------------|------------|----------|------------|-----|----|--------|---------|
| Academics Accounts    | Administration     | Admissions    | Central Stores | Correspondence | Examinations    | Transport  | Fee Pays | 18331#0997 | 0/0 | ~  | $\sim$ | ×       |
|                       |                    |               | Systems        | Pre Admissions | Certificate Pro | grams      | l        |            |     | -  |        |         |
|                       |                    |               |                |                |                 | _          |          |            |     |    |        |         |
| Welcome Administrator |                    |               |                | <u>Ch</u>      | rope Password   |            |          |            |     |    |        | Los Out |
| ACCOUNTS              | BILL CLEAR         | ANCE          |                |                |                 |            |          |            |     |    |        |         |
| ATTENDANCE FINE       | 1                  |               |                |                | Click here to a | lans bills |          |            |     |    |        |         |
| BANK ACCOUNTS         |                    |               |                |                | Click here to a | sear bills |          |            |     |    |        |         |
| BANK TRANS REPORT     |                    |               |                |                |                 |            |          |            |     |    |        |         |
| BILL CLEARING         |                    |               |                |                |                 |            |          |            |     |    |        |         |
| BUDGET AMOUNT MASTER  |                    |               |                |                |                 |            |          |            |     |    |        |         |
| CASH DEPOSIT          |                    |               |                |                |                 |            |          |            |     |    |        |         |
| CASH ON HAND          |                    |               |                |                |                 |            |          |            |     |    |        |         |
| CASH WITHDRAM.        |                    |               |                |                |                 |            |          |            |     |    |        |         |
| DAY BOOK              |                    |               |                |                |                 |            |          |            |     |    |        |         |
| EXPENDITURES          |                    |               |                |                |                 |            |          |            |     |    |        |         |
| EXPENDITURES REPORT   |                    |               |                |                |                 |            |          |            |     |    |        |         |
| FEE REFUND            |                    |               |                |                |                 |            |          |            |     |    |        |         |
| HEADS                 |                    |               |                |                |                 |            |          |            |     |    |        |         |
| PROFIT / LOSS         |                    |               |                |                |                 |            |          |            |     |    |        |         |
| QUE                   |                    |               |                |                |                 |            |          |            |     |    |        |         |
| RECEIPTS              |                    |               |                |                |                 |            |          |            |     |    |        |         |
| RECEIPTS REPORT       |                    |               |                |                |                 |            |          |            |     |    |        |         |

## Features

- •
- Creation of Revenue & Expenditure Heads.
- Department wise Budgets.
- Head wise Revenue & Expenditure Reports.
- **Bank Accounts & Transactions.**
- Day Book & Cash Book Maintenance.
- Profit & Loss Statement.
- Attendance Fine & Exam Fee Collection.
- Supplier Payments & Dues.
- Fee Refunds to Students.
- Loan Estimates for Students. Links

## Sl.No Link Name Description

| 1. | Attendance<br>Fine | To view fine payable monthly by students for the days becoming absent and collecting fine. |
|----|--------------------|--------------------------------------------------------------------------------------------|
| 2. | Bank<br>Accounts   | To enter bank account details.                                                             |
| 3. | Bank<br>Deposits   | To enter cash or cheque deposits in selected bank account.                                 |

| 4.  | Bank<br>Transactions   | To view Deposits or withdrawal history of selected bank account.               |
|-----|------------------------|--------------------------------------------------------------------------------|
| 5.  | Bank<br>Withdrawals    | To enter withdrawal details from selected bank account.                        |
| 6.  | Bill<br>Clearance      | To view suppliers pending bills and clearing them for payment.                 |
| 7.  | Department<br>Budgets  | To set annual expenditure budgets for individual departments.                  |
| 8.  | Day Book               | To view financial transactions recorded during the selected day.               |
| 9.  | Expenditure<br>Heads   | To add expenditure Heads.                                                      |
| 10. | Expenditure<br>Reports | To view had wise expenditure transactions.                                     |
| 11. | Fee Refunds            | To refund fees already collected to students in case of college transfers etc. |
| 12. | Profit/Loss            | To view profit and loss statement during the selected period of time.          |
| 13. | Receipts               | To enter non fee receipts.                                                     |
| 14. | Receipts<br>Reports    | To view head wise revenue reports.                                             |
| 15. | Revenue<br>Heads       | To add revenue heads.                                                          |
| 16. | Transactions           | To view financial transactions and edit them if needed.                        |

Administration

| → C ▲ Not secure       | 192.168.6.100/ecap// | AdminMaster1.aspx#      |                   |                   |                |                   |   | 04  | (D) 12   | ł   |
|------------------------|----------------------|-------------------------|-------------------|-------------------|----------------|-------------------|---|-----|----------|-----|
| Academics Accounts     | Administration       | Admissions Central Stor | es Correspondence | Examinations      | Transport      | e Pays 18331#0097 | 0 | ~ 0 | $\sim$ x |     |
|                        |                      | Syst                    | Pre Admissions    | Certificate Pro   | grams          |                   |   |     |          |     |
| Welcome Administrator  |                      |                         | 2                 | ance Password     |                |                   |   |     | Los      | 2.0 |
| ADMINISTRATION         | SCHEDULED APPO       | DINTMENTS               |                   |                   |                |                   |   |     |          |     |
| AGADEMIC CALENDAR      |                      |                         |                   |                   |                |                   |   |     |          |     |
| BACKUP                 |                      |                         | You h             | ave no appointmen | ts on this day |                   |   |     |          |     |
| BRANCH SECTIONS        |                      |                         |                   | here to set new   |                |                   |   |     |          |     |
| DRANCHES               |                      |                         | CICK              | to set new        | appoint ment   |                   |   |     |          |     |
| CERTIFICATES           |                      |                         |                   |                   |                |                   |   |     |          |     |
| COLLEGE DETAILS        |                      |                         |                   |                   |                |                   |   |     |          |     |
| COMPLAINTS/SUGGESTIONS |                      |                         |                   |                   |                |                   |   |     |          |     |
| COURSES                |                      |                         |                   |                   |                |                   |   |     |          |     |
| CREDITS                |                      |                         |                   |                   |                |                   |   |     |          |     |
| DEPARTMENTS            |                      |                         |                   |                   |                |                   |   |     |          |     |
| DIANY                  |                      |                         |                   |                   |                |                   |   |     |          |     |
| FEE TYPES              |                      |                         |                   |                   |                |                   |   |     |          |     |
| HOLIONYS               |                      |                         |                   |                   |                |                   |   |     |          |     |
| LECTURE HALLS          |                      |                         |                   |                   |                |                   |   |     |          |     |
| LOCATIONS              |                      |                         |                   |                   |                |                   |   |     |          |     |
| NEW BANK               |                      |                         |                   |                   |                |                   |   |     |          |     |
| NEWS & EVENTS          |                      |                         |                   |                   |                |                   |   |     |          |     |
| RESET STUDENT PASSWORD |                      |                         |                   |                   |                |                   |   |     |          |     |

## Features

•

- Creation of Departments, Courses and Branches.
- Fees for courses along with Due Dates & Fines.
- User Levels with Access Rights on modules.
- Mapping Users to User Levels.
- **Backup and Restore Data.**
- Track staff Logins and Resetting Passwords.
- **Complaints/Suggestions Received from Students/Staff**
- Setting Academic Calendar.
- **Posting News/Events for notice by Users.**
- Uploading Students Data to College Website.
- Maintaining College Diary.
- Device IDs to students for capturing attendance.
- Data Backup & Restore. Links

| Sl.No | Link Name         | Description                                   |
|-------|-------------------|-----------------------------------------------|
| 1.    | Academic Calendar | To set Academic Calendar for all courses.     |
| 2.    | Backup & Restore  | To take database back up and restore manually |

| 3.  | Branches            | To create branches for various courses.                                                                                                    |
|-----|---------------------|----------------------------------------------------------------------------------------------------|
| 4.  | College Details     | To enter college details. These details will be shown all reports.                                                                                                    |
| 5.  | Complaints          | To view complaints/suggestions posted by staff and students.                                                                                                    |
| б.  | Courses             | To create Courses. B.Tech, MBA, MCA and M.Tech courses can be added.                                                                                                    |
| 7.  | Credits             | To set credits required to promote students from<br>one semester to next semester for any course.                                                                                         |
| 8.  | Departments         | To create departments. These departments offer courses.                                                                                                    |
| 9.  | Dairy               | To note important events for future. This reminds day's events when logged in.                                                                                                    |
| 10. | Fee Types           | To set fee types for various courses along with due dates and fines.                                                                                                    |
| 11. | Grading Subjects    | To give grading to subjects to decide ranks in case<br>if two or more students get same total marks.                                                                                      |
| 12. | Holidays            | To set Holidays during academic year.                                                                                                    |
| 13. | New Bank            | To add Bank names so that they appear in Bank<br>Drop Down in receipts/payments screens.                                                                                                  |
| 14. | Lecture Halls       | To add Lecture Halls details along with number of<br>benches (No of rows and columns). This data is<br>used while generating Seating Arrangement during<br>external examinations.         |
| 15. | News & Events       | To add news or events for attention of all users.<br>They scroll on top bar and catch attention of users<br>when they login.                                                              |
| 16. | Students Passwords  | To reset password for any student.                                                                                                    |
| 17. | Seats               | To enter convener and management quota seats<br>under Direct and Later categories for courses                                                                                             |
| 18. | Settings            | To configure GPRS modem, set Attendance fine<br>payable per day by students, set Admission Number<br>and Receipt Number to start with, set batch wise<br>regulations for selected course. |
| 19. | Staff Logins        | To track application login and logout timings of staff members.                                                                                                    |
| 20. | Staff Working Hours | To set working hours for staff.                                                                                                    |
| 21. | Student Bio-ID      | To assign Numbers to students. These numbers will<br>be assigned to students while enrolling fingerprints<br>in fingerprint devices to capture attendance.                                |

| 22. | Subjects          | To add subjects for courses.                                                                             |
|-----|-------------------|----------------------------------------------------------------------------------------------------|
| 23. | User Levels       | To create user levels and set page level access<br>rights on individual modules for selected user level. |
| 24. | Users             | To assign User Level, Login ID and Password to staff members.                                            |
| 25. | Web Upload        | To upload students profiles, Attendance and Marks data to college website.                               |
| 26. | Set Maximum Marks | To set batch wise maximum and pass marks for theory, lab and project for all courses.                    |

#### Admissions

| ← → C ▲ Not secure    | 192.168.6.100/ecap/AdminMaster1.a | 1px#              |                   |                      |                 |               |          | 0v () | <b>1</b> |       |
|-----------------------|-----------------------------------|-------------------|-------------------|----------------------|-----------------|---------------|----------|-------|----------|-------|
| Academics Accounts    | Administration Admissions         | Central Stores    | Correspondence    | Examinations Tran    | isport Fee Payr | 18331#0997    | 0/0      | ~ V   | х        |       |
|                       |                                   | Systems           | Pre Admissions    | Certificate Programs | L L             |               |          |       |          | _     |
|                       |                                   |                   |                   |                      | -               |               |          |       |          |       |
| Welcome Administrator |                                   |                   | <u>62</u>         | ange Password        |                 |               |          |       | Los      | 9.Qv2 |
| ADMISSIONS            | ADMISSION                         |                   |                   |                      |                 |               |          |       |          |       |
| ADMISSION D           |                                   |                   |                   |                      |                 |               |          |       |          |       |
| ADMISSION REGISTER    | Personal Details Parent/Gurdian   | Partice Addresses | s Acadamic Record | -                    |                 |               |          |       |          |       |
| CASTES                | Parreousia                        | titulis Additisa  | n Peacame record  | HENET                |                 |               |          |       |          | _     |
| CHECK LIST            | Roll.No                           |                   |                   |                      |                 |               |          |       |          |       |
| COLLEGE STRENGTH      | Charlest March                    |                   |                   |                      | Conder          |               |          |       |          |       |
| DETAINED STUDENTS     | Student Name                      |                   |                   |                      | Gender          | Male O Female | ile.     |       |          |       |
| GENERATE ID GANDS     | Course                            | B.Tech            | ¥                 |                      | Branch          | -Select-      |          |       | ¥        |       |
| LOCATION REPORT       | Semester                          | 1/4 Semester-I    | U I               |                      | Date Of Birth   |               |          |       |          |       |
| RE-JOIN DATE          | Demester                          | 114 CHENESHEN     |                   |                      |                 |               | <u> </u> |       |          |       |
| REPORT                | Date Of Admission                 |                   |                   |                      | Admission.No    |               |          |       |          |       |
| SCHOLORSHIP STUDENTS  | Religion                          | Hindu 👻           |                   |                      | Nationality     | Indian        |          |       |          |       |
| SECTIONS              |                                   |                   |                   |                      |                 |               |          |       |          |       |
| TRANSFER              |                                   |                   |                   |                      | enter, if new   |               |          |       |          |       |
|                       | Entrance Type/Rank                | EAMCET ¥          |                   |                      | Hall Ticket No  |               |          |       |          |       |
|                       | Seat Type                         | B- Category       | ¥                 |                      | Category        | -Select- 👻    |          |       |          |       |
|                       | Scholarship                       | O Yes    No       |                   |                      | Admission Type  | Direct 👻      |          |       |          |       |

## Features

•

- Import of Students data from Excel Sheet.
- Admission Register
- Castes & Sub Castes.
- Tracks Certificates to be Submitted by Students.

- Re Admission of Detained students.
- Bar-coded ID Cards for Students.
- Scholarship Students.
- Generates 10 digit Roll Numbers for Students.
- Division of Students into Sections.
- Reports.
  - Links

| Sl.No Link Name Description |
|-----------------------------|
|-----------------------------|

|     |                             | •                                                                                                    |
|-----|-----------------------------|----------------------------------------------------------------------------------------------------|
| 1.  | Admission                   | To enter students data through interfaces or import students data from excel sheets.                                                                                                    |
| 2.  | Admissions<br>Register      | To generate admissions register in standard format after admissions are over.                                                                                                    |
| 3.  | Castes                      | To add castes.                                                                                                    |
| 4.  | Certificates                | To add list of certificates to be collected from students during admission time.                                                                                                    |
| 5.  | Checklist                   | To track what certificates have been submitted by a student<br>at the time of admission.                                                                                                    |
| 6.  | College<br>Strength         | To view total number of students basing on gender i.e male and female.                                                                                                    |
| 7.  | Detained<br>Students        | To view or enter details of detained students and readmit them.                                                                                                    |
| 8.  | Generate ID<br>Cards        | To generate barcoded ID cards to students after admissions.                                                                                                    |
| 9.  | Generate<br>Roll<br>Numbers | To generate university roll numbers for students admitted during current academic year.                                                                                                    |
| 10. | Scholarship<br>Students     | To view details of students who are eligible for scholarships from state government.                                                                                                    |
| 11. | Sections                    | To divide students into sections if a branch has more than<br>one section.                                                                                                    |
| 12. | Edit                        | To view and edit students data.                                                                                                    |
| 13. | Reports                     | To view course wise, Branch wise, seat type wise, category<br>wise and gender wise admissions of selected batch of<br>students. To compare current batch of students with<br>previous three batches of students and analyze the<br>admission trends. |

| Fee Paymer                                                                                                    | nts            |            |                                  |                                  |                                 |           |             |         |            |         |
|----------------------------------------------------------------------------------------------------|----------------|------------|----------------------------------|----------------------------------|---------------------------------|-----------|-------------|---------|------------|---------|
| C A Not secure                                                                                                    |                | M          | /G                               |                                  |                                 |           |             | ER      |            |         |
| Academics Accounts                                                                                                    | Administration | Admissions | Central Stores<br>Systems        | Correspondence<br>Pre Admissions | Examinations<br>Certificate Pro | Transport | loome to Fr | Library | Placements | suff    |
| Vielcome Administrator       FEE PAYMENTS       COUNSELING PRIMENTS     P       DUES LIST     P       FEE ADJUSTMENTS     P       GOVT RECEIPTS     P       OVTRECEIPTS     P       RECEIPTS-OFFLINE     P       NEPORTS     SBI       SBI TRANSACTIONS     2 | FEE PAYMENTS   | P          | ayment Date : 3<br>Roll Number : |                                  | aron Panners                    |           |             |         |            | Los.Out |

- Fee Collection & Receipt Printing.
- Course/Batch/Student wise Fee Dues.
- Fee Concessions.
- Fee Reminders to Parents.
- Tracking Fee Reimbursement from Government.
- Issuing Study etc. Certificates to Students.
- **Reports.** Links

| Sl.No | Link Name | Description |
|-------|-----------|-------------|
|       |           | Description |

|    |                        | <b>▲</b>                                                                                                    |
|----|------------------------|----------------------------------------------------------------------------------------------------|
| 1. | Certificates           | To issue study and conduct certificates to students and track them.                                               |
| 2. | Counseling<br>Payments | To enter details of payment made by the students at counseling centers.                                           |
| 3. | Dues List              | Aggregate, Student wise- To view course wise tution fee<br>and other fees dues and fee wise dues of all students. |

| 4.  | Fee<br>Adjustments    | To give concessions in tution fee to certain students and set different fee due dates.                                                 |
|-----|-----------------------|----------------------------------------------------------------------------------------------------|
| 5.  | Fee<br>Payments       | To accept fee payment from students.                                                                                                   |
| 6.  | Fee<br>Reminders      | To generate letters containing fee dues, addressed to parents.                                                                         |
| 7.  | Govt<br>Receipts      | To view fee reimbursement dues from state government<br>and enter details of payments from state government.                           |
| 8.  | Old Receipt           | To view details of payment made by student against entered receipt number.                                                             |
| 9.  | Permitted<br>Students | To view list of students who are given fee concessions and given extended time to pay fees.                                            |
| 10. | Previous<br>Dues      | To enter previous years fee dues                                                                                                    |
| 11. | Reports               | To view fee committed, fee paid and fee dues details of<br>selected student. Class wise fee paid and dues reports also<br>can be seen. |

## Examinations

|                        | +   192.168.6.100/ecap/AdminMatterLargu#                                                                         |                     | de .               | 0 û   | ( |
|------------------------|----------------------------------------------------------------------------------------------------|---------------------|--------------------|-------|---|
| Tanan (PREATRINAL      | CHINTALAVALASA, VIZIANAGARAM - 535 005                                                                           | 18332,6397          | 00 ^ -             | x     |   |
|                        |                                                                                                    | We                  | lcome to Freshers  |       |   |
| Academics Account      | Administration Administration Central Stores Commissional Transport Fee                                          | e Payments - Houdel | Library Placements | 50    |   |
|                        | Systema Pye Admissione Certificate Programs                                                                      |                     |                    |       |   |
| Welcome Administrator  | Contra Samed                                                                                                    |                     |                    | Los.C | 5 |
| EXAMINATIONS           | APPLICATION                                                                                                    |                     |                    |       |   |
| ADMILISION & REPORT    | APPLICATION                                                                                                    |                     |                    |       |   |
| More can               | Course: 8 Tech 🛩                                                                                                 |                     |                    |       |   |
| Monw                   | and the second second second second second second second second second second second second second second second |                     |                    |       |   |
| MENT)                  | Semester: 1/4 Semester-1 ¥                                                                                       |                     |                    |       |   |
| MANAME CATION          | Branch: Civil Engineering                                                                                        | *                   |                    |       |   |
| CLAN NAMES             | Regulation Select v More                                                                                         |                     |                    |       |   |
| IAM PAREN              |                                                                                                    |                     |                    |       |   |
| NAW TOMENAL            |                                                                                                    |                     |                    |       |   |
| 1.446                  |                                                                                                    |                     |                    |       |   |
| UTENOTARE .            |                                                                                                    |                     |                    |       |   |
| LINENCOTIONELS NEEPONT |                                                                                                    |                     |                    |       |   |
| 0.11.5941              |                                                                                                    |                     |                    |       |   |
| JAN 13                 |                                                                                                    |                     |                    |       |   |
|                        |                                                                                                    |                     |                    |       |   |
| INTERNAL               |                                                                                                    |                     |                    |       |   |

- •
- Exam Fee Collection & Exam Schedules.
- Student Registrations for Regular/Supply Exams.
- Seating Arrangement for External Exams & D-Forms.
- Entry/Upload of External/Internal Exams Marks.
- External/Internal Marks Analysis & Reports.
- Progress Reports & Attendance Reminders.
- Supplementary & Detained Students.
- Invigilation Charges for Staff.
- Reports.

## Links

| Sl.No | ) Link Name        | Description                                                                                                    |
|-------|--------------------|----------------------------------------------------------------------------------------------------|
| 1.    | Admissions Report  | To view branch wise students admissions of selected batch in the format prescribed by the university.                |
| 2.    | Backlogs           | To view student wise and subject wise backlogs.<br>Details of students of selected class having subject<br>backlogs. |
| 3.    | D-Forms            | To generate subject wise D-Forms during external examinations.                                                       |
| 4.    | Exam Fee Dues      | To view list of students who are yet to pay examination fees                                                         |
| 5.    | Exam Application   | To view and print exam application form for circulation among students.                                              |
| 6.    | Question Paper     | To download internal exams question papers set by faculty                                                            |
| 7.    | Exams              | To set fees, due dates, exam schedules and generate seating arrangement for external examinations.                   |
| 8.    | Expenditure        | To enter expenditure details incurred by examination section.                                                        |
| 9.    | Expenditure Report | To view expenditure incurred by examination section.                                                                 |
| 10.   | External Marks     | To enter external marks, analyze marks obtained and generate marks reports.                                          |
| 11.   | Internal Marks     | To enter attendance for internal exams, internal marks, analyze marks obtained and generate marke                    |

|     |                      | reports.                                                                                                    |
|-----|----------------------|----------------------------------------------------------------------------------------------------|
| 12. | Invigilation Charges | To enter invigilation charges payable to faculty.<br>These charges are reflected in payslips.                      |
| 13. | Lab (External)       | To generate formats for taking attendance and<br>entering marks for lab external examinations.                     |
| 14. | Progress Reports     | To generate progress reports containing both<br>attendance and marks of selected exam. Progress<br>reports contain |

|                   |                                |                                                         |                                                | Welco               | me to Freshers |         |
|-------------------|--------------------------------|---------------------------------------------------------|------------------------------------------------|---------------------|----------------|---------|
| cademics Accou    | vita Administration Admissions | Central Stores Correspondence<br>Systems Pre Admissions | Examinations Transport<br>Certificate Programs | Fee Payments Hostel | Library Placer | menta 👳 |
| one Administrator |                                | 2                                                       | ande Fassand                                   |                     |                | La      |
| PLACEMENTS        | PLACEMENT COMPANIES            |                                                         |                                                |                     |                |         |
| Hind<br>HE        | New Campboy                    |                                                         |                                                |                     |                |         |
| qt6               | B NAME OF THE COMPARY          |                                                         | DATISON                                        | LOCATION            |                |         |
| CHI FOR CRIMINCE  | TCS                            |                                                         | SOFTWARE                                       | HYDERABAD           | Edt            | Delete  |

Placements

- •
- Companies & Correspondence.
- Screening Students as per Company Requirements.
- Company Offers.
- Students Performance
- Alumni.

## • **Reports** Links

| Sl.No | Link Name              | Description                                                                                                    |
|-------|------------------------|----------------------------------------------------------------------------------------------------|
| 1.    | Companies              | To add details of companies which conduct campus placements.                                                                |
| 2.    | Correspondence         | To correspond with visiting companies through email or<br>letters and track previous correspondence made with<br>companies. |
| 3.    | Offers                 | To post details of placements offered by visiting companies to students.                                                    |
| 4.    | Screening              | To generate shortlisted students basing on requirements of visiting companies.                                              |
| 5.    | Alumni                 | To maintain details of students of previous batches along<br>with their present employment and contact details.             |
| 6.    | Student<br>Performance | To view distinction students, first class and second class students with and without subject backlogs.                      |
| 7.    | Reports                | To view batch wise placements offered by visiting companies.                                                                |

Correspondence

|                                                    | MVGR MAHARAJ VIJAYARAM GAJAFATHIRAJ<br>CHINTALAVALASA, VIZIANAGARAM - 535 005                                                                                                    | ×     |
|----------------------------------------------------|----------------------------------------------------------------------------------------------------|-------|
| -                                                  | Welcome to Freahers                                                                                                    | _     |
| Academics Accounts                                 | Administration Administration Administration Central Stores Correspondence Examinations Tramport Fee Payments Hontel Library Placements<br>Systems Pre Administers Centrificate Programs | sult  |
| Welcone Administrator                              | Caron Dataset                                                                                                    | 64.94 |
| CORRESPONDENCE<br>COMPLANTIOUGUESTION<br>UNLETINGS | INBOX                                                                                                    |       |
| orouts enemerns<br>Brack<br>Marce 1                | There are no messages in your mail box                                                                                                    |       |
| PARENTS ACCORES                                    |                                                                                                    |       |
| SMS CAROLIS<br>SMS LOS                             |                                                                                                    |       |

- •
- Labs Experiments
- Equipment & Consumables
- Indents to Central Stores
- **o** Issues within Department
- Purchases & Receipts
- Stocks
- **Reports** Links

| Sl.No | Link Name            | Description                                                                   |
|-------|----------------------|-------------------------------------------------------------------------------|
| 1.    | Complaint/Suggestion | To post complaints or suggestions by users for attention by the administrator |
| 2.    | Greetings            | To generate birth day greetings for students.                                 |
| 3.    | Groups & Members     | To create groups and add members to them for sending common sms.              |

| 4. | Inbox                     | To view messages posted by other users and to compose messages to other users.                                                                                                    |
|----|---------------------------|----------------------------------------------------------------------------------------------------|
| 5. | Parents Addresses         | To view addresses of parents of students of selected semester and print them.                                                                                                    |
| 6. | Parents<br>Correspondence | To correspond with parents of selected student(s) through email or letter.                                                                                                    |
| 7. | Log Report                | To view Undelivered SMS log report on a selected day.                                                                                                    |
| 8. | SMS                       | To send attendance, marks, fee dues sms to parents<br>and students. To send sms to staff, students and<br>parents. To send promotional sms to parents of<br>prospective students during admissions time. |

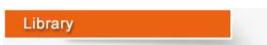

.

| TEICATERAL                                                                                                    | <b>MVGR</b> MAHARAJ VIJAYARAWI GAJAFATHIRAJ<br>CHINTALAVALASA, VIZIANAGARAM - 535 005                                                                                                    | ×        |  |  |
|----------------------------------------------------------------------------------------------------|----------------------------------------------------------------------------------------------------|----------|--|--|
|                                                                                                    | Welcome to Freshers                                                                                                    |          |  |  |
| Academics Accounts                                                                                                    | Administration         Admission         Central Stores         Correspondence         Examinations         Transport         Fee Payments         Hostel         Library         Placements           Systems         Pre Admissions         Central/cate Programs         Central/cate Programs         Fee Payments         Hostel         Library         Placements | suit     |  |  |
| Welcome Administrator                                                                                                    | Charge Pareners                                                                                                    | Lass.Chr |  |  |
| CORRESPONDENCE<br>COMPLANSINGUESTICH<br>GREETINGS<br>URDUPS EACHMENS<br>ABOX<br>MAR,<br>AMERITS ADDRES<br>AMERITS COMPLETIONOUS<br>SME<br>SMS CREDIES<br>SMS LOG | INBOX<br>There are no messages in your mail box                                                                                                    |          |  |  |

- Library Rules for Students & Staff.
- Entry/Upload of Books/Journals/Magazines.
- **Book Bank Students & Book Reservations.**
- Book Issues/Returns/Renewals.

- Printing Barcodes.
- OPAC & Search.
- Journal/Magazine Subscriptions & Renewals.
- Titles/Authors/Publishers Database.
- Backup & Restore of Library Data.
- Budget & Expenditure, Purchases & Receipts.
- Stock Verification
- Reports.

# Links

## Sl.No Link Name Description

| <b>SI.INO</b> | Link Name               | Description                                                                                                    |  |
|---------------|-------------------------|----------------------------------------------------------------------------------------------------|--|
| 1.            | Back<br>Volumes         | To enter details of national and international journals<br>which are bound into volumes relating to certain period.                                                       |  |
| 2.            | Backup &<br>Restore     | To backup and restore of library data.                                                                                                    |  |
| 3.            | Book Status             | To view and change status of selected book from reference<br>to Issue etc.                                                                                                |  |
| 4.            | Book Bank<br>Students   | Γo add and view students who availed book bank scheme.                                                                                                    |  |
| 5.            | Books                   | To enter books data either through interfaces or importing from excel sheets.                                                                                             |  |
| 6.            | Books<br>Reserved       | To view the details of books which are reserved by<br>students and staff. Librarian can consider calling them<br>when reserved books are being returned by somebody else. |  |
| 7.            | Budget &<br>Expenditure | To view budget grants for library and enter expenditure details and view the report.                                                                                      |  |
| 8.            | Circulation             | To issue, return and renewal books among students and staff.                                                                                                    |  |
| 9.            | Cross Check             | To view to whom a particular book was issued.                                                                                                    |  |
| 10.           | Dept. Library           | To transfer books from main library to departmental library<br>and accept them back to main library.                                                                      |  |
| 11.           | Dues                    | To view library dues payable by students.                                                                                                    |  |
| 12.           | Edit                    | To edit book details.                                                                                                    |  |
| 13.           | OPAC                    | Online Public Access Catalogue for search by users.                                                                                                    |  |
| 14.           | Equipment               | To post details of any equipment like Xerox machine installed in library.                                                                                                 |  |
| 15.           | Journals                | To post details of periodical journals received in library.                                                                                                    |  |
| 16.           | Authors,                | To maintain authors, titles and publishers database.                                                                                                    |  |

|     | Titles &              |                                                                                                    |
|-----|-----------------------|----------------------------------------------------------------------------------------------------|
|     | Publishers            |                                                                                                    |
| 17. | Projects              | To enter details of academic projects submitted by students in library.                                                                        |
| 18. | Purchases             | To purchase books for library                                                                                                    |
| 19. | Receipts              | To receive books purchased for library                                                                                                    |
| 20. | Requisition           | To request books to be purchased for library.                                                                                                  |
| 21. | Rules                 | To set rules i.e number of issue tickets for staff and<br>students, lending period, renewal times and fine etc for<br>library.                 |
| 22. | Search                | To search ACC No wise, author wise, title wise, publisher wise, department wise and course wise books in library.                              |
| 23. | Stock<br>Verification | To compare system stock of books with physical stock taken in excel sheet.                                                                     |
| 24. | Subjects              | To enter subjects for library.                                                                                                    |
| 25. | Subscription          | To subscribe for national and international journals for library.                                                                              |
| 26. | Suppliers             | To enter details of suppliers for library.                                                                                                    |
| 27. | Reports               | To view Accession register, Library Fines, Day<br>transactions, Pending returns, Issues, Returns, renewals,<br>purchases and un used books etc |

Staff

|                                         | CHINTALA                                      | VALASA, VIZIANAGARAM - 535 005 18331#0997 00 A                                              | x       |
|-----------------------------------------|-----------------------------------------------|---------------------------------------------------------------------------------------------|---------|
|                                         |                                               | Welcome to Freshers                                                                         |         |
| Academics Accounts                      | Administration Admissions C                   | Central Stores Correspondence Examinations Transport Fee Payments Hostel Library Placements | Staff   |
|                                         |                                               | Systems Pre Admissions Certificate Programs                                                 |         |
| elcome Administrator                    |                                               | Charoe Passeord                                                                             | Los.Qui |
| STAFF COTTONAL WORK ISIGHMENTS TENDANCE | EMPLOYEE DETAILS<br>Personal Details Qualific | ation Details Experience Other Details Cancel                                               |         |
| TENDANCE DOWNLOAD                       | Emp.Code                                      | Device ID :                                                                                 |         |
| eceust a                                | Emp.Name                                      |                                                                                             |         |
| SIGNATIONS                              | Short Name                                    |                                                                                             |         |
| IPLOYEE                                 | Gender                                        | Male 🗸                                                                                      |         |
| CREMENT                                 | Date Of Birth                                 | -Day- V -Month- V -Year- V                                                                  |         |
| AVE MANAGEMENT                          | Married                                       | Married     Ourmarried                                                                      |         |
| V ROLL                                  | Married On                                    | -Day- 🗸 -Month- 🗸                                                                           |         |
| PORTS D                                 | Designation                                   | -Select Designation-                                                                        |         |
| ARCH<br>AFF VS COURSES                  | Department                                    | -Select Department-                                                                         |         |

- Messages among Staff Members.
- Groups & Members.

•

- SMS to Parents, Staff & Students.
- Marks/Attendance & Fee Dues through SMS to Parents.
- Printing Parents Addresses.
- **Correspondence Via Email/Letters with Parents.**
- **Bulk SMS to Parents/Students during Admissions.**
- **Birthday Greetings** Links

| Sl.No | Link Name        | Description                                                                    |
|-------|------------------|--------------------------------------------------------------------------------|
| 1.    |                  | To post complaints or suggestions by users for attention by the administrator  |
| 2.    | Greetings        | To generate birth day greetings for students.                                  |
| 3.    | Groups & Members | To create groups and add members to them for sending common sms.               |
| 4.    | Inbox            | To view messages posted by other users and to compose messages to other users. |

| 5. | Fee Payments              | To accept fee payment from students.                                                                                                    |
|----|---------------------------|----------------------------------------------------------------------------------------------------|
| 6. | Parents Addresses         | To view addresses of parents of students of selected semester and print them.                                                                                                    |
| 7. | Parents<br>Correspondence | To correspond with parents of selected student(s) through email or letter.                                                                                                    |
| 8. | Log Report                | To view Undelivered SMS log report on a selected day.                                                                                                    |
| 9. | SMS                       | To send attendance, marks, fee dues sms to parents<br>and students. To send sms to staff, students and<br>parents. To send promotional sms to parents of<br>prospective students during admissions time. |

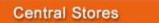

| Welcome to Freshers |                |            | reshers                |                                                |                     |                    |    |
|---------------------|----------------|------------|------------------------|------------------------------------------------|---------------------|--------------------|----|
| Accounts            | Administration | Admissions | Systems Pre Admissione | Examinations Transport<br>Certificate Programs | For Payments Hostel | Library Placements | 2  |
| natrator            |                |            | 20                     | arce Passent                                   |                     |                    | La |
| L STORES            | ISSUES         |            |                        |                                                |                     |                    |    |
| 10                  | Department     | -Select-   |                        | • Indents                                      | Select-             |                    |    |

- •
- Categories, Sub categories & Items.
- Indents & Issues.
- Suppliers, Purchases & Receipts.
- Stock Adjustments & Stock Register.
- Pending Indents.
- Initial Stock Entry.

#### • **Reports.** Links

| Sl.No | Link Name            | Description                                                                                                    |
|-------|----------------------|----------------------------------------------------------------------------------------------------|
| 1.    | Indents              | To view department wise indents and process them.                                                                                                    |
| 2.    | Masters              | To create categories, sub categories, Items and units.                                                                                                    |
| 3.    | Pending<br>Indents   | To view indents received from various departments yet to be processed.                                                                                      |
| 4.    | Purchases            | To process purchase orders for purchase of various items.                                                                                                   |
| 5.    | Receipts             | To receive items ordered.                                                                                                    |
| 6.    | Stock Entry          | To enter initial stocks of various items.                                                                                                    |
| 7.    | Stock<br>Adjustments | To adjust stocks in case of any differences with physical stock taking.                                                                                     |
| 8.    | Reports              | To view department wise indents received, items purchased<br>and issued to various departments, stockregister, item wise<br>issues, purchases and receipts. |

#### Departmental Stores 18031+0097 00 A Y X MAHARAJ VIJAYARAM GAJARATHINAJ **COLLEGE OF ENGINEERING** (EP) CHINTALAVALASA, VIZIANAGARAM - 535 005 Web se to Freshers ert Fee Payments Hostel Library Placements Staff ration Administration CENTRAL STORES ISSUES Department 😜 Indents -Select--Select-

Features

- •
- Labs
- Experiments
- Equipment & Consumables
- Indents to Central Stores

- Issues within Department
- Purchases & Receipts
- Stocks
- **Reports** Links

## Sl.No Link Name Description

| 1.       | Consumables        | To enter equipment wise required consumables.                                   |
|----------|--------------------|---------------------------------------------------------------------------------|
| 2.       | Indents            | To post indents to central stores for items.                                    |
| 3.       | Issues             | To issue items received from central stores for local consumption.              |
| 4.       | Lab<br>Equipment   | To enter details of equipment used/installed in various labs of the department. |
| 5.       | Lab<br>Experiments | To enter experiments pertaining to each lab.                                    |
| 6.       | Labs               | To add labs for the department.                                                 |
|          |                    |                                                                                 |
| 7.       | Purchase<br>Orders | To process purchase orders for purchase of items separately.                    |
| 7.<br>8. |                    |                                                                                 |
|          | Orders             | separately.                                                                     |

Hostel

| sbers<br>Academics Accounts                              | Administration | Admissions | Central Stores | Correspondence                           | Examination                               | ns Transpo               | t Fee Pa | 18331/ | Hostel | Library | Placements | ×       |
|----------------------------------------------------------|----------------|------------|----------------|------------------------------------------|-------------------------------------------|--------------------------|----------|--------|--------|---------|------------|---------|
|                                                          |                |            | Systems        | Pre Admissions                           | Certificate                               | Programs                 |          |        |        |         |            |         |
| Welcome Administrator<br>HOSTEL<br>ADJUST ROOM ALLOTMENT | REGISTRATION   |            |                |                                          | ange Password                             |                          |          |        |        |         |            | Los Out |
| APPLICATION<br>DE-REGISTRATION<br>EMPLOYEE SUBSCRIPTION  |                |            |                |                                          | Roll Number<br>Hostel                     | -Select-                 | ۲        |        |        |         |            |         |
| EXPENDITURE TYPES<br>NEW HOSTEL<br>NEW ROOM              |                |            |                |                                          | om Number<br>Date Of Join                 | -Select- ¥<br>30/12/2020 |          |        |        |         |            |         |
| OUTING D<br>REGISTRATION P<br>REPORTS D                  |                |            |                |                                          |                                           |                          |          |        |        |         |            |         |
|                                                          |                |            |                |                                          |                                           |                          |          |        |        |         |            |         |
|                                                          |                |            | <b>W</b> •     | Copyright © A<br>wered by Webpros Soluti | II rights reserved<br>ions Pvt Ltd., Visa | khapatnam                |          |        |        |         |            |         |

.

- Application for Admission into Hostel.
- Student Registration.
- Rooms & Room Allotment.
- Attendance & Marks Analysis for Hostlers.
- Hostel Dues & De-Registration.
- Reports

## Links

| Sl.No | Link Name           | Description                                                                                                    |
|-------|---------------------|----------------------------------------------------------------------------------------------------|
| 1.    | Application         | To view details of students who applies for admission into hostel.                                                     |
| 2.    | New Room            | To add rooms details.                                                                                                  |
| 3.    | Registration        | To register students by allocating room after getting hostel admission and necessary fee payment.                      |
| 4.    | De-<br>Registration | To check the hostel dues payable by any hostel resident<br>who proposes to leave the hostel.                           |
| 5.    | Room<br>Adjustment  | To transfer students from one room to another.                                                                         |
| 6.    | Reports             | To view details of students who admitted into hostel, hostel fee defaulters, academic performance of hostel residents. |
| Tra   | nsport              |                                                                                                    |

|         |              |              | Stat                | OR PARENUS        |                            |                        |            |
|---------|--------------|--------------|---------------------|-------------------|----------------------------|------------------------|------------|
| VEHICLE | INSURANCE RE | NEWAL REPORT |                     |                   |                            |                        |            |
|         |              |              |                     |                   |                            |                        |            |
|         |              | MAHARAJ V    | IJAYARAM GAJAPA     | THI RAJ COLLEG    | E OF ENGINEERI             | NG(AUTONOMOUS)         | (Code: 33) |
| 104     | -            |              | proved By AICTE, Ac | credited by NBA & | NAAC with 'A' grad         | ie., Amiliated to JNTU |            |
|         |              |              |                     |                   | NAGARAM-535005<br>2-241732 |                        |            |
|         |              |              |                     |                   |                            |                        |            |
| - 10    |              |              | INSURAN             | CE PREMUMREN      | EWAL DUE DATES             | REPORT                 |            |
| SLNo    | Policy No    | Policy Name  | INSURAN<br>Company  | CE PREMUMREN      | EWAL DUE DATES             | REPORT<br>Vehicle No   | Remarks    |
| -       | Policy No    | Policy Name  |                     | Premium           | Ending In                  |                        | Remarks    |
| -       | Policy No    | Policy Name  |                     | Premium           | Ending In                  |                        | Remarks    |
| -       | Policy No    | Policy Name  |                     | Premium           | Ending In                  |                        | Remarks    |
| -       | Policy No    | Policy Name  |                     | Premium           | Ending In                  |                        | Remarks    |
| -       | Ройсу Ко     | Policy Name  |                     | Premium           | Ending In                  |                        | Remarks    |
| -       | Policy No    | Policy Name  |                     | Premium           | Ending In                  |                        | Remarks    |

- •
- Vehicles.
- Routes & Halts.
- Assignment of Halts to Students.
- Expenditure Types & Expenditure Tracking.
- Log Book & Mileage Checking.
- Transport Fee Collection & Dues.
- Vehicle Insurance & Premium Tracking.
- Reports
  - Links

## Sl.No Link Name Description

|    |                       | -                                                                                   |
|----|-----------------------|-------------------------------------------------------------------------------------|
| 1. | De-<br>Subscription   | To check transport dues payable by any student who proposes not to use college bus. |
| 2. | Defaulters            | To view details of students who need to pay transport<br>charges beyond due date.   |
| 3. | Due Date              | To set due date for payment of transport fee.                                       |
| 4. | Expenditure<br>Report | To view bus wise expenditure incurred under various expenditure heads.              |
| 5. | Expenditure<br>Types  | To create expenditure heads for which vehicles expenditure needs to be tracked.     |
| 6. | ExpHeads              | To group various expenditure heads under one expenditure                            |

|     | Mapping                | head created in accounts module.                                               |
|-----|------------------------|--------------------------------------------------------------------------------|
| 7.  | Fitness<br>Certificate | To track fitness certificates obtained for various college buses.              |
| 8.  | Log Book               | To enter odo meter readings daily for each vehicle to track vehicle movements. |
| 9.  | New Policy             | To enter insurance policy taken for college vehicles                           |
| 10. | Routes &<br>Halts      | To add routes and add halts to routes along with amounts to be paid.           |
| 11. | Students<br>Halts      | To assign students to halts.                                                   |
| 12. | Subscription           | To register student for bus service.                                           |
| 13. | Vehicle<br>Expenditure | To enter expenditure incurred for a vehicle.                                   |
| 14. | Vehicle<br>Insurance   | To track insurance premiums being paid for college buses.                      |
| 15. | Vehicles               | To add new vehicles.                                                           |
| 16. | Premium<br>Amount      | To view insurance premium paid/pending details for selected vehicle            |
| 17. | Receipts               | To receive transport fee from students.                                        |

Students

#### eatures

•

- Access to Attendance, Marks & Fee Data of Self.
- Posting Feedback Against Faculty.
- Search for Books in Library & Book Reservations.
- Access to Resources like Notes, E-Books etc.
- Access to Personal Messages from HOD/Faculty.
- Access to Circulars.
- Access to Alumni Data. Links

| Sl.No | Link Name         | Description                                                                               |
|-------|-------------------|-------------------------------------------------------------------------------------------|
| 1.    | Academic Calendar | To view the academic calendar of the course and semester, the student currently studying. |
| 2.    | Attendance        | Displays daily, monthly and up to date attendance of student who logged in.               |

| 3.  | Backlogs               | Show the subject backlogs if any of the logged in student.                                                                      |
|-----|------------------------|----------------------------------------------------------------------------------------------------|
| 4.  | Book Search            | To search for books in the library by the student.                                                                              |
| 5.  | Circulars              | To view the circulars issued by the principal and management addressed to the students.                                         |
| 6.  | Complaints/Suggestions | To post complaints/suggestions for attention by the administrator.                                                              |
| 7.  | Exam Schedule          | To view internal and external exam schedules by students.                                                                       |
| 8.  | Faculty Feedback       | To post feedback against the faculty by student who logged in.                                                                  |
| 9.  | Fee Details            | Displays the details of fees paid by the logged in student.                                                                     |
| 10. | Fee Dues               | Displays the details of fee dues payable by the logged in student.                                                              |
| 11. | Resources              | Student can view and download the resources uploaded by the faculty or librarian.                                               |
| 12. | Library Books          | Displays history of book issues and returns from<br>library of logged in student.                                               |
| 13. | Marks                  | Shows student's semester wise marks with aggregate.                                                                             |
| 14. | Project Search         | Student can search for academic projects titles and abstracts from library.                                                     |
| 15. | Profile                | Student can view Bio Data, Performance in<br>current semester and previous semesters, fee<br>payment details, backlogs details. |
| 16. | Time Table             | Student can view class time table.                                                                                              |

### EXAMINATION

#### AUTOMATION SYSTEM

### (EXAM MODULE) DESCRIPTION:

Exam Module is a complete and customized solution for Autonomous colleges to handle all the Examination related work. By going through the flow of application one can easily maintain its student details, Exams details, Exam wise fee details, subject details, Exam scheduling, and OMR Reorganization Details with hand writing also. This software includes the User-friendly menus can easily generate all the reports.

#### **Basic Structure of BET:**

Mainly the BET consists of following Tools like

- College Header Name
- Buttons
- Login tool bar
- Modules
- Identification Bar
- Operation Modules

All the above Tool bars can be viewed in the (below image).

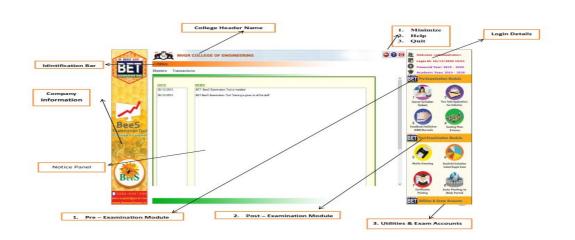

## College Header name:

At the top of the page we can identify the name of the College with Header. (Below image)

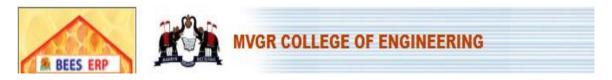

**Buttons:** At the right side top we can view the buttons like Minimize, Help, and Quit. (Below image)

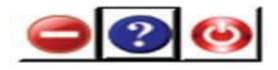

**Login tool bar:** At the right side of top we can view the login details. (Below image)

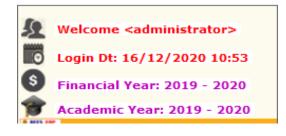

Identification Bar: It indicates the current module operation. (Below image).

**Pre-Examination** 

Modules: There are three types of modules they are

- Pre-Examination Module  $\rightarrow$  Masters  $\rightarrow$  Transactions  $\rightarrow$ Reports
- Post- Examination Module → Transactions → Reports
- Utilities & Exam accounts → Transactions → Reports

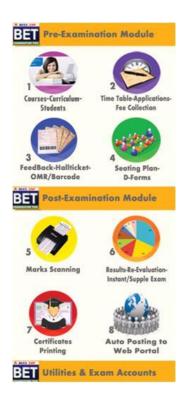

**Operation Modules:** The operations to be done by each module.

Below image represents the basic view of Modules.

Pre Examination Module:

Before Examination conducting the entries given to each setup of module is known as Pre - Examination Module.

Again the Pre Examination Module consists of three types of Modules like

- 1) Masters
- 2) Transactions
- 3) Reports

**Masters:** For Pre Examination the basic entries will be done first in Masters i.e., all the examination setups (Marks setup, Fee setup) will be exists here. After entering all the setup entries it will converts in to the Transactions automatically.

Again the Masters consists of following operations like (below image).

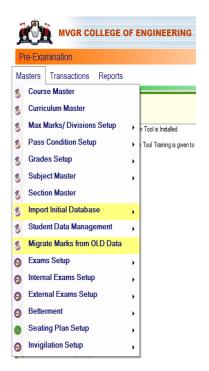

All the operations of the modules are having the common type of Sub options like

NEW (F4): to get a new page to enter the new data. MODIFY (F6): to modify (changes) already existing data. DELETE (F7): to erase an already existing data.

VIEW (F12): to see the existing data. QUIT (F9): to escape from existing page.

SAVE (F8): to save the data after entering the details.

CANCEL (F11): to clear the details of the page.

New(F4) Modify(F6) Delete(F7) View(F12)

#### **Import Initial Database:**

After entering all details in Course Master next step is to import Student details like

1) Import Students: Here we enter the student's details of all branches in the form a Generated Excel File and then import the students details with that Excel file. (Below image)

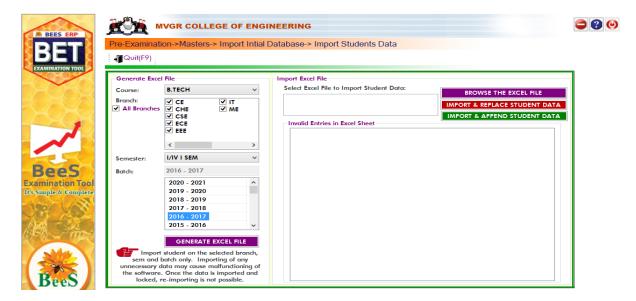

**2) Import Photos:** Here we import the student's photos by collecting all the branch student's photos in a folder of a particular course and batch and then import it. (Below image)

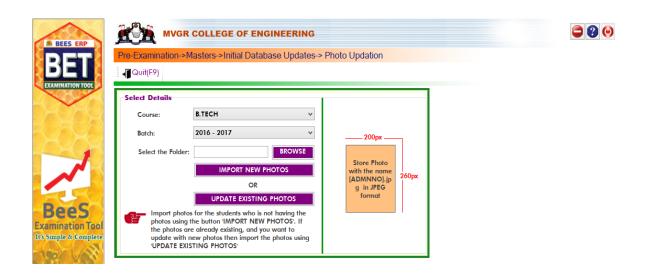

Note: Here the Basic size of the image is 200 \* 260 pixels and the image file name to be save as (student Admission No) in JPEG format and updated photos will be imported by clicking the option UPDATED EXISTING PHOTOS.

**3) Import Signatures:** Here we import the student's signatures same as Import Photo's

Note: Here the Basic size of the image is 140 \* 60 pixels and the image file name to be save as (student Admission No + [s]) in JPEG format. (Below image)

| REES ERP                                          |                                                                                                    | <b>e</b> ? 0 |
|---------------------------------------------------|----------------------------------------------------------------------------------------------------|--------------|
| BEES<br>Examination Tool<br>Its Simple & Complete | Select Details         Course:       B.TECH         Batch:       2016 - 2017         Select the Folder:       BROWSE         IMPORT NEW SIGNATURES       Store Signature with the name [ADMINNO]+[S].jpg         OR       UPDATE EXISTING SIGNATURES         Import Signs for the students who is not having the signs using the button 1/MPORT NEW SIGNS; If the signs are already existing, and you want to update with new signs then import the signs using 'UPDATE EXISTING SIGNS' |              |

## Student Data Management:

After importing the initial database of the entire student's, the Finalized list will be displays on Student Data Management.

# (Below image)

| ERP            | e-Exam | -<br>nination->Masters->Initi | al Database Updates-> Student List Finalization                                |
|----------------|--------|-------------------------------|--------------------------------------------------------------------------------|
|                |        |                               |                                                                                |
|                | € Save | F8) XCancel(F11)              | MODIFY RECORD                                                                  |
| ON TOOL        |        |                               | 97 32 129                                                                      |
|                |        |                               | SHOW STUDENTS EXPORT TO EXCEL PRINT LIST PRINT STUD SHEET                      |
|                |        | TUDENTS                       | 200px                                                                          |
|                | s      | No Admn No                    | HT No: Detainee Transitory Handicapped Lateral                                 |
|                | ▶ 10   | D 16331A0101                  |                                                                                |
|                | 11     | 16331A0102                    | Full Name (As per SSC): * Lock all the Students in the Selected batch          |
|                | 13     | 2 16331A0103                  | ADAKI LIKITITI SALSOKIA                                                        |
|                | 13     | 3 16331A0104                  | Admn No: Roll/Section No: Caste Category:<br>161622 BC - D                     |
|                | 14     | 16331A0105                    |                                                                                |
| S              | 13     | 5 16331A0106                  | Admission Date:* Completion Year:* Batch:<br>GET PHOTO CLEAR PHOTO CLEAR PHOTO |
|                | 10     | 5 16331A0107                  | 11/08/2016                                                                     |
| on Tool        | 15     | 7 16331A0108                  | DOB: Gender: Gender:                                                           |
| Complete       | 18     | 3 16331A0109                  | 31/08/1999 Male ✓ A1 ✓                                                         |
|                | 19     | 0 16331A0110                  | Father Name:* A. Sai Juliya                                                    |
| and the second | 20     |                               | ADARI RAVI MALLESWARA RAO                                                      |
| Set.           | 21     |                               | Mother Name: Aaadhar No: GET SIGN CLEAR SIGN                                   |
| The second     | 23     |                               | ADARI JAYAMMA 730228305056                                                     |
|                | 23     |                               | Parent Mobile: Go to - Go to                                                   |
|                | 24     |                               | 9912209349 9010090686 Pre-Examinati Pre-Examinati                              |
|                | 2      |                               | Email: on -> ion -> Masters->Initi                                             |
|                | 20     |                               | likhithsaisuryaadari@gmail.com al Database ial Database                        |
|                | 23     | 7 16331A0121                  | Date of Leaving: Discontinue Date:<br>16/12/2020                               |

## Subject Master:

It is used to enter the details of subjects of each branch and semester of running curriculum. (Below image)

| DET                                        | Pre-Ex               | aminati                                                | on->Ma                                                               | sters->                                                                      | Subject M                                                                                                    | aster                                                                                                    |                                                                                                    |                                       |                      |                                                                                  |                                                         |                                                          |                                            |                                         |
|--------------------------------------------|----------------------|--------------------------------------------------------|----------------------------------------------------------------------|------------------------------------------------------------------------------|----------------------------------------------------------------------------------------------------|----------------------------------------------------------------------------------------------------|----------------------------------------------------------------------------------------------------|---------------------------------------|----------------------|----------------------------------------------------------------------------------|---------------------------------------------------------|----------------------------------------------------------|--------------------------------------------|-----------------------------------------|
| BEI                                        | So So                | ve(F8)                                                 | Cancel                                                               | (F11)                                                                        |                                                                                                    |                                                                                                    |                                                                                                    | MODIFY REC                            | ORE                  | )                                                                                |                                                         |                                                          |                                            |                                         |
| XAMINATION TOOL                            | Selec                | t Branch                                               | & Sem                                                                |                                                                              |                                                                                                    |                                                                                                    |                                                                                                    |                                       |                      |                                                                                  |                                                         |                                                          |                                            |                                         |
|                                            | Cours                | e: B.TEC                                               | H v                                                                  | Branch                                                                       | CE                                                                                                    | Y                                                                                                    | Sem: I/IV I SEM                                                                                                    |                                       | ۰ c                  | urriculum                                                                        | <b>A</b> 1                                              | ,                                                        | ✓ SH                                       | ow                                      |
|                                            |                      |                                                        |                                                                      |                                                                              |                                                                                                    |                                                                                                    | Lock Data                                                                                                    |                                       |                      |                                                                                  | Run                                                     | nning Curric                                             | ulum                                       |                                         |
|                                            |                      | 1                                                      | A                                                                    | yl. Code<br>1MAT00                                                           |                                                                                                    |                                                                                                    | Exam Ext Exam<br>MAT001 A1MAT00                                                                                                    | Subject N<br>Engineeri                |                      |                                                                                  | cs-I                                                    |                                                          |                                            | V                                       |
| ~                                          | Optic<br>Int M<br>40 | ax Mark                                                |                                                                      | 1 <b>MAT</b> 00                                                              | )1 EM - I<br>Subjec<br>Max () The                                                                                                    | t Type                                                                                                    | MAT001 A1MAT00                                                                                                    | Engineeri                             | ng N                 |                                                                                  | m Fee                                                   | G                                                        | Replacen<br>roup Orde                      |                                         |
| BeeS                                       | Int M                | ax Mark                                                | Ext Max M<br>60                                                      | 1 <b>MAT</b> 00                                                              | )1 EM - I<br>Subjec<br>Max () The                                                                                                    | t Type<br>cory O Pr<br>wing O Pr                                                                                                    | MAT001 A1MAT00<br>ractical C<br>roject Others 3                                                                                                    | Engineeri                             | ng N                 | lathemati<br>mempt Exa<br>nder Grou                                              | m Fee                                                   |                                                          |                                            | r                                       |
| mination Tool                              | Int M                | ax Mark  <br>Subject                                   | Ext Max M<br>60<br>Syl                                               | Aark TA                                                                      | )1 EM - I<br>Subjec<br>Max                                                                                                    | A1/<br>t Type<br>cory O Pr<br>nwing O Pr<br>ExtExamC                                                                                                    | MAT001 A1MAT00<br>radical<br>rojed Others 3                                                                                                    | redits                                | ng N<br>] Ex<br>] Ur | lathemati<br>empt Exa<br>nder Grou                                               | m Fee<br>ip<br>Ext                                      | ∨<br>Subject                                             | roup Orde                                  | r                                       |
| mination Tool                              | Int M                | ax Mark  <br>Subject                                   | Ext Max M<br>60<br>Syl<br>Code                                       | Aark TA                                                                      | Max Subjer<br>Max The<br>Drc<br>IntExamCo<br>A1MAT001                                                                                                    | A1/<br>t Type<br>cory O Pr<br>nwing O Pr<br>ExtExamC                                                                                                    | MAT001 A1MAT00<br>radical<br>roject Others 3                                                                                                    | redits                                | ng N<br>] Ex<br>] Ur | lathemati<br>empt Exa<br>nder Grou<br>Int<br>Max                                 | m Fee<br>p<br>Ext<br>Max                                | ∨<br>Subject<br>Type                                     | Credits                                    | r<br>Exem                               |
| mination Tool                              | Int M                | ax Mark<br>Subject<br>Order<br>1                       | Ext Max M<br>60<br>Syl<br>Code<br>A1M                                | Aark TA                                                                      | Max  Subject Max The Drac IntExamCo A1MAT001 A1PYT001                                                                                                    | A1/<br>trype<br>trory O Pr<br>rwing O Pr<br>ExtExamC<br>A1//AT001                                                                                                    | MAT001 A1MAT00<br>radical C<br>roject Others 3<br>c Name<br>Engineering Mathem<br>Engineering Physics                                                                                                    | redits                                | ng N<br>] Ex<br>] Ur | athemati<br>empt Exa<br>nder Grou<br>Int<br>Max<br>40                            | Ext<br>Max<br>60                                        | Subject<br>Type<br>Theory                                | Credits                                    | r<br>Exem                               |
| mination Tool                              | Int M                | ax Mark Subject<br>Order<br>1<br>2                     | Ext Max M<br>60<br>Syl<br>Code<br>A1M<br>A1PY                        | Aark TA                                                                      | Max Subject<br>Max The<br>Dra<br>IntExamCo<br>A1MAT001<br>A1CHT001                                                                                                    | t Type<br>cory O Pr<br>rwing O Pr<br>ExtExamC<br>A1//AT001<br>A1PYT001                                                                                                    | AIMATOOI AIMATOO<br>adical Others 3<br>Amme Call<br>Amme Call | redits                                | ng N<br>] Ex<br>] Ur | athemati<br>empt Exa<br>nder Grou<br>Int<br>Max<br>40<br>40                      | rn Fee<br>p<br>Ext<br>Max<br>60<br>60                   | V<br>Subject<br>Type<br>Theory<br>Theory                 | Credits                                    | r<br>Exem<br>No<br>No                   |
| mination Tool                              | Int M                | ax Mark  <br>Subject<br>Order<br>1<br>2<br>3           | Ext Max M<br>60<br>Syl<br>Code<br>A1M<br>A1PY<br>A1C<br>A1C          | Aark TA<br>Aark TA<br>Ref<br>Code<br>EM - I<br>ES<br>ED<br>CP                | Image: Subject           Max         Subject           IntExamCo         Drc           IntExamCo         A1MAT001           A1CHT001         A1CHT001           A1MED001         A1CIT001                                                                                                    | A1/           trype           tory         Pr           wing         Pr           ExtExamC           A1MAT001           A1MAT001           A1CHT001           A1MED001           A1MED001                                            | AIMATOOI AIMATOO<br>adical Others 3<br>Amme Call<br>Amme Call | redits [<br>natics - 1                | ng N<br>] Ex<br>] Ur | Int<br>Max<br>Adv<br>Adv<br>Adv<br>Adv<br>Adv<br>Adv<br>Adv<br>Adv<br>Adv<br>Adv | m Fee<br>μp<br>Ext<br>Max<br>60<br>60<br>60<br>60<br>60 | Subject<br>Type<br>Theory<br>Theory<br>Theory            | Credits Credits 3 3 3 3 3 3 3 3            | r<br>Exem<br>No<br>No<br>No<br>No       |
| mination Tool                              | Int M                | ax Mark Subject<br>Order<br>1<br>2<br>3<br>4<br>5<br>6 | Ext Max M<br>60<br>Syl<br>Code<br>A1M<br>A1PY<br>A1C<br>A1Cl<br>A1Cl | Aark TA<br>Aark TA<br>Ref<br>Code<br>EM - I<br>EP<br>ES<br>ED<br>CP<br>ELP-I | Image: Image and the second second | A1/           d Type           cory         Pr           rwing         Pr           ExtExamC           A1//AT001           A1//AT001           A1/PYT001           A1CHT001           A1CHT001           A1CHT001           A1CHT001 | AIMATOOI AIMATOO<br>adical<br>ojed Others 3<br>k Name<br>Engineering Matherr<br>Engineering Physics<br>Environmental Studie<br>Engineering Drawing                                                                                                    | redits [<br>antics - 1<br>as          | ng N<br>] Ex<br>] Ur | Int<br>Max<br>40<br>40<br>40<br>40                                               | m Fee<br>p Ext Max 60 60 60 60 60                       | Subject<br>Type<br>Theory<br>Theory<br>Theory<br>Drawing | Credits<br>3<br>3<br>3<br>3<br>3<br>3<br>2 | r<br>Exem<br>No<br>No<br>No<br>No       |
| BeeS<br>mination Tool<br>Simple & Complete | Int M                | Subject<br>Order<br>1<br>2<br>3<br>4<br>5              | Ext Max M<br>60<br>Syl<br>Code<br>A1M<br>A1PY<br>A1C<br>A1C          | Aark TA<br>Aark TA<br>Ref<br>Code<br>EM - I<br>ES<br>ED<br>CP                | Image: Subject           Max         Subject           IntExamCo         Drc           IntExamCo         A1MAT001           A1CHT001         A1CHT001           A1MED001         A1CIT001                                                                                                    | A1/           trype           tory         Pr           wing         Pr           ExtExamC           A1MAT001           A1MAT001           A1CHT001           A1MED001           A1MED001                                            | AIMATOOI AIMATOO<br>adical<br>ojed Others 3<br>k Name<br>Engineering Matherr<br>Engineering Physics<br>Environmental Studik<br>Engineering Drawing<br>Computer Programm                                                                                                    | edits [<br>antices - 1<br>antices - 1 | ng N<br>] Ex<br>] Ur | Int<br>Max<br>Adv<br>Adv<br>Adv<br>Adv<br>Adv<br>Adv<br>Adv<br>Adv<br>Adv<br>Adv | m Fee<br>μp<br>Ext<br>Max<br>60<br>60<br>60<br>60<br>60 | Subject<br>Type<br>Theory<br>Theory<br>Drawing<br>Theory | Credits Credits 3 3 3 3 3 3 3 3            | r<br>Exem<br>No<br>No<br>No<br>No<br>No |

#### **Elective Subject Allotment:**

It is used to allot the Elective subject to the students who opted the Elective subject. (Below image)

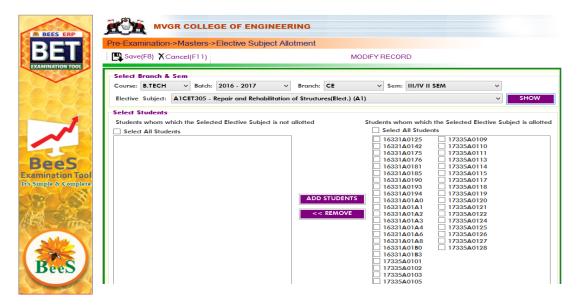

#### **Replacement Subject Allotment:**

It is used to allot the Replacement subject to

the students who requires as per regulations. (Below image)

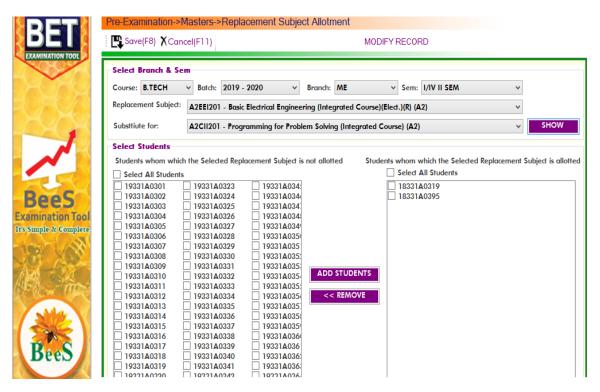

#### **INTEGRATED COURSE SETUP:**

It is used to setup the integrated courses,

along with marks split for theory as well as lab, course wise & branch wise.

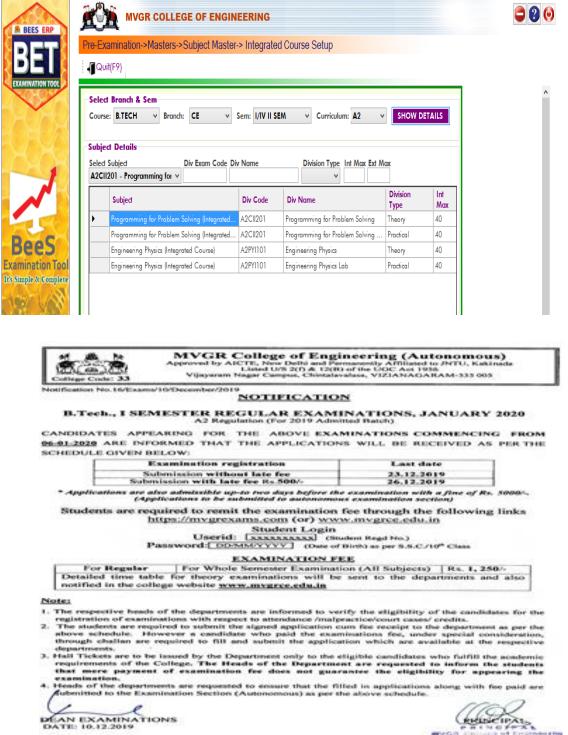

Environmenters (PO)

#### **EXAM MONTH SETUP:**

#### It is used to setup examination month for any

#### course.

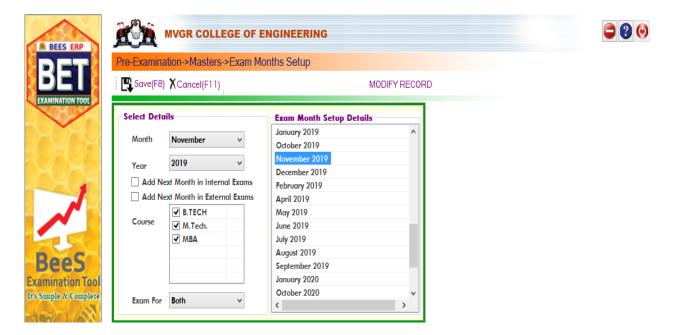

#### Exam Fee Setup:

It is used to enter the fee structure and its amount in the form of Rupees with fine amount in Regular as well as Supply Exams. (Below image)

|                                           | Pre-Examination->Masters->Exa                                                                                                    | am Fees Setup                                                                                                    | MODIFY RECORD                                                                                                    |                                                                                                    |  |
|-------------------------------------------|----------------------------------------------------------------------------------------------------|----------------------------------------------------------------------------------------------------|----------------------------------------------------------------------------------------------------|----------------------------------------------------------------------------------------------------|--|
|                                           | Exam Fees Setup<br>Fee Structure: 95 (B.TECH) v                                                                                                    | SHOW                                                                                                    |                                                                                                    | Supplementary Fees &                                                                                                    |  |
| SeeS<br>mination Tool<br>imple & Complete | Course & Semester<br>Course: B.TECH ~<br>Select Curriculum<br>A2 ~<br>Batch 2019 - 2020 ~<br>Semesters:<br>ALUMINI Regular ^<br>ALUMINI Supple<br>I/IV I SEM Regular                                                                                                    | Regular Fee & Fines           Fee Amount:         1250.00           Late Fine (1st):         500.00           Late Fine (2nd):         5000           Late Fine (3rd):         5000           Late Fine (4th):         5000           Late Fine (4th):         5000           Late Fine (Additional Fees Applicat Fee Name:         5000 | Supplementary Fee 1 Subjed Fee: 2 Subjeds Fee: 3 Subjeds Fee: 4 Subjeds Fee: 5 Subjeds Fee: 6 Replicable For (@ Regular | Supplementary Fees &         Fines         Project Fee:         Late Fine (1st);         Late Fine (2nd);         Late Fine (3rd);         Late Fine (4th); |  |
|                                           | ♥         I/IV II SEM         Regular           I/IV II SEM         Supple           II/IV I SEM         Regular           II/IV I SEM         Supple           II/IV II SEM         Supple           II/IV II SEM         Regular           II/IV II SEM         Supple           II/IV II SEM         Supple           II/I/V II SEM         Supple           II/I/V I SEM         Supple | Description                                                                                                    | Supple.<br>Both<br>Type                                                                                                 | AdmnType Amount                                                                                                    |  |

#### Exam Fee Collection Dates setup:

#### It is used to enter the fee collection Dates of

Regular and Supply Exams with Fine Dates. (Below image)

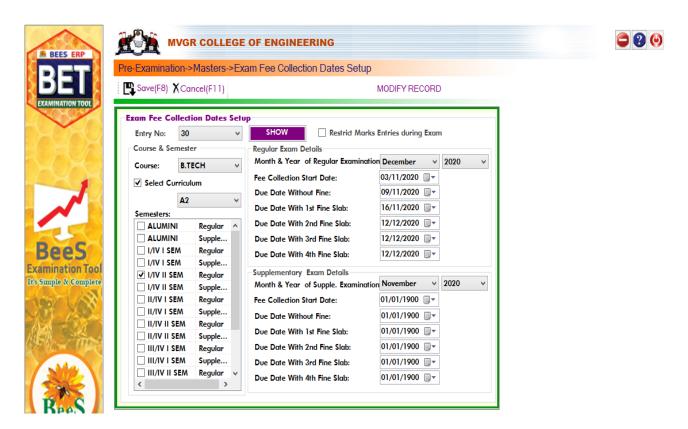

## **STUDENT FEE PAYMENT LOGIN**

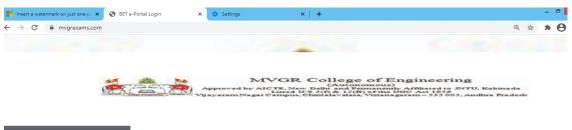

Logins

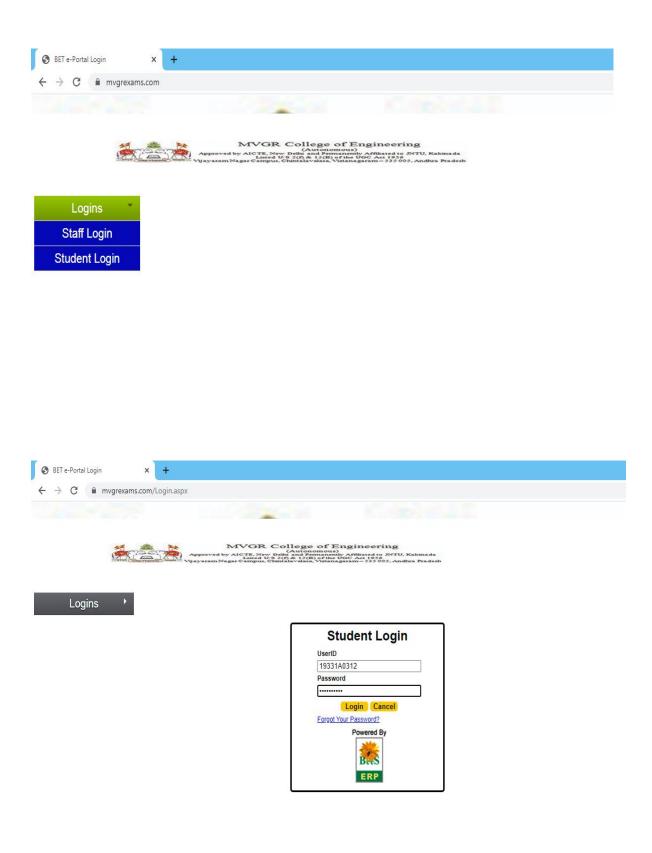

| Student Login                               |        | x jo (                 | Google Accounts            | x                                    | +                                           |                                                    |                                                 |      |                                |       |                   |                 |                                           |            |   | - 0        | X         |
|---------------------------------------------|--------|------------------------|----------------------------|--------------------------------------|---------------------------------------------|----------------------------------------------------|-------------------------------------------------|------|--------------------------------|-------|-------------------|-----------------|-------------------------------------------|------------|---|------------|-----------|
| $\leftrightarrow$ $\rightarrow$ C $\bullet$ | mvgre) | <b>xams.com</b> /Stude | ntLogin/MainS <sup>.</sup> | tud.aspx                             |                                             |                                                    |                                                 |      |                                |       |                   |                 | 07                                        | Q, ·       | ☆ | <b>h</b> ( | 9 :       |
|                                             | 37     |                        | proved by                  | MVG<br>AICTE, 1<br>Liste<br>gar Camp | R Co<br>New Delh<br>d U/S 2(f<br>us, Chints | Autor<br>(Autor<br>and Pa<br>5 & 12(1<br>alavalas) | e of<br>nomou<br>emane<br>B) of th<br>a, Vizian | Engi | Minted t<br>Act 195<br>a-535 ( | o JNT | U, Kak<br>ndhra J | mada<br>'radesb | HTNo: 19331<br>Name: BAGA<br>Branch: ME ( | DI SHYAM S |   | Hor        | Be LogOut |
| Basic Information                           |        |                        |                            | N                                    | lotifications                               |                                                    |                                                 |      |                                |       |                   |                 |                                           |            |   |            |           |
| Academic Information                        | Date   | NotificationNo         | Message                    |                                      |                                             |                                                    |                                                 |      | <b>^</b>                       |       |                   |                 |                                           |            |   |            |           |
| Exam Time Tables                            |        | 1                      |                            |                                      |                                             |                                                    |                                                 |      |                                |       |                   |                 |                                           |            |   |            |           |
| Online Fee Payments                         |        |                        |                            |                                      |                                             |                                                    |                                                 |      |                                |       |                   |                 |                                           |            |   |            |           |
| Marks Details 🔹 🕨                           |        |                        |                            |                                      |                                             |                                                    |                                                 |      |                                |       |                   |                 |                                           |            |   |            |           |
| Suggestions                                 |        |                        |                            |                                      |                                             |                                                    |                                                 |      |                                |       |                   |                 |                                           |            |   |            |           |
| Contact Us                                  |        |                        |                            |                                      |                                             |                                                    |                                                 |      |                                |       |                   |                 |                                           |            |   |            |           |
|                                             |        |                        |                            |                                      |                                             |                                                    |                                                 |      | v                              |       |                   |                 |                                           |            |   |            |           |
|                                             | 4      |                        |                            |                                      |                                             |                                                    |                                                 |      | +                              |       |                   |                 |                                           |            |   |            |           |

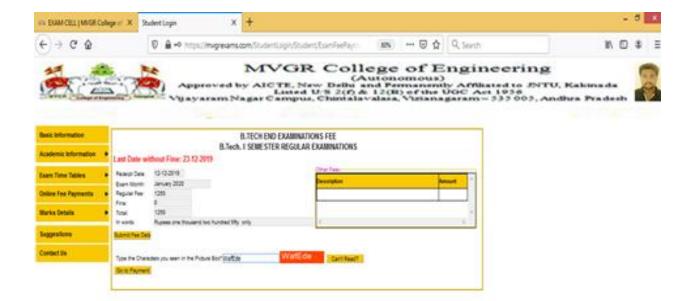

4

| €) → ୯ ≙ | 0 🔒 https://becurego.paytm.in/theia/processTransactionTorderid=REG69695                        | 🗑 🏠 🔍 Search                                                                           | N 🗆 🕸 🗏 |
|----------|------------------------------------------------------------------------------------------------|----------------------------------------------------------------------------------------|---------|
|          | MVGR College Of Engineering                                                                    |                                                                                        | ĺ       |
|          | < 60 BACK                                                                                      |                                                                                        |         |
|          | MVGR College Of Engineering Order<br>Transaction ID: REGENERS                                  | Amount its be paid<br><b>₹1,250</b><br>Inclusive of €0.01 (Convenience Charge - 605) ❤ |         |
|          | SELECT AN OPTION TO PRY           Payrim           Pay easily using your saved payment methods |                                                                                        |         |
|          | Debit Card     Get Surger     Get Surger     Det / YY                                          | 017 Hep<br>PAY \$1,250                                                                 |         |
|          | Credit Card<br>BHIM UPI                                                                        |                                                                                        |         |

| Student Login                                        | X G Sign in - Google Accounts X + -                                                                                                    | 8 | × |
|------------------------------------------------------|----------------------------------------------------------------------------------------------------|---|---|
| $\leftrightarrow$ $\rightarrow$ C $\hat{\bullet}$ mv | igrexams.com/StudentLogin/Student/OnlineFeePaymentDetails.aspx Q 🛧 🛊                                                                                                    | θ | : |
|                                                      | MVGR College of Engineering<br>(Autonomus)<br>Approved by AICTE, Naw Data Permanenth Affiliated to FITU, Kakinada<br>Uniayaram Nagar Campus, Chintalavalasa, Visianagaram-333 005, Andhra Pradesh |   |   |
| Basic Information                                    | Online Fee Payment Details                                                                                                    |   |   |
| Academic Information                                 | Eram Type* R V Sem* UIVI SEM V Month/Vear* January 2020 V Reveipt Nor* (24169 V<br>Wew Transactions Details) Vew Reveipt                                                                          |   |   |
| Exam Time Tables                                     |                                                                                                    |   |   |
| Online Fee Payments                                  |                                                                                                    |   |   |
| Marks Details                                        |                                                                                                    |   |   |
| Suggestions                                          |                                                                                                    |   |   |
| Contact Us                                           |                                                                                                    |   |   |
|                                                      |                                                                                                    |   |   |

|                                                                     | COLLEGE OF ENGINEERING (Autonomous)<br>s, Chintalavalasa, Vizianagaram District, Andhra Pradesh 535005 Ph: 089222 41199                           |
|---------------------------------------------------------------------|----------------------------------------------------------------------------------------------------|
| B.TECH. I                                                           | SEMESTER REGULAR EXAMINATIONS JANUARY 2020                                                                                                    |
|                                                                     | RECEIPT / APPLICATION                                                                                                    |
| Rec No: 34189                                                       | Date: 12-12-2019                                                                                                    |
| Registered No: 19331A0                                              | 312 Branch: B.TECH MECHANICAL ENGINEERING                                                                                                    |
| Student: BAGADI SH                                                  | IYAM SUNDER                                                                                                    |
| Parent: B S NAIDU                                                   |                                                                                                    |
| Fee Amount: 1250.00 II                                              | IR IIIIIIIIIIIIIIIIIIIIIIIIIIIIIIIIIII                                                                                                    |
| Fine: 0                                                             |                                                                                                    |
| Total: 1250.00                                                      | INR                                                                                                    |
| In Words: Rupees one t                                              | housand two hundred fifty only                                                                                                    |
| Subjects Registered:                                                |                                                                                                    |
| Sub Code                                                            | Name of the Subject                                                                                                    |
| A2MAT101                                                            | Mathematics - I                                                                                                    |
| A2CYI101                                                            | Engineering Chemistry (Integrated Course)                                                                                                    |
| A2EEI201                                                            | Basic Electrical Engineering (Integrated Course)                                                                                                  |
| A2MEW201                                                            | Workshop                                                                                                    |
| No. of Subjects: 4                                                  |                                                                                                    |
| L                                                                   |                                                                                                    |
|                                                                     |                                                                                                    |
| Date:                                                               | Signature of the Candidate                                                                                                    |
|                                                                     | I am fully aware of the academic regulations that " A student shall be<br>Examinations if acquires a minimum of 75% of attendance in aggregate of |
|                                                                     | I know that mere payment of examination fee and regulations does not                                                                              |
| provide the eligibility for appea                                   | ring End examinations.                                                                                                    |
| <ol> <li>The students are reader to the students on time</li> </ol> | quired to submit Receipt / Application (duly signed) to the respective                                                                            |

**Exam Sessions Master:** It is used to enter the session name and time of the Examination. (Below image)

| BEES ERP         | MVGR                                              | COLLEGE OF ENGINEERING                   |                                                                                                    | 9 |
|------------------|---------------------------------------------------|------------------------------------------|----------------------------------------------------------------------------------------------------|---|
| BET              | Pre-Examination->M                                | lasters->Examination Sessions<br>el(F11) | MODIFY RECORD                                                                                                    |   |
| EXAMINATION TOOL | Sessions Master<br>Session Name :<br>Session in : | 10:00 AM TO 01:00 PM<br>Morning ¥        | Existing Sessions<br>02:00 PM TO 05:00 PM<br>09.00 AM TO 04.00 PM<br>09.00 AM TO 07.00 PM<br>09.00 AM TO 07.00 PM<br>1.00PM TO 3.00PM<br>10:00 AM TO 01:00 PM |   |

#### Exam Time table setup:

It is used to enter the time table of the Exam by selecting the subjects and its date, session. (Below image)

| BEES ERP                | <b>***</b>    | IVGR COLL   | EGE OF ENGINEER        | ING              |   |  | 0 |
|-------------------------|---------------|-------------|------------------------|------------------|---|--|---|
| DET                     | Pre-Examinat  | ion->Master | s->Examination Time Ta | ble Master Setup |   |  |   |
| DEL                     | Save(F8)      | XCancel(F11 | )                      | MODIFY RECOR     | D |  |   |
| EXAMINATION TOOL        | Exam Time T   | able Master | Setup                  |                  |   |  | ^ |
|                         | Course:       | B.TECH      | ~                      |                  |   |  |   |
|                         | Semester:     | I/IV II SEM | ¥                      |                  |   |  |   |
| $\rightarrow C \land Q$ | Month/Year:   | DECEMBER 2  | 020 🗸                  |                  |   |  |   |
|                         | From Date:    | 21/12/2020  | ¥                      |                  |   |  |   |
|                         | Sub Code:     | A2MAT102    | ¥                      |                  |   |  |   |
|                         | -Subject Deta | ils         |                        |                  |   |  |   |
| Parc                    | Exam Session: | 10:00 AM TO | 01:00 PM v             |                  |   |  |   |
| BeeS                    | Sub Details:  | CE          | Mathematics-II         | A2               | R |  |   |
| Examination Tool        | Select        | CE          | Mathematics-II         | A2               | S |  |   |
| It's Simple & Complete  |               | CHE         | Mathematics-II         | A2               | R |  |   |
| 100/ 1/00               |               |             | Mathematics-II         | A2               | S |  |   |

### **Examination Time table:**

It displays the already saved data in Exam Timetable setup in the form of table by selecting the details of Exam. (Below image)

| nno e          |                                                         |                                                                | Examination Time Table                                                                                                    |                                                                                                    |                           |                                                                                                    |    |
|----------------|---------------------------------------------------------|----------------------------------------------------------------|----------------------------------------------------------------------------------------------------|----------------------------------------------------------------------------------------------------|---------------------------|----------------------------------------------------------------------------------------------------|----|
| . ⊑ <b>t</b> ∘ | ave(F8) 🗙                                               | Cancel(F11)                                                    |                                                                                                    | MODIFY RECORD                                                                                                | þ                         |                                                                                                    |    |
| Sele           | ect Details                                             |                                                                |                                                                                                    |                                                                                                    | PDIAT                     | MODERATOR LIST                                                                                                    |    |
|                | Exam Type<br>R                                          | V B.TECH                                                       | Semester Month/Y V I/IV II SEM V DECEM                                                                                                    | ear<br>BER 2020 V                                                                                            | SHOW DETAILS              |                                                                                                    | LE |
|                | Branch<br>CE V                                          |                                                                |                                                                                                    | 16/12/2020 v                                                                                                 | □ To Date<br>16/12/2020 ∨ | Session<br>09.00 AM TO 04.( >                                                                                                    | _  |
|                | Branch                                                  | Curriculum<br>A2                                               | Subject<br>A2MAT102 - Mathematics-II                                                                                                    | From Date                                                                                                    | To Date                   | Session                                                                                                    |    |
|                | CE                                                      |                                                                |                                                                                                    |                                                                                                    |                           |                                                                                                    |    |
| -              |                                                         |                                                                |                                                                                                    | 21/12/2020                                                                                                   |                           | 10:00 AM TO 01:00                                                                                                    |    |
|                | CE                                                      | A2                                                             | A2PYI101 - Engineering Physics (Integrated                                                                                                    | 23/12/2020                                                                                                   |                           | 10:00 AM TO 01:00                                                                                                    |    |
|                | CE<br>CE                                                | A2<br>A2                                                       | A2PY1101 - Engineering Physics (Integrated<br>A2CII201 - Programming for Problem Solvi                                                                                                    | 23/12/2020<br>26/12/2020                                                                                     |                           | 10:00 AM TO 01:00<br>10:00 AM TO 01:00                                                                                                    |    |
|                | CE<br>CE<br>CE                                          | A2<br>A2<br>A2                                                 | A2PY1101 - Engineering Physics (Integrated<br>A2CII201 - Programming for Problem Solvi<br>A2MED201 - Computer Aided Engineering                                                                                                    | 23/12/2020<br>26/12/2020<br>28/12/2020                                                                       |                           | 10:00 AM TO 01:00<br>10:00 AM TO 01:00<br>09.00 AM TO 04.00                                                                                                    | •  |
|                | CE<br>CE<br>CE<br>CE                                    | A2<br>A2<br>A2<br>A2<br>A2                                     | A2PY1101 - Engineering Physics (Integrated<br>A2CII201 - Programming for Problem Solvi<br>A2MED201 - Computer Aided Engineering<br>A2EHL001 - English-I                                                                                                    | 23/12/2020<br>26/12/2020<br>28/12/2020<br>28/12/2020                                                         |                           | 10:00 AM TO 01:00<br>10:00 AM TO 01:00<br>09.00 AM TO 04.00<br>09.00 AM TO 04.00                                                                                     | •  |
|                | CE<br>CE<br>CE<br>CE<br>CE<br>CHE                       | A2<br>A2<br>A2<br>A2<br>A2<br>A2                               | A2PY1101 - Engineering Physics (Integrated<br>A2CII201 - Programming for Problem Solvi<br>A2MED201 - Computer Aided Engineering<br>A2EHL001 - English-I<br>A2MAT102 - Mathematics-II                                                                                                    | 23/12/2020<br>26/12/2020<br>28/12/2020<br>28/12/2020<br>21/12/2020                                           |                           | 10:00 AM TO 01:00<br>10:00 AM TO 01:00<br>09:00 AM TO 04:00<br>09:00 AM TO 04:00<br>10:00 AM TO 01:00                                                                |    |
|                | CE<br>CE<br>CE<br>CE<br>CE<br>CHE<br>CHE                | A2<br>A2<br>A2<br>A2<br>A2<br>A2<br>A2<br>A2                   | A2PYI101 - Engineering Physics (Integrated<br>A2CII201 - Programming for Problem Solvi<br>A2MED201 - Computer Aided Engineering<br>A2EHL001 - English-1<br>A2MAT102 - Mathematics-II<br>A2CY1101 - Engineering Chemistry (Integra                                                                         | 23/12/2020<br>26/12/2020<br>28/12/2020<br>28/12/2020<br>21/12/2020<br>23/12/2020                             |                           | 10:00 AM TO 01:00<br>10:00 AM TO 01:00<br>09:00 AM TO 04:00<br>09:00 AM TO 04:00<br>10:00 AM TO 01:00<br>10:00 AM TO 01:00                                           |    |
|                | CE<br>CE<br>CE<br>CE<br>CE<br>CHE<br>CHE<br>CHE         | A2<br>A2<br>A2<br>A2<br>A2<br>A2<br>A2<br>A2<br>A2<br>A2       | A2PY1101 - Engineering Physica (Integrated<br>A2CII201 - Programming for Problem Solvi<br>A2MED201 - Computer Aided Engineering<br>A2EHL001 - English-I<br>A2MAT102 - Mathematics-II<br>A2CY1101 - Engineering Chemistry (Integra<br>A2EEI201 - Basic Electrical Engineering (Int                         | 23/12/2020<br>26/12/2020<br>28/12/2020<br>28/12/2020<br>21/12/2020<br>23/12/2020<br>26/12/2020               |                           | 10:00 AM TO 01:00<br>10:00 AM TO 01:00<br>09:00 AM TO 04:00<br>09:00 AM TO 04:00<br>10:00 AM TO 01:00<br>10:00 AM TO 01:00<br>10:00 AM TO 01:00                      | •  |
|                | CE<br>CE<br>CE<br>CE<br>CHE<br>CHE<br>CHE<br>CHE<br>CHE | A2<br>A2<br>A2<br>A2<br>A2<br>A2<br>A2<br>A2<br>A2<br>A2<br>A2 | A2PY1101 - Engineering Physica (Integrated<br>A2CII201 - Programming for Problem Solvi<br>A2MED201 - Computer Aided Engineering<br>A2EHL001 - English-I<br>A2MAT102 - Mathematics-II<br>A2CY1101 - Engineering Chemistry (Integra<br>A2EEI201 - Basic Electrical Engineering (Int<br>A2EHL001 - English-I | 23/12/2020<br>26/12/2020<br>28/12/2020<br>28/12/2020<br>21/12/2020<br>23/12/2020<br>26/12/2020<br>28/12/2020 |                           | 10:00 AM TO 01:00<br>10:00 AM TO 01:00<br>09:00 AM TO 04:00<br>09:00 AM TO 04:00<br>10:00 AM TO 01:00<br>10:00 AM TO 01:00<br>10:00 AM TO 01:00<br>09:00 AM TO 04:00 |    |
|                | CE<br>CE<br>CE<br>CE<br>CE<br>CHE<br>CHE<br>CHE         | A2<br>A2<br>A2<br>A2<br>A2<br>A2<br>A2<br>A2<br>A2<br>A2       | A2PY1101 - Engineering Physica (Integrated<br>A2CII201 - Programming for Problem Solvi<br>A2MED201 - Computer Aided Engineering<br>A2EHL001 - English-I<br>A2MAT102 - Mathematics-II<br>A2CY1101 - Engineering Chemistry (Integra<br>A2EEI201 - Basic Electrical Engineering (Int                         | 23/12/2020<br>26/12/2020<br>28/12/2020<br>28/12/2020<br>21/12/2020<br>23/12/2020<br>26/12/2020               |                           | 10:00 AM TO 01:00<br>10:00 AM TO 01:00<br>09:00 AM TO 04:00<br>09:00 AM TO 04:00<br>10:00 AM TO 01:00<br>10:00 AM TO 01:00<br>10:00 AM TO 01:00                      |    |

## Exam fee Collection:

It is used to collect the Fee from the students for

attending the examinations.

### 1)Regular Exam Fee Collection:

For that we need to select login Counter and then enter the student details of those who paid the fee in offline mode for regular examinations. (Below image)

| BEES ERP               | MVGR COLLEGE OF ENGINEERING                                                                 |  |
|------------------------|---------------------------------------------------------------------------------------------|--|
| DET                    | Pre-Examination->Transactions->Regular Exam Fees Collection                                 |  |
|                        | Save(F8) XCancel(F11) MODIFY RECORD                                                         |  |
|                        | Receipt No:         600         Receipt Date:         10/10/2019         ~         counter1 |  |
| RUROAS                 | Student Details 2018 - 2019                                                                 |  |
|                        | Admn No: 18331A1219 Branch: IT Sem: II/IV II SEM                                            |  |
|                        | Student: GUNANA MAHESH                                                                      |  |
|                        | Parent: GUNANA RAMBABU                                                                      |  |
| BeeS                   | Examination Fee Details Additional Fees                                                     |  |
| Examination Tool       | Exam Fee: 1250.00 Description Amount                                                        |  |
| It's Simple & Complete | Fine:                                                                                       |  |
| New Val                | Total: 1250                                                                                 |  |
| and - 24               | In Words: Rupees one thousand two hundred fifty only                                        |  |
| ANSIN COMPANY          | Print Receipt         Fee Collection Date is 10/03/2020. You can't pay the fee now          |  |

Note: In this the Receipt No.'s will be generated automatically.

#### 2) Supply Exam Fee Collection:

For that we need to select login Counter and then enter the student details of those who paid the fee in offline mode for supplementary examinations. (Below image)

| A BEES ERP                                         |                                                                                                    | 60 |
|----------------------------------------------------|----------------------------------------------------------------------------------------------------|----|
| BET                                                | Pre-Examination->Transactions->Supplementary Exam Fees Collection<br>Sove(F8) XCancel(F11)<br>MODIFY RECORD             |    |
| EXAMINATION COL                                    | Supplementary Exam Fee Collections         Receipt No:       794         Receipt Date:       01/06/2020                 | ^  |
| ~                                                  | Admin No: 10531A1233 Branch: 11 Sem: 11/1V 11 Sem Student: MAJJI SAI CHAITANYA Parent: MAJJI APPALA NAIDU Due Subjects: |    |
| Bees<br>Examination Tool<br>It's Simple & Complete | Semester: 1/IV I SEM V<br>Applied Subjects: C Engineering Mathematics - I                                               |    |
|                                                    | No of Subjeds: 1 No of Projects: 0 < > Examination Fee Details Additional Fees                                          |    |
|                                                    | Exam Fee: 500<br>Fine: 500.00<br>Total: 1000<br>In Words: Rupees one thousand only                                      |    |
| A BeeN                                             | In words: Nupres one moustaind only                                                                                     |    |

#### Hall Ticket Printing:

Signature of Student

It is used to print the Hall Ticket after the entering the details in Exam Time Table in Masters and Exam Fee Collection in Transactions. So for that select the common details and click on "Print Hall Ticket "option. (Below image)

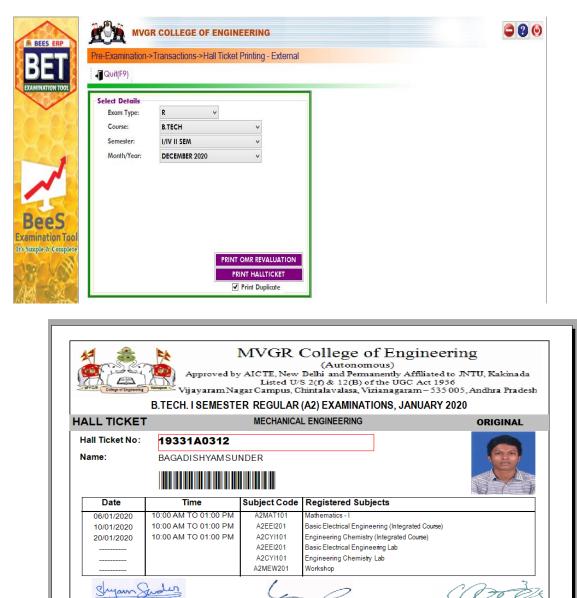

**Controller of Examinations** 

Principal

#### **OMR CODES:**

In the OMR sheets to Generate codes we use the operation "OMR CODES". The OMR's are divided into two types Normal OMR and Blank OMR

#### **OMR Code Generation:**

To generate the codes in the Normal Sheet. So we need to select the given below details. (Below image)

| M BEES ERP        | Pre-Examination- | Transactions->OMR Code Generation - External |  |
|-------------------|------------------|----------------------------------------------|--|
| BEI               | Quit(F9)         |                                              |  |
| EXAMINATION TOOL  | Select Details   |                                              |  |
|                   | Exam Type:       | R v                                          |  |
|                   | Course:          | B.TECH V                                     |  |
|                   | Semester:        | I/IV II SEM                                  |  |
|                   | Month/Year:      | DECEMBER 2020 V                              |  |
|                   | Batch            |                                              |  |
| 25                |                  |                                              |  |
| BeeS              |                  | GENERATE OMR                                 |  |
| amination Tool    |                  | GENERATE OMR                                 |  |
| Simple & Complete |                  |                                              |  |
| and the second    |                  | PRINT OMR REVALUATION                        |  |

#### 2)Blank OMR Code Generation:

To Generate the Codes in the Blank OMR Sheets. So we need to select the details like Course and No. of Booklets. (Below image)

| BEES ERP         | MVGR COLLEGE OF ENGINEERING                                         |   |
|------------------|---------------------------------------------------------------------|---|
| BET              | Pre-Examination->Transactions->OMR Code Generation Blank - External |   |
| EXAMINATION TOOL | Select Details                                                      | [ |
| ~                | Course: B.TECH V<br>No. of Booklets: 15<br>GENERATE OMR BLANK       |   |

#### **SEATING PLAN EXTERNAL:**

In below image we entre date, month and year of examination details along with sessions to generate room wise attendance sheet and room wise seating plan.

| 5               | Quit(F9)                                              |              |                                       |                     |            |              |                     |
|-----------------|-------------------------------------------------------|--------------|---------------------------------------|---------------------|------------|--------------|---------------------|
|                 | Month/Year Date of Ex<br>DECEMBER 2020 V 21/12/20     |              | on<br>0 AM TO 01:00 PM                | ✓ SHOW              | DETAILS    |              |                     |
|                 | Room Occupancy Chart                                  | ^            | Create Seating Plan<br>Select Course: | Select Semester     |            | Select Brand | ch:                 |
| 1               | MRPG/GROU MRPG/GROU MRPG/<br>FLOOR-13 FLOOR-14 FLOOR- |              |                                       |                     |            |              |                     |
|                 |                                                       |              | Vacant Rooms for Cre                  | ating Seating Plan: |            | Select A     | ll Branches         |
|                 |                                                       |              | ColumnHeader                          |                     | Colu       | Colu ^       | Exam Type<br>Both V |
| eS              | MRPG/GROUMRPG/GROUMRPG/<br>FLOOR-17 FLOOR-18 FLOOR-   |              | (1) CE/GROUND                         | FLOOR-CE1           | 6 X 3      | 18           | Total Stud:         |
| ation Tool      | FLOOR-17 FLOOR-18 FLOOR                               | -27 FLOOR-28 | (2) CE/GROUND                         |                     | 6 X 3      | 18           | Total Seats: 1653   |
| & Complete      |                                                       |              | (3) CE/GROUND                         |                     | 6 X 3      | 18           | Orientation         |
| 1 1             |                                                       |              | (4) CE/GROUND                         |                     | 6 X 3      | 18           | oricination         |
| 100 S           |                                                       |              | ✓ (5) CE/FIRST FLOG                   |                     | 6 X 3      | 18           | ×                   |
| Composition and | MRPG/GROUMRPG/GROUMRPG/<br>FLOOR-34 FLOOR-35 FLOOR-   |              | Select All Vacant R                   |                     | 673        | 19           | ATE SEATING PLAN    |
| 200             | FLOOK-34 FLOOK-33 FLOOK                               | -36 FLOOK-39 | (Print) Rooms to wh                   |                     | s allotted |              | ATE SEATING FEAN    |
|                 |                                                       |              | ColumnHeader                          | Co                  | lu Col     | PRI          | NT SEATING PLAN     |
|                 |                                                       |              |                                       |                     |            | AB           | STRACT (ADMNO)      |

#### **OMR Printing:**

It is used to print the OMR Sheets after the Generating the OMR codes of the required Course and type of model.

1. <u>Theory Externals OMR</u>: It is used to print the Theory Externals OMR's by selecting the Course details. (Below image)

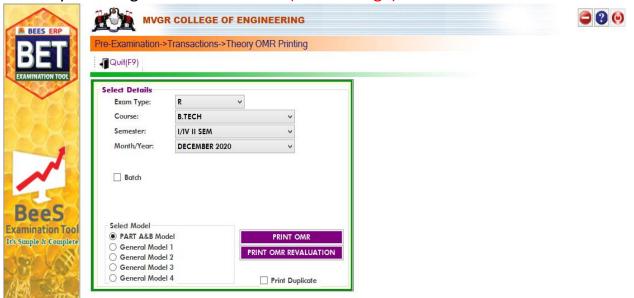

|                                                          |     |                                                                       |                                                                  |                    |             |       | 12. 00     | Ci Vijay | aram Nagar | Campus, Chin    | talavalasa, Vizi                         | anagaram - 535 0 |
|----------------------------------------------------------|-----|-----------------------------------------------------------------------|------------------------------------------------------------------|--------------------|-------------|-------|------------|----------|------------|-----------------|------------------------------------------|------------------|
|                                                          | 0.0 |                                                                       |                                                                  |                    |             |       |            |          |            |                 |                                          | PART - I         |
| AR (A2)                                                  | ×   | Hall Ticket No<br>Name:                                               |                                                                  | н                  |             |       | -          |          | Signa      |                 |                                          | eller of Exams   |
| B.Troh. II SEMESTER REGULAR<br>Azmatyoz<br>Mathanalos-ii |     | Examination:<br>Month-Year:<br>Branch:<br>Sub Code:<br>Sub Name:      | B.Tech. II SE<br>DECEMBE<br>CIVIL ENG<br>A2MAT102<br>Mathematics | R 2020<br>INEERING | GULAR (A    | (2)   |            |          | Sig        | nature of       | the Studen                               | t with date      |
| ACM REFE                                                 |     | Date of Exam:                                                         | 21/12/2020                                                       |                    |             |       |            |          | Sign       | ature of th     | e Invigilat                              | or with date     |
| Examination:<br>Sub Code:<br>Sub Name:                   |     | ><                                                                    |                                                                  |                    |             |       |            |          |            |                 |                                          | ><               |
| Store Store                                              |     | Exam: B.Tech. II<br>REGULAR<br>Month-Year: DEC                        | SEMESTER                                                         |                    |             |       |            |          |            | Total<br>Marks  | St Ne of<br>Answer Book<br>in the Book   | MVGR             |
|                                                          |     | Branch: CIVIL ENG                                                     |                                                                  | L                  | Q No        |       |            |          | Total      | 00              | 00                                       | PART - III       |
|                                                          |     | SubCode: A2MA                                                         |                                                                  |                    | 1           |       |            | -        | Total      | 100             |                                          | Re-Valuati       |
|                                                          |     | SubName: Mathe<br>Sign / write                                        | within the box                                                   | only               | 2           |       |            |          |            |                 |                                          | 0                |
|                                                          |     | Examiner's<br>Signature                                               |                                                                  |                    | 3<br>4<br>5 |       | -          |          |            |                 |                                          | 0                |
|                                                          |     | Examiner's<br>Name                                                    |                                                                  |                    | 6 7         |       |            |          |            | 00              | 000                                      |                  |
|                                                          |     | Scrutinizer's<br>Signature                                            |                                                                  |                    | 8           |       |            |          |            |                 |                                          |                  |
|                                                          |     | Scrutinizer's<br>Name                                                 |                                                                  |                    | 10<br>TOTAL | MARKS | in figures | a) :     |            | Tens Pla        | s in Words                               | aco              |
| BI No of Answer<br>Book in the<br>Bundle                 |     | Exam: B.Tech. II S<br>REGULAR<br>Month-Year: DEC<br>Branch: CIVIL ENG | EMBER 2020                                                       |                    |             |       |            |          |            | Total<br>Marks  | BI No of<br>Answer Book<br>in the Bundle |                  |
|                                                          |     | SubCode: A2MA                                                         |                                                                  |                    | 1           |       | -          | c        | Total      | 00              | 00                                       | Valuation        |
|                                                          | -   | SubName: Mather                                                       |                                                                  |                    | 2           |       |            |          |            |                 |                                          | • •              |
|                                                          |     | Sign / write v                                                        | vithin the box o                                                 | nly                | 3           |       |            |          |            | 33              | 33                                       |                  |
| liber                                                    |     | Signature                                                             |                                                                  |                    | 4 5         |       |            |          |            |                 |                                          |                  |
| ndle Nur                                                 | E   | ixaminer's<br>Name                                                    |                                                                  |                    | 6<br>7      |       |            |          |            |                 | 000                                      |                  |
|                                                          |     | Signature                                                             |                                                                  |                    | 8           |       |            |          |            | $\odot$ $\odot$ | O                                        |                  |
| Bun                                                      |     |                                                                       |                                                                  |                    | 10          |       |            |          |            |                 |                                          |                  |

# 2. Blank OMR printing:

It is used to print the Blank OMR sheets after generating codes of Blank OMR's in Transactions. So select the Course and Type of Model and finally click on option "Print Blank OMR". (Below image)

| BEES ERP MVGR COLLEGE OF ENGINEERING                         | 90 |
|--------------------------------------------------------------|----|
| Pre-Examination->Transactions->OMR Printing Blank - External |    |
|                                                              |    |
| - Select Details                                             |    |
| Course: B.TECH V                                             |    |
| Select Model  PART A&B Model                                 |    |
| C General Model 1 C General Model 2 PRINT OMR BLANK          |    |

|                                                                                                    | Vijayaram                                                |                                  |              |
|----------------------------------------------------------------------------------------------------|----------------------------------------------------------|----------------------------------|--------------|
|                                                                                                    |                                                          |                                  |              |
| *                                                                                                    |                                                          | alle a                           | 3            |
| Hall Ticket No.:                                                                                                    |                                                          | aceee                            |              |
| Namo:                                                                                                    |                                                          | Signature of the Chief Contro    | ller of Exam |
| Examination:                                                                                                    | i i i i i i i i i i i i i i i i i i i                    |                                  |              |
| Month-Year:                                                                                                    |                                                          |                                  |              |
| Branch:                                                                                                    |                                                          | Signature of the Student         | with date    |
| Sub Code:                                                                                                    | i i i i i i i i i i i i i i i i i i i                    |                                  |              |
| Sub Name:                                                                                                    |                                                          |                                  |              |
| Date of Exam:                                                                                                    |                                                          | Signature of the Invigilato      | or with date |
| *                                                                                                    | L                                                        |                                  | ><           |
|                                                                                                    |                                                          |                                  |              |
|                                                                                                    |                                                          |                                  |              |
| Exam:                                                                                                    |                                                          | Total all No of                  | MVG          |
| Exam                                                                                                    |                                                          | Marks in the Bundle              | PART         |
| Branch:                                                                                                    | MARKS AWARDED FOR QUESTI<br>(for Examiner's award only)  | ONS 0000                         | Re-Valua     |
| SubCode:<br>SubName:                                                                                                    |                                                          | Total 0 0 0 0                    | 0            |
| Sign / write within the box only                                                                                                    |                                                          |                                  | 9            |
| Examinor's                                                                                                    | 2                                                        |                                  |              |
| Signature                                                                                                    | 3                                                        | 0000                             |              |
| Examiner's<br>Name                                                                                                    |                                                          | $ \odot$ $\odot$ $\odot$ $\odot$ |              |
| Namo                                                                                                    | 6                                                        |                                  |              |
| Serutinizer's                                                                                                    | 6                                                        |                                  |              |
|                                                                                                    |                                                          | Marks in Words                   |              |
| Berutinizer's<br>Name                                                                                                    | TOTAL MARKS (in figures) :                               | Tens Place Units Pl              | ace          |
|                                                                                                    | TOTAL MARKS (III IIgures) .                              |                                  |              |
| a second second s |                                                          |                                  |              |
| ×                                                                                                    |                                                          |                                  | -            |
|                                                                                                    |                                                          |                                  |              |
|                                                                                                    |                                                          |                                  |              |
| Exam:                                                                                                    |                                                          | Total Marks Answer Book          | MVG          |
| Branch:                                                                                                    |                                                          |                                  | PART -       |
|                                                                                                    | MARKS AWARDED FOR QUESTIO<br>(for Examiner's award only) | $\odot \odot \odot \odot$        | Valuatio     |
| SubCode:<br>SubName:                                                                                                    | QNO a b c d                                              | Total 0 0 0                      | • @          |
| Sign / write within the box only                                                                                                    | 1                                                        |                                  |              |
| Examiner's                                                                                                    | 2                                                        |                                  |              |
| Signature                                                                                                    | 3                                                        | 0000                             |              |
| Examiner's<br>Name                                                                                                    | 4                                                        |                                  |              |
|                                                                                                    | 6                                                        |                                  |              |
| 20 Serutinizer's<br>Signature                                                                                                    | 6                                                        |                                  |              |
|                                                                                                    |                                                          | Marks In Words                   |              |
| Scrutinizer's                                                                                                    |                                                          | Tens Place   Units Pla           |              |

**3.** <u>Theory Externals Lab OMR</u>: It is used to print the Lab Externals OMR's by selecting the Course details. (Below image)

| A                                |            | EGE OF ENGINEERING                                        |                  |                                                                        |  |
|----------------------------------|------------|-----------------------------------------------------------|------------------|------------------------------------------------------------------------|--|
| Pre-Examinat                     | on         |                                                           |                  |                                                                        |  |
| Masters Tran                     | sactions R | eports<br>Examination Forms                               |                  |                                                                        |  |
| DATE<br>26/12/2013<br>26/12/2013 | N O        | Examination Fee Details<br>Bridge Course Fee Details      | ,<br>,<br>,<br>, |                                                                        |  |
|                                  | 0          | OMR Printing<br>OMR Printing Blank                        | •                | Mid Exams OMR Single<br>Mid Exams OMR Multiple                         |  |
| ool                              | 9          | BundleNo Printing<br>Invigilation<br>Lab Attendance Sheet | •                | Lab External OMR<br>Theory External OMR<br>Theory External OMR - Excel |  |
| lete                             | 0          | Question Paper Details<br>Elective Sub Allotment Deta     | •                |                                                                        |  |

|     |                          |                                  | , Š                 | -      | R        |        |        |         |                                                                                                    |            | -                                                                                                    |            |                                                                                                    |           | 0mous)<br>535 005                                                                                                    |
|-----|--------------------------|----------------------------------|---------------------|--------|----------|--------|--------|---------|----------------------------------------------------------------------------------------------------|------------|----------------------------------------------------------------------------------------------------|------------|----------------------------------------------------------------------------------------------------|-----------|----------------------------------------------------------------------------------------------------|
|     | Examination:<br>Branch:  | B.Tech. II SEMESTER REGULAR (A2) | ) Mo                | nth-   | Year:    |        | DE     | CEN     | /BE                                                                                                    | R 20       | 20                                                                                                    |            |                                                                                                    |           |                                                                                                    |
|     | Lab Code:                | A2CII201 Lab Name:               | Programming for     | or Pr  | oblem    | Solv   | /ing L | .ab     |                                                                                                    | Date       | of E:                                                                                                    | xam:       |                                                                                                    |           |                                                                                                    |
| .No | Roll No                  | Barcode                          | Marks               |        |          |        | Ter    | ns(T)   | )/Uni                                                                                                    | ts(U       | ) Pla                                                                                                    | ce         |                                                                                                    |           | Absent                                                                                                    |
|     | 19331A0101               |                                  |                     | T<br>U |          | 1      | 2<br>2 | 3<br>3  | <ul><li>(4)</li></ul>                                                                                                    | 5          | 6                                                                                                    | (7)<br>(7) | 8<br>8                                                                                                    | 9<br>9    | A                                                                                                    |
|     | 19331A0102               |                                  |                     | TU     |          | 1      | 2<br>2 | 3       | 4                                                                                                    | 5          | (6)<br>(6)                                                                                                    | (7)<br>(7) | 8                                                                                                    | 9         |                                                                                                    |
|     | 19331A0103               |                                  |                     | T      |          | 1      | 2<br>2 | 3       | 4                                                                                                    | 5          | 6                                                                                                    | (7)<br>(7) | (8)                                                                                                    | 9         |                                                                                                    |
|     | 19331A0104               |                                  |                     | TU     | 0        | 1      | 2<br>2 | 3       | <ul><li>④</li></ul>                                                                                                    | (5)<br>(5) | (e)<br>(e)                                                                                                    | ()<br>()   | (B)                                                                                                    | 9         |                                                                                                    |
|     | 19331A0105               |                                  |                     | TU     | 0        | ①<br>① | 2<br>2 | 3       | <ul><li>④</li><li>④</li></ul>                                                                                                    | 5          | <ul><li>(e)</li><li>(e)</li></ul>                                                                                                    | (7)<br>(7) | 8                                                                                                    | 9         |                                                                                                    |
|     | 19331A0106               |                                  |                     | T      | 0        | 1      | 2      | 3       | <ul><li>④</li></ul>                                                                                                    | 5          | (e)<br>(e)                                                                                                    | (7)<br>(7) | 8<br>8                                                                                                    | 9         | •                                                                                                    |
|     | 19331A0107               |                                  |                     | T      | 0        | 1      | 2      | 3       | <ul><li>④</li></ul>                                                                                                    | 5          | <ul><li>(e)</li><li>(f)</li><li>(f)</li><l< td=""><td>0</td><td>8</td><td>9</td><td>•</td></l<></ul> | 0          | 8                                                                                                    | 9         | •                                                                                                    |
|     | 19331A0108               |                                  |                     | T      | 0        | 1      | 2      | 3       | <ul><li>④</li></ul>                                                                                                    | 5          | (e)<br>(e)                                                                                                    | 0          | 8                                                                                                    | 9         |                                                                                                    |
|     | 19331A0109               |                                  |                     | т      | 0        | 1      | 2      | 3       | <ul><li>④</li></ul>                                                                                                    | 5          | <ul><li>(6)</li><li>(6)</li></ul>                                                                                                    | 0          | 8                                                                                                    | 9         |                                                                                                    |
| 0.  | 19331A0110               |                                  |                     | т      | 0        | 1      | 2      | 3       | <ul><li>(4)</li><li>(4)</li></ul>                                                                                                    | 5          | 6                                                                                                    | 0          | 8                                                                                                    | 9         |                                                                                                    |
| ۱.  | 19331A0111               |                                  |                     | т      | 0 (      | 1      | 2      | 3       | <ul><li>(4)</li><li>(4)</li></ul>                                                                                                    | 5          | 6                                                                                                    | 0          | (B)                                                                                                    | 9         | •                                                                                                    |
| 2.  | 19331A0112               |                                  |                     | т      | 0 (      | 1      | 2      | 3.<br>3 |                                                                                                    | 5          | 6                                                                                                    | 0          | (B)<br>(B)                                                                                                    | 9         | <ul> <li>Image: A start of the start of the start of</li></ul> |
| 3.  | 19331A0113               |                                  |                     | τĹ     | 0 (      | 1      | 2      | 3       | <ul><li>(•)</li><li>(•)</li><l< td=""><td>5</td><td>©<br/>©</td><td>0</td><td><ul><li>(a)</li><li>(b)</li><li>(c)</li><li>(c)</li><l< td=""><td>()</td><td></td></l<></ul></td></l<></ul> | 5          | ©<br>©                                                                                                    | 0          | <ul><li>(a)</li><li>(b)</li><li>(c)</li><li>(c)</li><l< td=""><td>()</td><td></td></l<></ul> | ()        |                                                                                                    |
| ŀ.  | 19331A0114               |                                  |                     | т      | • (      | 1      | 2      | 3       | <ul><li>(•)</li><li>(•)</li><l< td=""><td>5</td><td>(e)<br/>(e)</td><td>0</td><td>(e)<br/>(e)<br/>(e)</td><td>()</td><td></td></l<></ul>                                                                                                    | 5          | (e)<br>(e)                                                                                                    | 0          | (e)<br>(e)<br>(e)                                                                                                    | ()        |                                                                                                    |
|     | T 0<br>0 0<br>T 0<br>A 0 | 123458789                        | Internal Examiner's | Signa  | ture & D | esigna | ition  | E       | Externa                                                                                                    | l Exam     | iner's S                                                                                                    | ignature   | e, Desig                                                                                                    | gnation & | Address                                                                                                    |

#### **Post Examination Module:**

1) **Examination Absentees Entries:** It is used to show the students who were absent in a particular Examination. So for that select the common details and enter the student information who absent for exam. (Below image)

|       | ave(F8) XCan                  |              | ns->Exami    | ination Absentees<br>M               | ODIFY REC   | ORD                       |       |  |
|-------|-------------------------------|--------------|--------------|--------------------------------------|-------------|---------------------------|-------|--|
| Sele  | ct Details                    |              |              |                                      |             |                           |       |  |
|       |                               | Exam Type:   | R            | ~                                    |             |                           |       |  |
| $\ge$ |                               | Course:      | B.TE         | сн                                   | ~           |                           |       |  |
|       |                               | Semester:    | 11/1         | / II SEM                             | ~           |                           |       |  |
|       |                               | Month/Year:  | NO           | VEMBER 2020                          | ~           |                           |       |  |
|       |                               | Date of Exam | 30/1         | 11/2020                              |             |                           |       |  |
|       |                               | Session:     |              |                                      | ·<br>•      |                           |       |  |
|       |                               |              | 10.0         | JO AM TO UT:00 PM                    | × SI        | IOW ABSEN                 | NTEES |  |
| Abse  | entees Student<br>nt Admn No: | S            |              | Malpractice Debar for all after this | exams       | ADD STUDE                 | ENT   |  |
| plete | Admnno                        | Branch       | Sem          | Subject                              | Malpractice | Debar<br>for all<br>exams |       |  |
| See 1 | 19335A0103                    | CE           | II/IV II SEM | A1CET205 - Strength of Mat           |             |                           |       |  |
| ~     | 18331A04F8                    | ECE          | II/IV II SEM | A1ECT206 - EM Waves and              |             |                           |       |  |
| 20    | 17331A0259                    | EEE          | II/IV II SEM | A1EET206 - Electronic Devic          |             |                           |       |  |

#### D- form:

It is to display the present and absentees in the examinations. So enter the details of the course. And click on "Print list". (Below image)

| BET                      |                | R COLLEGE OF ENGINEERING<br>->Reports->D-Form - External | 990 |
|--------------------------|----------------|----------------------------------------------------------|-----|
| EXAMINATION TOOL         | Select Details |                                                          |     |
|                          | Exam Type:     | R v                                                      |     |
|                          | Course:        | B.TECH v                                                 |     |
|                          | Semester:      | IV/IV I SEM ¥                                            |     |
|                          | Month/Year:    | NOVEMBER 2019 V                                          |     |
|                          | Session:       | 10:00 AM TO 01:00 PM V                                   |     |
| Bees<br>Examination Tool |                | 26/11/2019 V PRINT LIST                                  |     |
| It's Simple & Complete   |                | PRINT OMR REVALUATION                                    |     |
| had - Star               |                | Print Duplicate                                          |     |
| ALL TINS                 |                |                                                          |     |

**Results Processing:** 

After importing the marks next step is to processing of results. So for that enter the details of the course and click on "Process". (Below image)

| Post-Examination | n->Transaction | is->Result Proces | sing |    |        |    |                            |        |     |         |      |      |
|------------------|----------------|-------------------|------|----|--------|----|----------------------------|--------|-----|---------|------|------|
| N TOOL           |                |                   |      |    |        |    |                            |        |     |         |      |      |
| Select Details   |                |                   |      | SI | Sem    | D/ | MonthYear                  | Int    | Ext | Proc.   | Card | Ded. |
| Exam Type:       | R              | ~                 | •    | 1  | IV/IV  | -  | SEPTEMBER 2020             | Y      | Y   | Y       | Y    | Y Y  |
| Course:          | B.TECH         |                   | ~    | 2  | IV/IV  | R  | JUNE 2020                  | Y      | Y   | Y       | Y    | Y    |
| Batch:           | 2016 - 2017    |                   | -    | 3  | IV/IV  | s  | FEBRUARY 2020              | Y      | Y   | Y       | Y    | Y    |
|                  | 2010 2011      |                   |      | 4  | III/IV | s  | FEBRUARY 2020              | Y      | Y   | Y       | Y    | Y    |
| Semester:        | IV/IV II SEM   |                   | _    | 5  | II/IV  | S  | FEBRUARY 2020              | Y      | Y   | Y       | Y    | Y    |
|                  |                |                   | -    | 6  | I/IV I | S  | JANUARY 2020               | Y      | Y   | Y       | Y    | Y    |
| Month/Year:      | June 2020      |                   | ~    | 7  | IV/IV  | -  | NOVEMBER 20                | Y      | Y   | Y (9,0) | Y    | Y    |
|                  | SHOW           | EXAMS HISTORY     |      | 8  | III/IV | -  | OCTOBER 2019               | Y      | Y   | Y       | Y    | Y    |
|                  | Moderation     |                   | -    | 9  | II/IV  | -  | OCTOBER 2019               | Y      | Y   | Y       | Y    | Y    |
|                  | Marks:         | Subjects:         |      | 10 |        |    | AUGUST 2019                | Y      | Y   | Y       | Y    | Ŷ    |
| Complete         | Val Checking   | Section           |      | _  | II/IV  | -  | AUGUST 2019<br>AUGUST 2019 | Y<br>Y | Y   | Y       | Y    | Y    |
|                  | ROCESS RESULT  | PRINT CHECKLIST   |      | _  | III/IV | -  | APRIL 2019                 | Y      | Y   | T<br>Y  | Y    | Y    |
|                  |                | RAW CHECKLIST     |      | _  | II/IV  | _  | APRIL 2019                 | Y      | Y   | Y       | Y    | Y    |
| -                |                | IN CHECKLIST      |      | _  | 1/1/ 1 |    | APRIL 2019                 | Y      | Y   | Y       | Y    | Y    |
|                  |                |                   |      | _  | III/IV | -  | APRIL 2019                 | Y      | Y   | Y       | Y    | Y    |
|                  |                |                   |      |    | III/IV | -  | FEBRUARY 2019              | Y      | Y   | Y       | Y    | Y    |
|                  |                |                   |      | 18 | II/IV  | s  | FEBRUARY 2019              | Y      | Y   | Y       | Y    | Y    |
|                  |                |                   |      | 19 | 1/IV I | s  | FEBRUARY 2019              | Y      | Y   | Y       | Y    | Y    |
|                  |                |                   |      | 20 | 1/IV 1 | s  | DECEMBER 2018              | Y      | Y   | Y       | Y    | Y    |

**Note:** Here we can enter the moderation details if it exists.

#### **Results confirmation & declaration:**

After completion of the Results processing next step is to confirm the result and to declare it. So enter the details and click on option "DECLARE". (Below image)

| BEES ERP          | MVGI              | R COLLEGE OF ENGINEE         | RING    |        |          |     |                              |        |        |              |        |          | 90 |
|-------------------|-------------------|------------------------------|---------|--------|----------|-----|------------------------------|--------|--------|--------------|--------|----------|----|
| BET               | Post-Examination- | ->Transactions->Results Decl | aratior | ו      |          |     |                              |        |        |              |        |          |    |
| EXAMINATION TOOL  | Select Details    |                              |         | s      | Sem      | D/9 | MonthYear                    | Int    | Ext    | Proc.        | Cor    | f Ded. ^ | ŕ  |
| $\mathcal{H}$     | Exam Type:        | R v                          | •       | 1      | IV/IV    |     | SEPTEMBER 2020               | Y      | Y      | Y            | Y      | Y        |    |
| BROR              | Course:           | B.TECH                       | v       | 2      | IV/IV    | R   | JUNE 2020                    | Y      | Y      | Y            | Y      | Y        |    |
| $H \to H$         | Batch:            | 2016 - 2017                  | ~       | 3      | IV/IV    | S   | FEBRUARY 2020                | Y      | Y      | Y            | Y      | Y        |    |
|                   | Branch            |                              |         | 4      | III/IV   | S   | FEBRUARY 2020                | Y      | Y      | Y            | Y      | Y        |    |
|                   | Semester:         | IV/IV II SEM                 | ~       | 5      | II/IV    | -   | FEBRUARY 2020                | Y      | Y      | Y            | Y      | Y        |    |
|                   | Month/Year:       | June 2020                    | -       | 6      | I/IV I   |     | JANUARY 2020                 | Y      | Y      | Y            | Y      | Y        |    |
|                   | moniny reur.      |                              |         | 7      | IV/IV    | -   | NOVEMBER 20<br>OCTOBER 2019  | Y<br>V | Y<br>Y | Y (9,0)<br>Y | Y<br>Y | Y        |    |
| BeeS              |                   | SHOW EXAMS HISTORY           |         | 0<br>9 | II/IV    | -   | OCTOBER 2019<br>OCTOBER 2019 | T<br>Y | T<br>Y | Y            | Y      | Y        |    |
| amination Tool    | Grafting          |                              | -       |        | ) III/IV | -   | AUGUST 2019                  | Y      | Y      | Y            | Y      | Y        |    |
| Simple & Complete |                   | _                            | _       |        | II/IV    | -   | AUGUST 2019                  | Y      | Y      | Y            | Y      | Y        |    |
| and lost          | Exclude Double V  | al Checking Section          |         | 1:     | 2 I/IV I | S   | AUGUST 2019                  | Y      | Y      | Y            | Y      | Y        |    |
| C XOX             |                   |                              |         | 13     | 8 III/IV | S   | APRIL 2019                   | Y      | Y      | Y            | Y      | Y        |    |
| 11 24             | DEC               | LARE RESULTS                 | _       |        | 4 II/IV  | -   | APRIL 2019                   | Y      | Y      | Y            | Y      | Y        |    |
| A. mrs            |                   |                              |         | 1      | 5 I/IV I | S   | APRIL 2019                   | Y      | Y      | Y            | Y      | Y        |    |

#### Marks Memo Serial No:

The marks memo serial numbers are generated for which we need to entre Course details and click generate (Below Image)

| EES ERP        | MVGR COLLEGE OF<br>Post-Examination->Transactions->N                                                                                                    |                           |                                                                                  |
|----------------|----------------------------------------------------------------------------------------------------|---------------------------|----------------------------------------------------------------------------------|
| E              | Save(F8) XCancel(F11)                                                                                                    |                           | NODIFY RECORD                                                                    |
| AINATION TOOL  | Select Course, Batch, Branch & Sem           Course         Exam Type         Batch           B.TECH         R         2016 -           Last Marks Memo Details         Last Marks Memo Details | Select Brand              | IV/IV I SEM V NOVEMBER 2019 V                                                    |
|                | MBA IV SEMESTER<br>2018 - 2019 R<br>MBA SEPTEMBER 202                                                                                                    | 18331E00B9<br>37387<br>20 | GENERATE MARKS MEMO SL. CLEAR MARKS MEMO SL<br>SHOW MARKS MEMO SL. PRINT MEMO SL |
| ~ 📓            | Marks Memo SI                                                                                                    |                           |                                                                                  |
|                | HTNo<br>16331A01A1                                                                                                    | Marks Memo SI.<br>32904   | ^                                                                                |
| eeS            | 16331A01A2                                                                                                    | 32905                     |                                                                                  |
| nation Tool    | 16331A01A3                                                                                                    | 32906                     | 4                                                                                |
| ple & Complete | 16331A01A4                                                                                                    | 32907                     |                                                                                  |
|                | 16331A01A5                                                                                                    | 32908                     | •                                                                                |
| 1              | 16331A01A6                                                                                                    | 32909                     |                                                                                  |
| and they       | 16331A01A7                                                                                                    | 32910                     | 1                                                                                |
|                | 16331A01A8                                                                                                    | 32911                     |                                                                                  |

#### **QR Code Generation:**

The QR codes are generated on the grade sheets of the students for which we need to entre Course details and click generate (below Image)

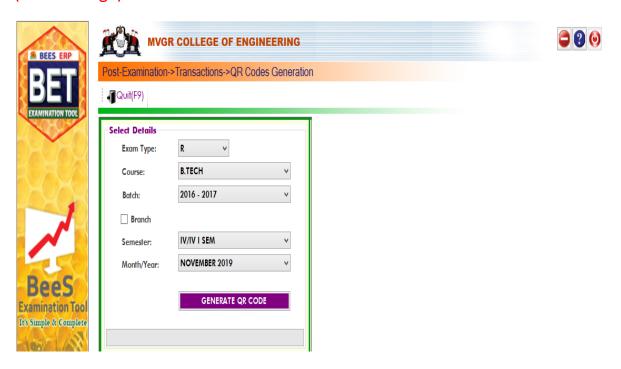

#### Marks Memo/ Grade card:

It is used to display the report of overall marks in the form of a sheet. So select the details of the course and click on option. (Below Image).

| BET             | Post-Examination-> | Reports->Marks Mem   |          |  |
|-----------------|--------------------|----------------------|----------|--|
| KAMINATION TOOL | Select Details     |                      |          |  |
|                 | Exam Type:         | R v                  |          |  |
|                 | Course:            | B.TECH               | ~        |  |
|                 | Batch:             | 2016 - 2017          | ~        |  |
|                 | Branch             |                      |          |  |
|                 | Semester:          | IV/IV I SEM          | ~        |  |
| 250             | Month/Year:        | NOVEMBER 2019        | ~        |  |
| leeS            |                    | Export to Excel      |          |  |
| nination Tool   |                    |                      |          |  |
| mple & Complete | Date to Print:     | □ 17/12/2020 V □ Exc | de Month |  |
| SE LAND         | Date of Reissue:   | 26/04/2011 ¥         |          |  |

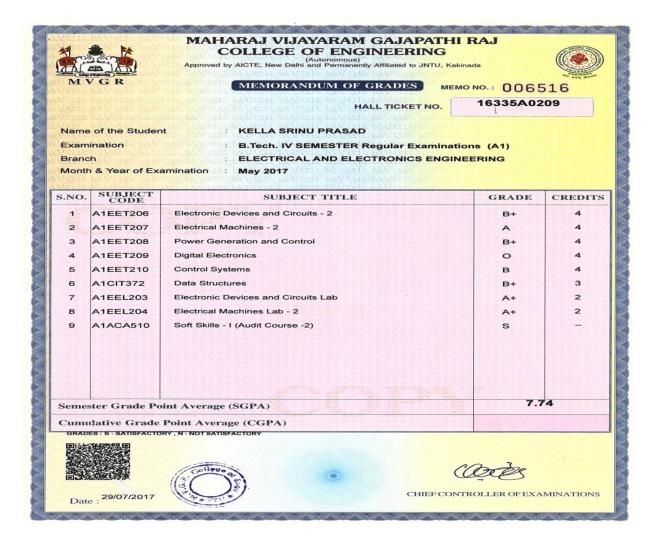

#### Generate QR Code(CGM):

It is used to Generate QR Code of grade memo in the form of sheet. So select the details of the course and click on option "View". (Below image)

| BEES ERP                 | мус              | R COLLEGE OF ENG       | INEERING       |                               |   | 0 |
|--------------------------|------------------|------------------------|----------------|-------------------------------|---|---|
| DET                      | Post-Examination | ->Reports->Consolidate | ed Grade Sheel | Marks Memo QR Code Generation | 1 |   |
| EXAMINATION TOOL         | Quit(F9)         |                        |                |                               |   |   |
|                          | Select Details   |                        |                |                               |   |   |
|                          | Course:          | B.TECH                 | ¥              |                               |   |   |
|                          | Batch:           | 2016 - 2017            | ¥              |                               |   |   |
|                          | Branch:          | CE                     | ¥              |                               |   |   |
|                          |                  |                        |                |                               |   |   |
|                          |                  |                        | _              |                               |   |   |
| Desc                     |                  | GENERATED QR COD       |                |                               |   |   |
| BeeS<br>Examination Tool |                  |                        |                |                               |   |   |
| It's Simple & Complete   |                  |                        |                |                               |   |   |
| - Least Last             |                  |                        |                |                               |   |   |
| All Contraction          |                  |                        |                |                               |   |   |
| ALL THE                  |                  |                        |                |                               |   |   |

#### **Consolidated grade sheet:**

Alla

It is used to display the report of grade in the form of

the sheet. So select the details of the course and click on option "View". (Below image)

| R BEES ERP                                 |                   | R COLLEGE OF ENGINEERING                                |  | 90 |
|--------------------------------------------|-------------------|---------------------------------------------------------|--|----|
| BEI                                        | Select Details    |                                                         |  |    |
| -0-03                                      | Course:<br>Batch: | B.TECH ~<br>2016 - 2017 ~                               |  |    |
| 1                                          | Branch:           | CE v                                                    |  |    |
| BeeS                                       | Date to Print:    | Export to PDF     University     17/12/2020     Model 2 |  |    |
| Examination Tool<br>It's Simple & Complete |                   | VIEW                                                    |  |    |
|                                            |                   |                                                         |  |    |
|                                            |                   |                                                         |  |    |

| OR OF TECHNOLOGY<br>CAL AND ELECTRONICS ENGINEERIN<br>Subject Title<br>MATHEMATICS - I<br>CHEMISTRY<br>LAND MECHANICALENGINEERING<br>DRAWING<br>OGRAMMING<br>UAGE PRACTICE - I<br>CHEMISTRY LAB  | <b>Gr</b><br>8<br>9<br>8<br>9<br>8                                                                                                    | 6<br>4<br>6                                                                                                    |                                                                                                    | S.No                                                                                                    | Year of Admission : 2015 - 2016<br>Month & Year of Final Exam : APRIL 2019<br>Subject Title                                                                                                    | Gr                                                                                                    | GP                                                                                                    | Cr                                                                                                    |
|----------------------------------------------------------------------------------------------------|----------------------------------------------------------------------------------------------------|----------------------------------------------------------------------------------------------------|----------------------------------------------------------------------------------------------------|----------------------------------------------------------------------------------------------------|----------------------------------------------------------------------------------------------------|----------------------------------------------------------------------------------------------------|----------------------------------------------------------------------------------------------------|----------------------------------------------------------------------------------------------------|
| MATHEMATICS - I<br>CHEMISTRY<br>LAND MECHANICALENGINEERING<br>DRAMING<br>OGRAMMING<br>UAGE PRACTICE - I<br>CHEMISTRY LAB                                                                         | B<br>P<br>B<br>P<br>8+                                                                                                    | 6                                                                                                    | 1                                                                                                    |                                                                                                    | Subject Title                                                                                                    | Gr                                                                                                    | GP                                                                                                    | Cr                                                                                                    |
| CHEMISTRY<br>LAND MECHANICALENGINEERING<br>DRAWING<br>OGRAMMING<br>UAGE PRACTICE - I<br>CHEMISTRY LAB                                                                                            | Р<br>В<br>Р<br>В+                                                                                                    | 4                                                                                                    |                                                                                                    | THAK                                                                                                    |                                                                                                    |                                                                                                    |                                                                                                    |                                                                                                    |
| LAND MECHANICALENGINEERING<br>DRAWING<br>OGRAMMING<br>UAGE PRACTICE - I<br>CHEMISTRY LAB                                                                                                    | B<br>P<br>B+                                                                                                    | 4                                                                                                    |                                                                                                    | 1                                                                                                    | MATHEMATICAL METHODS                                                                                                    | B+                                                                                                    | 7                                                                                                    | 3                                                                                                    |
| DRAWING<br>OGRAMMING<br>UAGE PRACTICE - I<br>CHEMISTRY LAB                                                                                                    | Р<br>В+                                                                                                    | 6                                                                                                    | 3                                                                                                    | 2                                                                                                    | APPLIED PHYSICS                                                                                                    | c                                                                                                    | 5                                                                                                    | 3                                                                                                    |
| OGRAMMING<br>UAGE PRACTICE - 1<br>CHEMISTRY LAB                                                                                                    | B+                                                                                                    |                                                                                                    | 3                                                                                                    | 3                                                                                                    | ENVIRONMENTALSTUDIES                                                                                                    | в                                                                                                    | 6                                                                                                    | 3                                                                                                    |
| UAGE PRACTICE - I<br>CHEMISTRY LAB                                                                                                    |                                                                                                    | 4                                                                                                    | 3                                                                                                    | 4                                                                                                    | ELECTRICAL CIRCUIT ANALYSIS - 1                                                                                                    | в                                                                                                    | 6                                                                                                    | 3                                                                                                    |
| CHEMISTRY LAB                                                                                                    |                                                                                                    | 7                                                                                                    | 3                                                                                                    | 5                                                                                                    | ENGINEERING MATHEMATICS - H                                                                                                    | c                                                                                                    | 5                                                                                                    | 3                                                                                                    |
|                                                                                                    | A                                                                                                    | 8                                                                                                    | 2                                                                                                    | 6                                                                                                    | BASIC ENGINEERING WORKSHOP                                                                                                    | A                                                                                                    | 8                                                                                                    | 2                                                                                                    |
|                                                                                                    | 0                                                                                                    | 10                                                                                                    | 2                                                                                                    | 7                                                                                                    | ENGUSHLANGUAGE PRACTICE - II                                                                                                    | A                                                                                                    | 8                                                                                                    | 2                                                                                                    |
| OGRAMMING LAB                                                                                                    | A+                                                                                                    | 9                                                                                                    | 2                                                                                                    | 8                                                                                                    | APPLIED PHYSICS LAB                                                                                                    | ₿+                                                                                                    | 7                                                                                                    | 2                                                                                                    |
| nt Average (SGPA)                                                                                                    |                                                                                                    | 6.43                                                                                                    |                                                                                                    | Seme                                                                                                    | ester Grade Point Average (SGPA)                                                                                                    |                                                                                                    | 6.3                                                                                                    | 33                                                                                                    |
| EVICES AND CIRCUITS                                                                                                    | C                                                                                                    | 5                                                                                                    | T 1                                                                                                    |                                                                                                    |                                                                                                    | 10                                                                                                    |                                                                                                    |                                                                                                    |
| RCUIT ANALYSIS - II                                                                                                    | P                                                                                                    |                                                                                                    |                                                                                                    | 1                                                                                                    |                                                                                                    |                                                                                                    |                                                                                                    | 4                                                                                                    |
|                                                                                                    | B+                                                                                                    | 7                                                                                                    | 4                                                                                                    | 3                                                                                                    | POWER GENERATION AND CONTROL                                                                                                    | P                                                                                                    |                                                                                                    | 4                                                                                                    |
| YSTEMS                                                                                                    | P                                                                                                    | 4                                                                                                    | 4                                                                                                    | 4                                                                                                    | DIGITAL ELECTRONICS                                                                                                    | A                                                                                                    |                                                                                                    | 4                                                                                                    |
| CHINES - I                                                                                                    | P                                                                                                    | 4                                                                                                    | 4                                                                                                    | 5                                                                                                    | CONTROL SYSTEMS                                                                                                    | P                                                                                                    | 4                                                                                                    | 4                                                                                                    |
| ABLES AND STATISTICAL METHODS                                                                                                    | B                                                                                                    | 6                                                                                                    | 3                                                                                                    | 6                                                                                                    | DATASTRUCTURES                                                                                                    | 8+                                                                                                    | 7                                                                                                    | 3                                                                                                    |
| RCUITS LAB                                                                                                    | 8+                                                                                                    | 7                                                                                                    | 2                                                                                                    | 7                                                                                                    | ELECTRONIC DEVICES AND CIRCUITS LAB                                                                                                    | A                                                                                                    | 8                                                                                                    | 2                                                                                                    |
| CHINES LAB - I                                                                                                    | A+                                                                                                    | 9                                                                                                    | 2                                                                                                    | 8                                                                                                    | ELECTRICAL MACHINES LAB - 2                                                                                                    | B+                                                                                                    | 7                                                                                                    | 2                                                                                                    |
|                                                                                                    | S                                                                                                    |                                                                                                    |                                                                                                    | 9                                                                                                    | SOFT SKILLS - I (AUDIT COURSE - 2)                                                                                                    | s                                                                                                    |                                                                                                    |                                                                                                    |
| t Average (SGPA)                                                                                                    |                                                                                                    | 5.41                                                                                                    |                                                                                                    |                                                                                                    | The second second |                                                                                                    | 5.7                                                                                                    | 4                                                                                                    |
|                                                                                                    | - P.                                                                                                    | -                                                                                                    |                                                                                                    |                                                                                                    |                                                                                                    |                                                                                                    |                                                                                                    |                                                                                                    |
|                                                                                                    |                                                                                                    | 1.1                                                                                                    |                                                                                                    |                                                                                                    |                                                                                                    |                                                                                                    |                                                                                                    | 4                                                                                                    |
| ISSION AND DISTRIBUTION                                                                                                    | P                                                                                                    |                                                                                                    |                                                                                                    |                                                                                                    |                                                                                                    |                                                                                                    |                                                                                                    | 4                                                                                                    |
| ASUREMENTS AND INSTRUMENTATION                                                                                                    | B+                                                                                                    |                                                                                                    | 4                                                                                                    |                                                                                                    |                                                                                                    |                                                                                                    |                                                                                                    |                                                                                                    |
| RICAL MACHINES                                                                                                    | B+                                                                                                    | 7                                                                                                    |                                                                                                    |                                                                                                    | DIGITAL CONTROL SYSTEMS                                                                                                    | в                                                                                                    | - 8                                                                                                    | 3                                                                                                    |
|                                                                                                    |                                                                                                    | 1 /                                                                                                    | 3                                                                                                    |                                                                                                    | DIGITAL CONTROL SYSTEMS<br>UTILIZATION OF ELECTRICAL ENERGY                                                                                                    | B<br>B                                                                                                    | 6                                                                                                    | 3                                                                                                    |
| LIGENCETECHNIQUES                                                                                                    | B+                                                                                                    | 7                                                                                                    | 3                                                                                                    | 5                                                                                                    |                                                                                                    |                                                                                                    | - 8                                                                                                    | 3                                                                                                    |
| ELLIGENCE TECHNIQUES                                                                                                    | B+<br>A                                                                                                    |                                                                                                    |                                                                                                    | 5<br>6                                                                                                    | UTIUZATION OF ELECTRICAL ENERGY                                                                                                    | в                                                                                                    | 6<br>6                                                                                                    |                                                                                                    |
|                                                                                                    |                                                                                                    | 7                                                                                                    | 3                                                                                                    | 5<br>6<br>7                                                                                                    | UTIUZATION OF ELECTRICAL ENERGY<br>OBJECT ORIENTED PROGRAMMING WITH JAVA                                                                                                    | B<br>C                                                                                                    | 6<br>6<br>5                                                                                                    | 3<br>3                                                                                                    |
| EMS LAB<br>;<br>(AUDIT COURSE - 3)                                                                                                    | A                                                                                                    | 7<br>8                                                                                                    | 3                                                                                                    | 5<br>6<br>7<br>8                                                                                                    | UTIUZATION OF ELECTRICAL ENERGY<br>OBJECT ORIENTED PROGRAMMING WITH JAVA<br>ELECTRICAL MEASUREMENTS LAB                                                                                                    | B<br>C<br>A+                                                                                                    | 6<br>6<br>5<br>9                                                                                                    | 3<br>3<br>2                                                                                                    |
| EMS LAB                                                                                                    | A<br>B                                                                                                    | 7<br>8                                                                                                    | 3<br>2<br>2<br>-                                                                                                    | 5<br>6<br>7<br>8<br>9                                                                                                    | UTIJIZATION OF ELECTRICAL ENERGY<br>OBJECT ORIENTED PROGRAMMING WITH JAVA<br>ELECTRICAL MEASUREMENTS LAB<br>POWER ELECTRONICS LAB                                                                                                    | B<br>C<br>A+<br>B+                                                                                                    | 6<br>6<br>5<br>9                                                                                                    | 3<br>3<br>2<br>2                                                                                                    |
| EMS LAB<br>(AUDIT COURSE - 3)<br>It Average (SGPA)                                                                                                    | A<br>B<br>S                                                                                                    | 7<br>8<br>6<br>-<br>6.54                                                                                                    | 3<br>2<br>2<br>-<br>4                                                                                                    | 5<br>6<br>7<br>8<br>9<br>Seme                                                                                                    | UTIUZATION OF ELECTRICAL ENERGY<br>OBJECT ORIENTED PROGRAMMING WITH JAVA<br>ELECTRICAL MEASUREMENTS LAB<br>POWER ELECTRONICS LAB<br>ENTERPRENEURSHIP DEVELOPMENT (AUDIT COURSE-4)<br>JISTERGRIB Point Average (SGPA):                                                                                                    | B<br>C<br>A+<br>B+<br>S                                                                                                    | 6<br>6<br>5<br>9<br>7                                                                                                    | 3<br>3<br>2<br>2                                                                                                    |
| EMS LAB<br>(AUDIT COURSE - 3)<br>nt Average (SGPA)<br>COMMUNICATION SYSTEMS                                                                                                    | A<br>B<br>S                                                                                                    | 7<br>8<br>6<br>                                                                                                    | 3<br>2<br>2<br>-<br>4                                                                                                    | 5<br>6<br>7<br>8<br>9<br>Seme<br>YEAR                                                                                                    | UTIUZATION OF ELECTRICAL ENERGY<br>OBJECT ORIENTED PROGRAMMING WITH JAVA<br>ELECTRICAL MEASUREMENTS LAB<br>POWER ELECTRONICS LAB<br>ENTERPREMEURSHIP DEVELOPMENT (AUDIT COURSE-4)<br>JISTEGRADE Point Average (SGPA):                                                                                                    | B<br>C<br>A+<br>B+<br>S                                                                                                    | 6<br>6<br>5<br>9<br>7                                                                                                    | 3<br>3<br>2<br>2                                                                                                    |
| EMS LAB<br>(AUDIT COURSE - 3)<br>nt Average (SGPA)<br>COMMUNICATION SYSTEMS<br>CONOMICS AND FINANCIALANALYSIS                                                                                    | A<br>B<br>S<br>C<br>B+                                                                                                    | 7<br>8<br>6<br>                                                                                                    | 3<br>2<br>2<br>-<br>4<br><b>IV</b><br>4<br>3                                                                                                    | 5<br>6<br>7<br>8<br>9<br>Seme<br>YEAR                                                                                                    | UTIUZATION OF ELECTRICAL ENERGY<br>OBJECT ORIENTED PROGRAMMING WITH JAVA<br>ELECTRICAL MEASUREMENTS LAB<br>POWER ELECTRONICS LAB<br>ENTERPRENEURSHIP DEVELOPMENT (AUDIT COURSE-4)<br>JISTERGRIB Point Average (SGPA):                                                                                                    | B<br>C<br>A+<br>B+<br>S                                                                                                    | 6<br>5<br>9<br>7<br><b>6.6</b>                                                                                                    | 3<br>2<br>2<br>4                                                                                                    |
| EMS LAB<br>(AUDIT COURSE - 3)<br>nt Average (SGPA)<br>COMMUNICATION SYSTEMS                                                                                                    | A<br>B<br>S<br>C<br>B+<br>C                                                                                                    | 7<br>8<br>6<br>                                                                                                    | 3<br>2<br>2<br>-<br>4<br><b>IV</b><br>3<br>3                                                                                                    | 5<br>6<br>7<br>8<br>9<br>Seme<br>YEAR                                                                                                    | UTIUZATION OF ELECTRICAL ENERGY<br>OBJECT ORIENTED PROGRAMMING WITH JAVA<br>ELECTRICAL MEASUREMENTS LAB<br>POWER ELECTRONICS LAB<br>ENTERPREMEURSHIP DEVELOPMENT (AUDIT COURSE-4)<br>JISTEGRADE Point Average (SGPA):                                                                                                    | B<br>C<br>A+<br>B+<br>S                                                                                                    | 6<br>5<br>9<br>7<br><b>6.6</b>                                                                                                    | 3<br>2<br>2<br>4                                                                                                    |
| EMS LAB<br>(AUDIT COURSE - 3)<br>Int Average (SGPA)<br>COMMUNICATION SYSTEMS<br>CONOMICS AND FINANCIAL ANALYSIS<br>I OPERATION AND CONTROL                                                       | A<br>B<br>S<br>C<br>B+                                                                                                    | 7<br>8<br>6<br>                                                                                                    | 3<br>2<br>2<br>-<br>4<br><b>IV</b><br>4<br>3                                                                                                    | 5<br>6<br>7<br>8<br>9<br>Seme<br>YEAR                                                                                                    | UTIUZATION OF ELECTRICAL ENERGY<br>OBJECT ORIENTED PROGRAMMING WITH JAVA<br>ELECTRICAL MEASUREMENTS LAB<br>POWER ELECTRONICS LAB<br>ENTERPREMEURSHIP DEVELOPMENT (AUDIT COURSE-4)<br>JISTEGRADE Point Average (SGPA):                                                                                                    | B<br>C<br>A+<br>B+<br>S                                                                                                    | 6<br>5<br>9<br>7<br><b>6.6</b>                                                                                                    | 3<br>2<br>2<br>4                                                                                                    |
| EMS LAB<br>(AUDIT COURSE - 3)<br>ht Average (SGPA)<br>COMMUNICATION SYSTEMS<br>CONOMICS AND FINANCIAL ANALYSIS<br>I OPERATION AND CONTROL<br>ND PROTECTION                                       | A<br>B<br>S<br>C<br>B+<br>C<br>B                                                                                                    | 7<br>8<br>6<br>-<br>6.54<br>5<br>7<br>5<br>6                                                                                                    | 3<br>2<br>2<br>-<br>4<br><b>IV</b><br>3<br>3<br>3                                                                                                    | 5<br>6<br>7<br>8<br>9<br>Seme<br>YEAR                                                                                                    | UTIUZATION OF ELECTRICAL ENERGY<br>OBJECT ORIENTED PROGRAMMING WITH JAVA<br>ELECTRICAL MEASUREMENTS LAB<br>POWER ELECTRONICS LAB<br>ENTERPREMEURSHIP DEVELOPMENT (AUDIT COURSE-4)<br>JISTEGRADE Point Average (SGPA):                                                                                                    | B<br>C<br>A+<br>B+<br>S                                                                                                    | 6<br>5<br>9<br>7<br><b>6.6</b>                                                                                                    | 3<br>2<br>2<br>4                                                                                                    |
| EMS LAB<br>(AUDIT COURSE - 3)<br>ht Average (SGPA)<br>COMMUNICATION SYSTEMS<br>CONOMICS AND FINANCIAL ANALYSIS<br>I OPERATION AND CONTROL<br>ND PROTECTION<br>Y                                  | A<br>B<br>S<br>C<br>B+<br>C<br>B<br>B<br>B                                                                                                    | 7<br>8<br>6<br>-<br><b>6.5</b> 4<br>5<br>7<br>5<br>6<br>6                                                                                                    | 3<br>2<br>2<br><br>4<br><b>IV</b><br>3<br>3<br>3<br>3                                                                                                    | 5<br>6<br>7<br>8<br>9<br>Seme<br>YEAR                                                                                                    | UTIUZATION OF ELECTRICAL ENERGY<br>OBJECT ORIENTED PROGRAMMING WITH JAVA<br>ELECTRICAL MEASUREMENTS LAB<br>POWER ELECTRONICS LAB<br>ENTERPREMEURSHIP DEVELOPMENT (AUDIT COURSE-4)<br>JISTEGRADE Point Average (SGPA):                                                                                                    | B<br>C<br>A+<br>B+<br>S                                                                                                    | 6<br>5<br>9<br>7<br><b>6.6</b>                                                                                                    | 3<br>2<br>2<br>4                                                                                                    |
| EMS LAB<br>(AUDIT COURSE - 3)<br>ht Average (SGPA)<br>COMMUNICATION SYSTEMS<br>CONOMICS AND FINANCIAL ANALYSIS<br>IN OPERATION AND CONTROL<br>ND PROTECTION<br>Y<br>L IMPACT ASSESSMENT          | A<br>B<br>S<br>C<br>B+<br>C<br>B<br>B<br>B<br>A                                                                                                    | 7<br>8<br>6<br>                                                                                                    | 3<br>2<br>2<br>-<br>4<br>3<br>3<br>3<br>3<br>3<br>3<br>3                                                                                                    | 5<br>6<br>7<br>8<br>9<br>Seme<br>YEAR                                                                                                    | UTIUZATION OF ELECTRICAL ENERGY<br>OBJECT ORIENTED PROGRAMMING WITH JAVA<br>ELECTRICAL MEASUREMENTS LAB<br>POWER ELECTRONICS LAB<br>ENTERPREMEURSHIP DEVELOPMENT (AUDIT COURSE-4)<br>JISTEGRADE Point Average (SGPA):                                                                                                    | B<br>C<br>A+<br>B+<br>S                                                                                                    | 6<br>5<br>9<br>7<br><b>6.6</b>                                                                                                    | 3<br>2<br>2<br>4                                                                                                    |
| EMS LAB<br>(AUDIT COURSE - 3)<br>ht Average (SGPA)<br>COMMUNICATION SYSTEMS<br>CONOMICS AND FINANCIALANALYSIS<br>IN OPERATION AND CONTROL<br>ND PROTECTION<br>Y<br>LLIMPACT ASSESSMENT<br>IS LAB | A<br>B<br>S<br>C<br>B+<br>C<br>B<br>B<br>B<br>A<br>A<br>A+                                                                                                    | 7<br>8<br>6<br>                                                                                                    | 3<br>2<br>2<br><br>4<br>3<br>3<br>3<br>3<br>3<br>2                                                                                                    | 5<br>6<br>7<br>8<br>9<br>Seme<br>YEAR                                                                                                    | UTIUZATION OF ELECTRICAL ENERGY<br>OBJECT ORIENTED PROGRAMMING WITH JAVA<br>ELECTRICAL MEASUREMENTS LAB<br>POWER ELECTRONICS LAB<br>ENTERPREMEURSHIP DEVELOPMENT (AUDIT COURSE-4)<br>JISTEGRADE Point Average (SGPA):                                                                                                    | B<br>C<br>A+<br>B+<br>S                                                                                                    | 6<br>5<br>9<br>7<br><b>6.6</b>                                                                                                    | 3<br>2<br>2<br>4                                                                                                    |
|                                                                                                    | YSTEMS<br>ICHINES - I<br>ABLES AND STATISTICAL METHODS<br>RCUTS LAB<br>ICHINES LAB - I<br>UDE (AUDIT COURSE - 1)<br>nt Average (SGPA):<br>SITALIC APPLICATIONS<br>RONICS<br>WISSION AND DISTRIBUTION<br>ASUREMENTS AND INSTRUMENTATION | RCUIT ANALYSIS - II     P       YSTEMS     P       VCHINES - I     P       ABLES AND STATISTICAL METHODS     B       RCUITS LAB     B+       LCHINES LAB - I     A+       VUDE (AUDIT COURSE - 1)     S       DIT Average (SGPA):     S       SITALIC APPLICATIONS     B+       KISSION AND DISTRIBUTION     P       ASUREMENTS AND INSTRUMENTATION     B+ | RCUIT ANALYSIS - II         P         4           B*         7           YSTEMS         P         4           LCHINES - I         P         4           ABLES AND STATISTICAL METHODS         B         6           RCUITS LAB         B+         7           LCHINES - I         P         4           UDE (AUDIT COURSE - 1)         S | P         4         4           B*         7         4           B*         7         4           VSTEMS         P         4         4           ICHINES - I         P         4         4           ABLES AND STATISTICALMETHODS         B         6         3           RCUITS LAB         B*         7         2           UCE (AUDIT COURSE - 1)         S             INT Average (SCPA):         5.41         III           SITALIC APPLICATIONS         B*         7         4           RONICS         B*         7         4           MISSION AND DISTRIBUTION         P         4         4 | RCUIT ANALYSIS - II         P         4         4         2           YSTEMS         P         4         4         3           YSTEMS         P         4         4         4           ACHINES - I         P         4         4         5           ABLES AND STATISTICALMETHODS         B         6         3         6           RCUITS LAØ         B+         7         2         7           ACHINES LAB - I         A+         9         2         8           UDE (AUDIT COURSE - I)         S          9           Int Average (SGPA):         5.41         Semu         Semu           SITALIC APPLICATIONS         B+         7         4         2                                                                                                    | P         4         4         2         ELECTRICAL MACHINES - 2           B*         7         4         3         POWER GENERATION AND CONTROL           YSTEMS         P         4         4         4         DIGITAL ELECTRONICS           ICHINES - I         P         4         4         4         DIGITAL ELECTRONICS           ABLES AND STATISTICALMETHODS         B         8         3         6         DATA STRUCTURES           RCUITS LAB         B*         7         2         7         ELECTRICAL MACHINES LAB - 2           VOE (AUDIT COURSE - 1)         S           9         SOFT SKILLS - 1 (AUDIT COURSE - 2)           Int Average (SCPA):         5.41         Semester Grade Point Average (SCPA)         Semester Grade Point Average (SCPA)           SITALIC APPLICATIONS         B*         7         4         1         POWER SEMICONDUCTOR DRIVES           SITALIC APPLICATIONS         B*         7         4         2         COMPUTER METHODS IN POWER SYSTEMS AND PROTECTION | RCUIT ANALYSIS - II         P         4         4         2         ELECTRICAL MACHINES - 2         C           B*         7         4         3         POWER GENERATION AND CONTROL         P           YSTEMS         P         4         4         DIGITAL ELECTRICAL MACHINES - 2         C           ADDISTATISTICALMETHODS         P         4         4         DIGITAL ELECTRICAL MACHINES - 2         P           ABLES AND STATISTICALMETHODS         B         6         3         6         DATA STRUCTURES         P           ABLES AND STATISTICALMETHODS         B         6         3         6         DATA STRUCTURES         B+           RCUITS LAB         B+         7         2         7         ELECTRICAL MACHINES LAB - 2         B+           CCHINES LAB - 1         A+         9         2         8         ELECTRICAL MACHINES LAB - 2         B+           VUDE (AUDIT COURSE - 1)         S           9         SOFT SHALLS - 1 (AUDIT COURSE - 2)         S           Int Average (SCPA):         5.41         Semoster Grade Point Average (SCPA)         S         S           ITALIC APPLICATIONS         B+         7         4         1         POWER SEMICONDUCTOR DRIVES         B+ | RCUIT ANALYSIS - II         P         4         4         2         ELECTRICAL MACHINES - 2         C         5           B*         7         4         3         POWERGENERATION AND CONTROL         P         4           YSTEMS         P         4         4         DIGITAL ELECTRONICS         A         8           ABLES AND STATISTICALMETHODS         B         6         3         6         DATA STRUCTURES         B*         7           ABLES AND STATISTICALMETHODS         B         6         3         6         DATA STRUCTURES         B*         7           RCUITS LAB         B*         7         2         7         ELECTRICAL MACHINES LAB - 2         B*         7           RCUITS LAB         B*         7         2         7         ELECTRICAL MACHINES LAB - 2         B*         7           VDE (AUDIT COURSE - 1)         S           9         SOFT SKILLS - 1 (AUDIT COURSE - 2)         S            TUDE (AUDIT COURSE - 1)         S           9         SOFT SKILLS - 1 (AUDIT COURSE - 2)         S            TUDE (AUDIT COURSE - 1)         S           9         SOFT SKILLS - 1 (AUDIT COURSE - 2) |

#### **University reports in excel:**

#### 1. TR – Sem Wise with Chances:

It is used to display the performance of all attempts (regular/supplementary) appeared by the student individually. Select the details of the course and click on option "View". (Below image)

| BEES ERP                                               | GR COLLEGE OF ENGINEERING  | • • • |
|--------------------------------------------------------|----------------------------|-------|
| BEU Quit(F9)                                           |                            |       |
| EXAMINATION TOOL                                       |                            |       |
| Course:                                                | B.TECH V                   |       |
| Batch:                                                 | 2016 - 2017 🗸              |       |
|                                                        | CE v                       |       |
| Semester:                                              | IV/IV I SEM V              |       |
| BeeS Month/Year:                                       | Export to Excel            |       |
| Examination Tool It's Simple & Complete Date to Print: | ☐ Model 2                  |       |
| Date of Reiss                                          | ue: □ 26/04/2011 ∨<br>VIEW |       |
| APRIL 2 Mine                                           |                            |       |

#### 2. TR – Semwise Final:

It is used to display the performance of latest attempts (regular/supplementary) appeared by the student individually. Select the details of the course and click on option "View". (Below image)

| BEES ERP                 |                    | COLLEGE OF ENG      |              |  | 00 |
|--------------------------|--------------------|---------------------|--------------|--|----|
| BET                      | Post-Examination-> | Reports-TR Semester | r wise final |  |    |
| EXAMINATION TOOL         | Select Details     |                     | 1            |  |    |
| HOHOX                    | Course:            | B.TECH              | ~            |  |    |
|                          | Batch:             | 2016 - 2017         | ~            |  |    |
|                          |                    | CE                  | ~            |  |    |
|                          | Semester:          | IV/IV II SEM        | ~            |  |    |
|                          | Month/Year:        | JUNE 2020           | ~            |  |    |
| Bees<br>Examination Tool |                    | Export to Excel     |              |  |    |
| It's Simple & Complete   | Date to Print:     | □ 17/12/2020 🗸      |              |  |    |
| B B                      | Date of Reissue:   | 26/04/2011 V        |              |  |    |

#### 3. TR – Cumulative:

It is used to display the performance of the student who completed all the subjects. Select the details of the course and click on option "View". (Below image)

| DET                     | Post-Examination-> | Reports-TR Cumulative          |  |
|-------------------------|--------------------|--------------------------------|--|
| EXAMINATION TOOL        | Quit(F9)           |                                |  |
|                         | Select Details     |                                |  |
|                         | Course:            | B.TECH Y                       |  |
|                         | Batch:             | 2016 - 2017 🗸 🗸                |  |
|                         |                    | CE v                           |  |
|                         | Semester:          | IV/IV II SEM v                 |  |
| BeeS                    | Month/Year:        | JUNE 2020 V<br>Export to Excel |  |
| <b>Examination Tool</b> |                    |                                |  |
| It's Simple & Complete  | Date to Print:     | 17/12/2020 v                   |  |
| AN AN                   | Date of Reissue:   | □ 26/04/2011 マ<br>VIEW         |  |

Transcripts/Duplicate Certificates:

It is used to display the reports of Transcripts (Grade Memo & CGM), duplicate memo in the form of the sheets individually. So select the details of the course and click on option "View". (Below image)

| BEES ERP                | MVGR COLLEGE OF ENGINEERING  Post-Examination->Reports->Transcripts/Duplicate Certificates |   | ᇦ ? ଓ |
|-------------------------|--------------------------------------------------------------------------------------------|---|-------|
| EXAMINATION TOOL        | a Quit(F9)                                                                                 |   |       |
|                         | Select Details                                                                             |   |       |
|                         |                                                                                            |   |       |
|                         | Regd No:                                                                                   |   |       |
| 1                       |                                                                                            |   |       |
|                         | Select Certificate: Duplicate Hall Ticket                                                  | ¥ |       |
|                         | Receipt No: Duplicate Hall Ticket                                                          |   |       |
|                         | Duplicate Marks Memo                                                                       |   |       |
| BeeS                    | Duplicate PC                                                                               |   |       |
| <b>Examination Tool</b> | Exam Type: Transcript for Marks Memo                                                       |   |       |
| It's Simple & Complete  | Transcript for CMM<br>Month/Year: Transcript for PC                                        |   |       |
| Start 12                |                                                                                            |   |       |
|                         |                                                                                            |   |       |
|                         | Select Model:                                                                              |   |       |
| ALLAN SOLSAN            | No. of Copies:                                                                             |   |       |
| A CONTRACT OF CONTRACT  | Start No:                                                                                  |   |       |
| A A A                   |                                                                                            |   |       |
|                         | VIEW                                                                                       |   |       |
|                         |                                                                                            |   |       |
| BeeS                    |                                                                                            |   |       |
| Deeb                    |                                                                                            |   |       |
|                         |                                                                                            |   |       |
|                         |                                                                                            |   |       |
| 0884-6451299            |                                                                                            |   |       |
| bees support@omail.com  |                                                                                            |   |       |

| M            | Tog R               | MAHARAJ VIJAYARAM GAJAPATHI H<br>COLLEGE OF ENGINEERING<br>(Autonomous)<br>Approved by AICTE, New Delhi and Permanently Affiliated to JNTU, Kakina<br>MEMORANDUM OF GRADES<br>DUPLICATE<br>HALL TICKET NO. |              | 1                                                                                                    |
|--------------|---------------------|----------------------------------------------------------------------------------------------------|--------------|----------------------------------------------------------------------------------------------------|
| Exan<br>Bran |                     | nt : POTUKUCHHI PHANI CHANDRA<br>: B.Tech. IV SEMESTER Regular Examinatio<br>: CIVIL ENGINEERING<br>amination : April 2018                                                                                 |              |                                                                                                    |
| S.NO.        | SUBJECT<br>CODE     | SUBJECT TITLE                                                                                                    | GRADE        | CREDITS                                                                                                    |
| 1            | A1CET205            | Strength of Materials - II                                                                                                    | В            | 4                                                                                                    |
| 2            | A1CET206            | Hydraulics and Hydraulic Machinery                                                                                                    | В            | 4                                                                                                    |
| 3            | A1CET207            | Structural Analysis                                                                                                    | B+           | 4                                                                                                    |
| 4            | A1CED208            | Building Planning and Civil Engineering Drawing                                                                                                    | А            | 4                                                                                                    |
| 5            | A1CET303            | Engineering Geology                                                                                                    | С            | 3                                                                                                    |
| 6            | A1CEL203            | Strength of Materials Lab                                                                                                    | А            | 2                                                                                                    |
| 7            | A1CEL204            | Hydraulic Machinery Lab                                                                                                    | A+           | 2                                                                                                    |
| 8            | A1ACA510            | Soft Skills - I (Audit Course -2)                                                                                                    | S            | -                                                                                                    |
| Semes        | ter Grade Poi       | nt Average (SGPA)                                                                                                    | 6            | 83                                                                                                    |
|              |                     | Point Average (CGPA)                                                                                                    |              | 02                                                                                                    |
| GRAD         | ES : S - SATISFACTO | RY, N- NOT SATISFACTORY                                                                                                    | DLLER OF EXA | in the second second se |

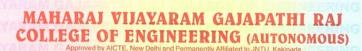

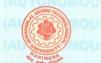

SI.No. 0000293

MVGR

TRANSCRIPT MEMORANDUM OF GRADES

HALL TICKET NO.

17331A0378

| KANCHARANA PADMA RAO                         |                                                                        |
|----------------------------------------------|------------------------------------------------------------------------|
| B.Tech. I SEMESTER Regular Examinations (A1) |                                                                        |
| MECHANICAL ENGINEERING                       |                                                                        |
| December 2017                                |                                                                        |
|                                              | B.Tech. I SEMESTER Regular Examinations (A1)<br>MECHANICAL ENGINEERING |

| S.NO | SUBJECT<br>CODE | SUBJECT TITLE                 | GRADE | CREDITS |
|------|-----------------|-------------------------------|-------|---------|
| 1    | A1MAT001        | Engineering Mathematics - I   | 0     | 3       |
| 2    | A1PYT001        | Engineering Physics           | A+    | 3       |
| 3    | A1CIT001        | Computer Programming          | A+    | 3       |
| 4    | A1MED001        | Engineering Drawing           | A+    | 3       |
| 5    | A1CHT001        | Environmental Studies         | A+    | 3       |
| 6    | A1EHL001        | English Language Practice - I | A+    | 2       |
| 7    | A1PYL001        | Engineering Physics Lab       | 0     | 2       |
| 8    | A1CIL001        | Computer Programming Lab      | 0     | 2       |
| Seme | ster Grade Pai  | nt Average (SCPA)             |       |         |
|      |                 | nt Average (SGPA)             | 9.3   | 33      |
| Cum  | ulative Grade I | Point Average (CGPA)          | 9.:   | 33      |

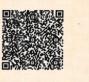

Date: 26/12/2020

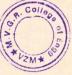

**Chief Controller of Examinations** 

| Gr                              | GP                                                                | Cr                                                                                                    | S.No                                                                                                    | Month & Year of Final Exam : April 2019<br>Subject Title                                                                                                    | Gr                                                                                                    | GP                                                                                                    | _                                                                                                    |  |
|---------------------------------|-------------------------------------------------------------------|----------------------------------------------------------------------------------------------------|----------------------------------------------------------------------------------------------------|----------------------------------------------------------------------------------------------------|----------------------------------------------------------------------------------------------------|----------------------------------------------------------------------------------------------------|----------------------------------------------------------------------------------------------------|--|
| EC                              |                                                                   |                                                                                                    |                                                                                                    |                                                                                                    |                                                                                                    |                                                                                                    | Cr                                                                                                    |  |
|                                 | DIRECT ADMISSION INTO SECOND YEAR UNDER LATERAL ENTRY SCHEME      |                                                                                                    |                                                                                                    |                                                                                                    |                                                                                                    |                                                                                                    |                                                                                                    |  |
|                                 |                                                                   |                                                                                                    |                                                                                                    |                                                                                                    |                                                                                                    |                                                                                                    |                                                                                                    |  |
| A+                              | 9                                                                 | 4                                                                                                    |                                                                                                    | PROCESS HEAT TRANSFER                                                                                                    | A                                                                                                    | 8                                                                                                    | 4                                                                                                    |  |
| B+                              | 7                                                                 | 4                                                                                                    | 2                                                                                                    | CHEMICAL ENGINEERING THERMODYNAMICS - I                                                                                                    | A+                                                                                                    | 9                                                                                                    | 4                                                                                                    |  |
| A+                              | 9                                                                 | 4                                                                                                    | 3                                                                                                    | MECHANICAL UNIT OPERATIONS                                                                                                    | 0                                                                                                    | 10                                                                                                    | 4                                                                                                    |  |
| 1.0                             | 10                                                                | 4                                                                                                    |                                                                                                    |                                                                                                    | A+                                                                                                    | 9                                                                                                    | 3                                                                                                    |  |
|                                 |                                                                   |                                                                                                    |                                                                                                    |                                                                                                    |                                                                                                    |                                                                                                    | 3                                                                                                    |  |
|                                 | 21                                                                |                                                                                                    |                                                                                                    |                                                                                                    |                                                                                                    |                                                                                                    | 2                                                                                                    |  |
| 0                               |                                                                   |                                                                                                    | 1.1.1.1.1.1                                                                                                    |                                                                                                    | 1 1 1 1 1                                                                                                    | 10                                                                                                    | 2                                                                                                    |  |
| s                               | -                                                                 | -                                                                                                    |                                                                                                    |                                                                                                    |                                                                                                    | -                                                                                                    |                                                                                                    |  |
|                                 | 8.6                                                               | 3                                                                                                    | Seme                                                                                                    | ester Grade Point Average (SGPA):                                                                                                    |                                                                                                    | 9.0                                                                                                    | 05                                                                                                    |  |
|                                 |                                                                   | IIIY                                                                                                    | EAR                                                                                                    |                                                                                                    |                                                                                                    |                                                                                                    |                                                                                                    |  |
| 0                               | 10                                                                | 3                                                                                                    | 1                                                                                                    | MASS TRANSFER OPERATIONS - II                                                                                                    | A+                                                                                                    | 9                                                                                                    | 4                                                                                                    |  |
| 12 30                           | 19.3                                                              | 4                                                                                                    | 1. 1. 1.                                                                                                    |                                                                                                    | A                                                                                                    | 8                                                                                                    | 4                                                                                                    |  |
| 1.20                            |                                                                   | 1.00                                                                                                    | 1.20                                                                                                    |                                                                                                    |                                                                                                    |                                                                                                    | 4                                                                                                    |  |
| 12.00                           |                                                                   | 1.2.2.2                                                                                                    | 1.38.3                                                                                                    |                                                                                                    |                                                                                                    |                                                                                                    | 4                                                                                                    |  |
| A                               | 8                                                                 | 3                                                                                                    | 6                                                                                                    | ALTERNATIVE FUELS AND EMISSIONS                                                                                                    | A                                                                                                    |                                                                                                    | 3                                                                                                    |  |
| 0                               | 10                                                                | 2                                                                                                    | 7                                                                                                    | PROCESS DYNAMICS AND CONTROL LAB                                                                                                    | 0                                                                                                    | 1.00                                                                                                    | 2                                                                                                    |  |
|                                 |                                                                   |                                                                                                    |                                                                                                    |                                                                                                    |                                                                                                    | 10                                                                                                    |                                                                                                    |  |
| Α                               | 8                                                                 | 2                                                                                                    | 8                                                                                                    | PROCESS MODELING AND SIMULATION LAB USING MATLAB                                                                                                    | 0                                                                                                    | 10                                                                                                    | 2                                                                                                    |  |
| s                               | 8                                                                 |                                                                                                    | 8<br>9                                                                                                    |                                                                                                    |                                                                                                    |                                                                                                    | 1.000                                                                                                    |  |
| 1,002                           |                                                                   | 2                                                                                                    | 9                                                                                                    | PROCESS MODELING AND SIMULATION LAB USING MATLAB<br>ENTREPRENEURSHIP DEVELOPMENT (AUDIT COURSE - 5)                                                                                                    | 0                                                                                                    | 10                                                                                                    | 2                                                                                                    |  |
| s                               | 8<br><br><br>8.4                                                  | 2                                                                                                    | 9<br>Seme                                                                                                    | PROCESS MODELING AND SIMULATION LAB USING MATLAB                                                                                                    | 0                                                                                                    | 10                                                                                                    | 2                                                                                                    |  |
| S<br>S                          |                                                                   | 2<br><br><br>IV Y                                                                                                    | 9<br>Seme                                                                                                    | PROCESS MODELING AND SIMULATION LAB USING MATLAB<br>ENTREPRENEURSHIP DEVELOPMENT (AUDIT COURSE - 5)<br>ester Grade Point Average (SGPA):                                                                                                    | O<br>S                                                                                                    | 10<br><br>9.0                                                                                                    | 2<br><br>00                                                                                                    |  |
| s                               |                                                                   | 2                                                                                                    | 9<br>Seme                                                                                                    | PROCESS MODELING AND SIMULATION LAB USING MATLAB<br>ENTREPRENEURSHIP DEVELOPMENT (AUDIT COURSE - 5)                                                                                                    | 0                                                                                                    | 10<br><br>9.0                                                                                                    | 2<br><br>)0<br>3                                                                                                    |  |
| S<br>S<br>A                     | <br>8.4<br>8                                                      | 2<br><br><br><br><br><br><br><br><br><br><br><br><br>                                                                                                    | 9<br>Seme<br>EAR                                                                                                    | PROCESS MODELING AND SIMULATION LAB USING MATLAB<br>ENTREPRENEURSHIP DEVELOPMENT (AUDIT COURSE - 5)<br>ester Grade Point Average (SGPA):<br>ORGANIC SOLAR CELLS                                                                                                    | 0<br>S<br>A+                                                                                                    | 10<br><br>9.0                                                                                                    | 2<br><br>00                                                                                                    |  |
| S S A O O O                     | <br>8.4<br>8<br>10                                                | 2<br><br><br>IV Y<br>3<br>4                                                                                                    | 9<br>Seme<br>EAR<br>1<br>2                                                                                                    | PROCESS MODELING AND SIMULATION LAB USING MATLAB<br>ENTREPRENEURSHIP DEVELOPMENT (AUDIT COURSE - 5)<br>ester Grade Point Average (SGPA):<br>ORGANIC SOLAR CELLS<br>DIRECTED STUDY AND PROJECT WORK                                                                                                    | 0<br>S<br>A+<br>0                                                                                                    | 10<br><br>9.0                                                                                                    | 2<br><br>)0<br>3                                                                                                    |  |
| s s<br>A 0 0 0 0                | <br>8.4<br>8<br>10<br>10<br>10<br>10                              | 2<br><br><br>IV Y<br>3<br>4<br>4<br>3<br>3                                                                                                    | 9<br>Seme<br>EAR<br>1<br>2                                                                                                    | PROCESS MODELING AND SIMULATION LAB USING MATLAB<br>ENTREPRENEURSHIP DEVELOPMENT (AUDIT COURSE - 5)<br>ester Grade Point Average (SGPA):<br>ORGANIC SOLAR CELLS<br>DIRECTED STUDY AND PROJECT WORK                                                                                                    | 0<br>S<br>A+<br>0                                                                                                    | 10<br><br>9.0                                                                                                    | 2<br><br>)0<br>3                                                                                                    |  |
| s s<br>A 0 0 0 0 A <sup>+</sup> | <br>8.4<br>8<br>10<br>10<br>10<br>10<br>9                         | 2<br><br>-<br>0<br>IV Y<br>3<br>4<br>4<br>3<br>3<br>3                                                                                                    | 9<br>Seme<br>EAR<br>1<br>2                                                                                                    | PROCESS MODELING AND SIMULATION LAB USING MATLAB<br>ENTREPRENEURSHIP DEVELOPMENT (AUDIT COURSE - 5)<br>ester Grade Point Average (SGPA):<br>ORGANIC SOLAR CELLS<br>DIRECTED STUDY AND PROJECT WORK                                                                                                    | 0<br>S<br>A+<br>0                                                                                                    | 10<br><br>9.0                                                                                                    | 2<br><br>)0<br>3                                                                                                    |  |
| s s<br>A 0 0 0 0                | <br>8.4<br>8<br>10<br>10<br>10<br>10                              | 2<br><br><br>IV Y<br>3<br>4<br>4<br>3<br>3                                                                                                    | 9<br>Seme<br>EAR<br>1<br>2                                                                                                    | PROCESS MODELING AND SIMULATION LAB USING MATLAB<br>ENTREPRENEURSHIP DEVELOPMENT (AUDIT COURSE - 5)<br>ester Grade Point Average (SGPA):<br>ORGANIC SOLAR CELLS<br>DIRECTED STUDY AND PROJECT WORK                                                                                                    | 0<br>S<br>A+<br>0                                                                                                    | 10<br><br>9.0                                                                                                    | 2<br><br>)0<br>3                                                                                                    |  |
|                                 | B+<br>A+<br>O<br>A<br>B+<br>O<br>S<br>O<br>B+<br>A<br>A<br>A<br>A | B+       7         A+       9         O       10         A       8         B+       7         O       10         S          S          O       10         S          B+       7         A       8.6         A       8         A+       9         A       8         A       8         A       8 | A+         9         4           B+         7         4           A+         9         4           O         10         4           A         8         4           B+         7         3           O         10         2           S             8.63 | B+         7         4         2           A+         9         4         3           O         10         4         4           A         8         4         5           B+         7         3         6           O         10         2         7           O         10         2         8           S          -         -           V          -         -           S          -         -           B+         7         3         1           B+         7         4         2           A         8         4         3           A+         9         4         4           A         8         3         5           A         8         3         5           A         8         3         6 | A+         9         4           B+         7         4         2         CHEMICAL ENGINEERING THERMODYNAMICS - I           A+         9         4         3         MECHANICAL UNIT OPERATIONS           O         10         4         4         PETROLEUM REFINING           A         8         4         5         ENGINEERING MATHEMATICS - II           B+         7         3         6         PROCESS HEAT TRANSFER LAB           O         10         2         7         MECHANICAL UNIT OPERATIONS LAB           O         10         2         7         MECHANICAL UNIT OPERATIONS LAB           O         10         2         8         GENERAL APTITUDE (AUDIT COURSE - 2)           S              8.63         Semester Grade Point Average (SGPA):            III YEAR         2         PROCESS DYNAMICS AND CONTROL           A         8         4         3         CHEMICAL REACTION ENGINEERING - II           A+         9         4         PROCESS MODELING AND SIMULATION         A           A+         8         3         5         FOOD TECHNOLOGY           A         8         3         6 </th <th>A+         9         4         1         PROCESS HEAT TRANSFER         A           B+         7         4         2         CHEMICAL ENGINEERING THERMODYNAMICS - I         A+           A+         9         4         3         MECHANICAL UNIT OPERATIONS         O           O         10         4         4         PETROLEUM REFINING         A+           A         8         4         5         ENGINEERING MATHEMATICS - II         A           B+         7         3         6         PROCESS HEAT TRANSFER LAB         O           O         10         2         7         MECHANICAL UNIT OPERATIONS LAB         O           O         10         2         8         GENERAL APTITUDE (AUDIT COURSE - 2)         S           S                8.63         Semester Grade Point Average (SGPA):              8.63         Semester Grade Point Average (SGPA):             8.63         1         MASS TRANSFER OPERATIONS - II         A+           A         8         4         3         CHEMICAL REACTION ENGINEERING - II           A+         4</th> <th>A+         9         4         1         PROCESS HEAT TRANSFER         A         8           B+         7         4         2         CHEMICAL ENGINEERING THERMODYNAMICS - I         A+         9           A+         9         4         3         MECHANICAL UNIT OPERATIONS         O         10           0         10         4         4         PETROLEUM REFINING         A+         9           A         8         4         5         ENGINEERING MATHEMATICS - II         A+         8           B+         7         3         6         PROCESS HEAT TRANSFER LAB         O         10           0         10         2         7         MECHANICAL UNIT OPERATIONS LAB         O         10           0         10         2         7         MECHANICAL UNIT OPERATIONS LAB         O         10           0         10         2         8         GENERAL APTITUDE (AUDIT COURSE - 2)         S            8.63         Semester Grade Point Average (SGPA):         9.0           B+         7         4         2         PROCESS DYNAMICS AND CONTROL         A         8           A         8         4         3         CHEMICAL REACTION ENGINE</th> | A+         9         4         1         PROCESS HEAT TRANSFER         A           B+         7         4         2         CHEMICAL ENGINEERING THERMODYNAMICS - I         A+           A+         9         4         3         MECHANICAL UNIT OPERATIONS         O           O         10         4         4         PETROLEUM REFINING         A+           A         8         4         5         ENGINEERING MATHEMATICS - II         A           B+         7         3         6         PROCESS HEAT TRANSFER LAB         O           O         10         2         7         MECHANICAL UNIT OPERATIONS LAB         O           O         10         2         8         GENERAL APTITUDE (AUDIT COURSE - 2)         S           S                8.63         Semester Grade Point Average (SGPA):              8.63         Semester Grade Point Average (SGPA):             8.63         1         MASS TRANSFER OPERATIONS - II         A+           A         8         4         3         CHEMICAL REACTION ENGINEERING - II           A+         4 | A+         9         4         1         PROCESS HEAT TRANSFER         A         8           B+         7         4         2         CHEMICAL ENGINEERING THERMODYNAMICS - I         A+         9           A+         9         4         3         MECHANICAL UNIT OPERATIONS         O         10           0         10         4         4         PETROLEUM REFINING         A+         9           A         8         4         5         ENGINEERING MATHEMATICS - II         A+         8           B+         7         3         6         PROCESS HEAT TRANSFER LAB         O         10           0         10         2         7         MECHANICAL UNIT OPERATIONS LAB         O         10           0         10         2         7         MECHANICAL UNIT OPERATIONS LAB         O         10           0         10         2         8         GENERAL APTITUDE (AUDIT COURSE - 2)         S            8.63         Semester Grade Point Average (SGPA):         9.0           B+         7         4         2         PROCESS DYNAMICS AND CONTROL         A         8           A         8         4         3         CHEMICAL REACTION ENGINE |  |

#### Utilities & Exam Accounts - > Transactions:

#### Data Backup:

It is take the BET software file Data Backup .So click on

#### Data Backup

Promotions: It is used to promote the students from one batch to another i.e., semester to semester. So select the details of first batch and select the students list and also select the details of next batch which we want to promote and click on option "Promote Students". If we want to detain the students click on option "Detain students". If we want to demote the students click on option "Detain students". If we want to demote the students who are detained click on option "Re- join Detainees". All these can be visualize in the (below image).

# **QP GENERATION TOOL:**

|                                                                                                    | Sign                                                    | ı İn                                                                                                    |        |                       |           |            |
|----------------------------------------------------------------------------------------------------|---------------------------------------------------------|----------------------------------------------------------------------------------------------------|--------|-----------------------|-----------|------------|
|                                                                                                    | User                                                    | mame                                                                                                    |        |                       |           |            |
|                                                                                                    |                                                         |                                                                                                    |        |                       |           |            |
|                                                                                                    | Pass                                                    | sword                                                                                                    |        |                       |           |            |
|                                                                                                    |                                                         | emember me                                                                                                    |        |                       |           |            |
|                                                                                                    |                                                         | emenuer Me                                                                                                    | submit |                       |           |            |
|                                                                                                    |                                                         |                                                                                                    |        |                       |           |            |
|                                                                                                    |                                                         |                                                                                                    |        |                       |           |            |
|                                                                                                    |                                                         |                                                                                                    |        |                       |           |            |
|                                                                                                    |                                                         |                                                                                                    |        |                       |           | - 6        |
|                                                                                                    |                                                         |                                                                                                    |        |                       |           | <u>→</u> • |
| CE × ↔<br>C ① ① localhost/examcell/setPaper.php<br>MVGRCE ⊠ ● Ⅲ                                                                                                    |                                                         | ٩                                                                                                    |        | Dropdown 👻            | Support   | - •<br>* 6 |
| C 🖒 🛈 localhost/examcell/setPaper.php                                                                                                    | -                                                       | ٩                                                                                                    |        | Dropdown +            | Support   | \$ e       |
| C 🕜 () localhost/examcell/setPaper.php                                                                                                    | Question Paper Setting                                  | ٩                                                                                                    |        | Dropdown <del>v</del> | Support   | \$ e       |
| C O localhost/examcell/setPaper.php<br>MVGRCE 2 @ 2                                                                                                    |                                                         | ۹ م                                                                                                    | T      | Dropdown <del>v</del> | Support   | \$ e       |
| O localhost/examcell/setPaper.php      MVGRCE     Ø     @     Dashboard     Add Question                                                                                                    | Branch                                                  |                                                                                                    | •      | Dropdown +            | Support   | \$ e       |
| <ul> <li>O localhost/examcell/setPaper.php</li> <li>MVGRCE  <ul> <li>O Bashboard</li> <li>Add Question</li> <li>View Question</li> </ul> </li> </ul>                                         | Branch :<br>Year :                                      | Select Branch here                                                                                               | •      | Dropdown +            | Support 1 | \$ e       |
| O localhost/examcell/setPaper.php      MVGRCE     O     Dashboard     Add Question     View Question     Search Question                                                                     | Branch :<br>Year :<br>Semester :                        | Select Branch here<br>Select Year here                                                                           |        | Dropdown +            | Support   | \$ e       |
| C O localhost/examcell/setPaper.php<br>MVGRCE   C Dashboard  Add Question  View Question                                                                                                    | Branch :<br>Year :<br>Semester :<br>Subject :           | Select Branch here<br>Select Year here •<br>Select Semester her •<br>Select Sub-Category •                       | •      | Dropdown +            | Support   | \$ e       |
| C O localhost/examcell/setPaper.php<br>MVGRCE  O O O O O O O O O O O O O O O O O O O                                                                                                    | Branch :<br>Year :<br>Semester :<br>Subject :           | Select Branch here<br>Select Year here                                                                           | •      | Dropdown <del>v</del> | Support   | \$ e       |
| <ul> <li>iocalhost/examcell/setPaper.php</li> <li>MVGRCE</li> <li>Dashboard</li> <li>Add Question</li> <li>View Question</li> <li>Search Question</li> <li>Question Paper Setting</li> </ul> | Branch :<br>Year :<br>Semester :<br>Subject :           | Select Branch here<br>Select Year here •<br>Select Semester her •<br>Select Sub-Category •<br>Select Type here • |        | Dropdown ~            | Support   | \$ e       |
| C O localhost/examcell/setPaper.php<br>MVGRCE   C O Lashboard  Add Question  Kew Question  Question Paper Setting                                                                            | Branch :<br>Year :<br>Semester :<br>Subject :<br>Type : | Select Branch here  Select Year here  Select Semester her  Select Sub-Category  Select Type here  0              |        | Dropdown ~            | Support   | \$ e       |

**A1** 

# B.Tech. I Semester Regular Examinations, MM, YYYY

# MVGR College of Engineering(Autonomous)

#### Subject Name

# (Common to all Branches)

**Time: 3 Hours** 

Max. Marks: 60

#### Answer any Five Questions

# All Questions carry EQUAL Marks.

| 1. |  |
|----|--|
| 2. |  |
| 3. |  |
| 4. |  |
| 5. |  |
| 6. |  |
| 7. |  |

\*\*\*

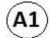

#### M.Tech. I Semester Regular Examinations, MM, YYYY

# **MVGR College of Engineering(Autonomous)**

# Subject Name

# (Common to all Branches)

**Time: 3 Hours** 

Max. Marks: 60

#### **Answer any Five Questions**

# All Questions carry EQUAL Marks.

| 1. |  |
|----|--|
| 2. |  |
| 3. |  |
| 4. |  |
| 5. |  |
| 6. |  |
| 7. |  |

\*\*\*

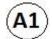

#### **MBA I Semester Regular Examinations, MM, YYYY**

# MVGR College of Engineering(Autonomous)

#### Subject Name

#### (Common to all Branches)

**Time: 3 Hours** 

Max. Marks: 60

#### Answer any FOUR of the first six Questions

#### **Question SEVEN is compulsory**

#### All Questions carry EQUAL Marks.

| 1. |  |
|----|--|
| 2. |  |
| 3. |  |
| 4. |  |
| 5. |  |
| 6. |  |
| 7. |  |

# B.Tech I Semester Regular Examinations, MM, YYYY

۸

# **MVGR College of Engineering (Autonomous)**

# Subject Name

| Time: 3 Hours | Max. |
|---------------|------|
| Marks: 60     |      |

# Answer any ONE out of TWO questions from each Unit

# All questions carries equal marks.

#### <u>UNIT-I</u>

| 1. a) | 7    |   |
|-------|------|---|
|       | M    | 1 |
| b)    | 3    |   |
| c)    | M    | İ |
|       | 2    |   |
|       | M    | I |
|       | (OR) |   |
| 2.a)  | 7    |   |
|       | Μ    | I |
| b)    | 3    |   |
| c)    | Μ    | I |
| 5)    | 2    |   |
|       | Μ    | l |

# <u>UNIT-II</u>

| 3.a) |                 | 7<br>M |
|------|-----------------|--------|
| b)   |                 | 3      |
| c)   |                 | Μ      |
|      |                 | 2<br>M |
|      | (OR)            |        |
| 4.a) |                 | 7<br>M |
| b)   |                 | 3      |
| c)   |                 | Μ      |
|      |                 | 2<br>M |
|      | <u>UNIT-III</u> |        |
| 5.a) |                 | 7<br>M |
| b)   |                 | 3      |
| c)   |                 | Μ      |
|      |                 | 2<br>M |
|      | (OR)            |        |
| 6.a) |                 | 7<br>M |
| b)   |                 | 3      |
| c)   |                 | Μ      |
|      |                 | 2      |

# <u>UNIT-IV</u>

| 7.a) | 7<br>M |
|------|--------|
| b)   | 3      |
| c)   | М      |
|      | 2      |
|      | Μ      |

# (OR)

| 8.a) | 7 |
|------|---|
|      | Μ |
| b)   | 3 |
| c)   | Μ |
|      | 2 |
|      | Μ |

# <u>UNIT-V</u>

| 9.a)  | 7<br>M |
|-------|--------|
| b)    | 3      |
| c)    | Μ      |
|       | 2      |
|       | Μ      |
| 10.a) | 7      |
|       | Μ      |
| b)    | 3      |
|       | Μ      |

(A2

M.Tech I Semester Regular Examinations, MM, YYYY

# MVGR College of Engineering (Autonomous)

# Subject Name

| Time: 3 Hou     | rs Max. Marks: 60                                  |
|-----------------|----------------------------------------------------|
|                 | Answer any ONE out of TWO questions from each Unit |
|                 | All questions carries equal marks.                 |
|                 |                                                    |
| <u>UNIT-I</u>   |                                                    |
|                 |                                                    |
| 1               |                                                    |
| )               |                                                    |
|                 | (OR)                                               |
| 2               |                                                    |
| )               |                                                    |
| <u>UNIT-II</u>  |                                                    |
| 2               |                                                    |
| 3<br>)          |                                                    |
|                 | (OR)                                               |
| 4               |                                                    |
| )               |                                                    |
| <u>UNIT-III</u> |                                                    |
|                 |                                                    |
| 5<br>\          |                                                    |
| J               |                                                    |

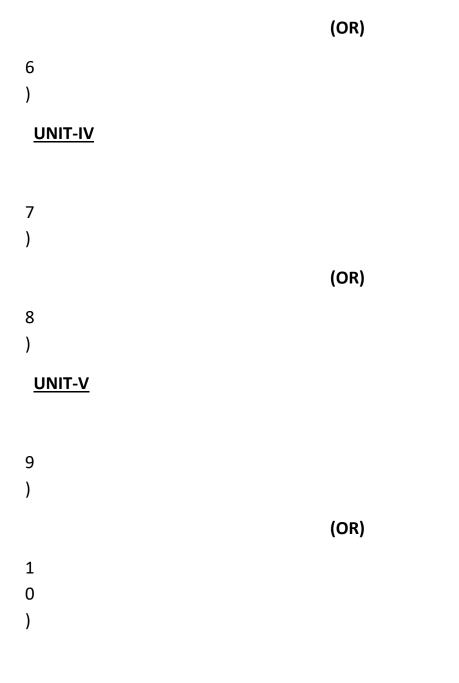

\*\*\*

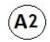

MBA I Semester Regular Examinations, MM, YYYY

**MVGR College of Engineering (Autonomous)** 

**Subject Name** 

Time: 3 Hours

Max. Marks: 60

Part A : Answer any ONE out of TWO questions from each U

Part B: Case study is Compulsory.

All questions carry equal marks.

-----

-----

# PART-A

UNIT-I

- 1. a)
  - b)

(OR)

- 2.a)
  - b)

UNIT-II

- 3.a)
  - b)

(OR)

4.a)

| b)   |             | 3M  |
|------|-------------|-----|
|      | UNIT-III    |     |
| 5.a) |             | 7M  |
| b)   |             | 3M  |
|      | (OR)        |     |
| 6.a) |             | 7M  |
| b)   |             | 3M  |
|      | UNIT-IV     |     |
| 7.a) |             | 7M  |
| b)   |             | 3M  |
|      | (OR)        |     |
| 8.a) |             | 7M  |
| b)   |             | 3M  |
|      |             |     |
| 9.a) |             | 7M  |
| b)   |             | 3M  |
|      |             |     |
| 10.a |             | 7M  |
| b    | )           | 3M  |
|      | PART-B      |     |
|      | Case Study: | 10M |
| a)   |             |     |

\*\*\*

# Moodle:

MVGR Moodle is a Learning Management System tool developed and maintained by the Swecha team at MVGR (MVGR GLUG) to provide virtual learning support with availability of materials along with interactive assessments protecting user data privacy and security across various devices.

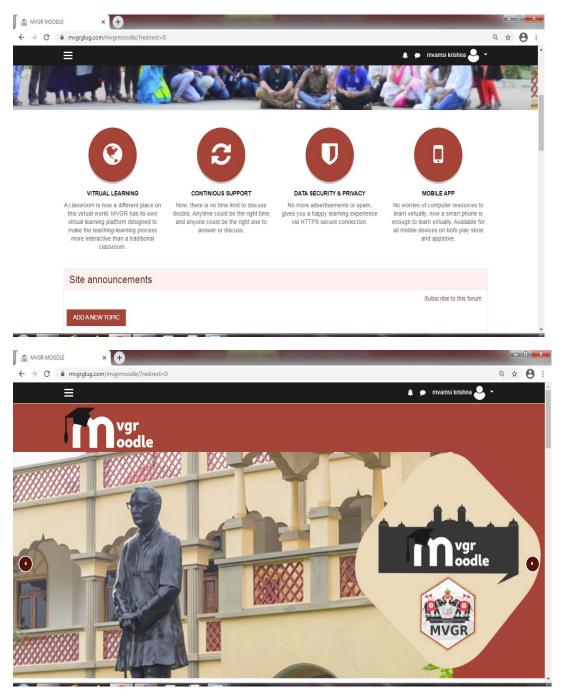

| MVGR MOODLE × +                                                          |                                                               |
|--------------------------------------------------------------------------|---------------------------------------------------------------|
| ← → C ( a mvgrglug.com/mvgrmoodle/?redirect=0                            | લ 🖈 😝 :                                                       |
| ≡                                                                        | 🌲 🗭 mvamsi krishna 🐣 👻                                        |
| (There are no discussion topics yet in this forum)                       |                                                               |
| My courses                                                               |                                                               |
| Design Thinking and Product Innovation                                   |                                                               |
| E Teacher: jayasri asv<br>Teacher: mvamsi krishna                        |                                                               |
| Python Programming<br>Teacher: mvamsi krishna                            |                                                               |
| © Team03                                                                 |                                                               |
| Teacher: mvamsi krishna<br>Teacher: M LAXMI<br>Teacher: Dr.Lavanya Vadda |                                                               |
| Team02<br>Teacher: sujatha b<br>Teacher: mvamsi krishna                  |                                                               |
| Teacher: Beulah Rani M                                                   |                                                               |
| Course: Design Thinking and Prc x +     C                                | લ 🕁 😑 :                                                       |
|                                                                          | 🌲 🍺 mvamsi krishna 🚨 👻                                        |
| <b>P</b> oodle                                                           |                                                               |
| Design Thinking and Product Innov                                        | ation 🔹 🗸                                                     |
| Dashboard / My courses / CSE-SEM3-DTPI-B                                 | TURN EDITING ON                                               |
| Course Information Section                                               | Your progress 😡                                               |
| E Announcements                                                          |                                                               |
|                                                                          | Thinking & Product Innovation Course<br>pt. of CSE, MVGRCE(A) |
| Syllabus                                                                 | 8                                                             |
| Mapping of COBJ & COUT                                                   |                                                               |
| Hidden from students                                                     |                                                               |
|                                                                          |                                                               |

| The 'D' Forum x                                                            | COLUMN TWO IS NOT                             |         |
|----------------------------------------------------------------------------|-----------------------------------------------|---------|
| C mvgrglug.com/mvgrmoodle/mod/forum/view.php?id=232                        |                                               | २ 🖈 🖯   |
| ∃<br>The 'D' Forum                                                         | 🖡 🍺 mvamsi krishna 🐣                          | •       |
| The due date for posting to this forum was Tuesday, 21 July 2020, 4:39 PM. |                                               |         |
| ADD A NEW DISCUSSION TOPIC GRADE USERS                                     |                                               |         |
| Discussion                                                                 | Started by ↓ Last post                        | Replies |
| ☆ Self Introduction                                                        | wvamsi 919331A05C9 P<br>5 Oct 2020 6 Oct 2020 | 61 🚦    |
| ជំ During Lock Down, I did                                                 | wvamsi 9331A05B7 N<br>5 Oct 2020 9 Oct 2020   | 55 🛔    |
| ☆ Wicked Problems                                                          | wvamsi 9331A05A8<br>7 Oct 2020 19 Oct 2020    | 59 🚦    |
| ☆ DT role in NPD                                                           | wvamsi<br>15 Oct 2020 23 Oct 2020             | 45      |
| ☆ Stage Gate NPD Proces                                                    | wvamsi<br>16 Oct 2020 28 Oct 2020             | 37 🚦    |
| ☆ LEAN NPD Process                                                         | wvamsi 19331A05C7 P<br>19 Oct 2020 4 Nov 2020 | 33 🚦    |
| රූ Persona                                                                 | wvamsi 19331A05C7 P<br>2 Nov 2020 4 Nov 2020  | 40      |
| ර Design problems                                                          | Minimum Market Constraints (19331A0587 K      | 15      |